# **Модернизация системы автоматики линии брикетирования отходов металлургического производства**

ВЫПУСКНАЯ КВАЛИФИКАЦИОННАЯ РАБОТА (МАГИСТЕРСКАЯ ДИССЕРТАЦИЯ)

2021

Узнайте стоимость написания на заказ студенческих и аспирантских работ http://учебники.информ2000.рф/napisat-diplom.shtml

Узнайте стоимость написания на заказ студенческих и аспирантских работ http://учебники.информ2000.рф/napisat-diplom.shtml

#### РЕФЕРАТ

<span id="page-3-0"></span>Пояснительная записка содержит 121 страницу, 98 рисунков, 37 таблиц, 39 используемых источников и 3 приложения.

Ключевые слова: Автоматизация, модернизация, брикетирование, схема, программа, визуализация, технологическое оборудование.

Объект работы – установка брикетирования отходов металлургического производства.

Предмет работы – модернизация технологических процессов с помощью линии брикетирования.

Цель работы – автоматизировать установку брикетирования отходов металлургического производства.

В работе изучен принцип брикетирования отходов, его технологический процесс, оборудование для брикетирования, совершен подбор средств автоматизации, созданы электрическая функциональная и электрическая принципиальная схемы. Были подобраны силовые и питающие кабели, выполнен расчет электрических нагрузок, написана программа для контроллера с целью управления установкой брикетирования, а также создана визуализация для экрана оператора.

По итогу создания автоматизированной системы, роль обслуживающего персонала ограничивается общим наблюдением за работой оборудования, настройкой и наладкой аппаратуры.

Практическая значимость работы состоит в том, что созданная автоматизированная система может использоваться в расширенном процессе брикетирования с добавлением различных по размеру фракций окалины.

Теоретическая значимость заключается в том, что работу можно использовать как основу для исследования влияния изменения различных параметров на качество получаемого брикета.

# СОДЕРЖАНИЕ

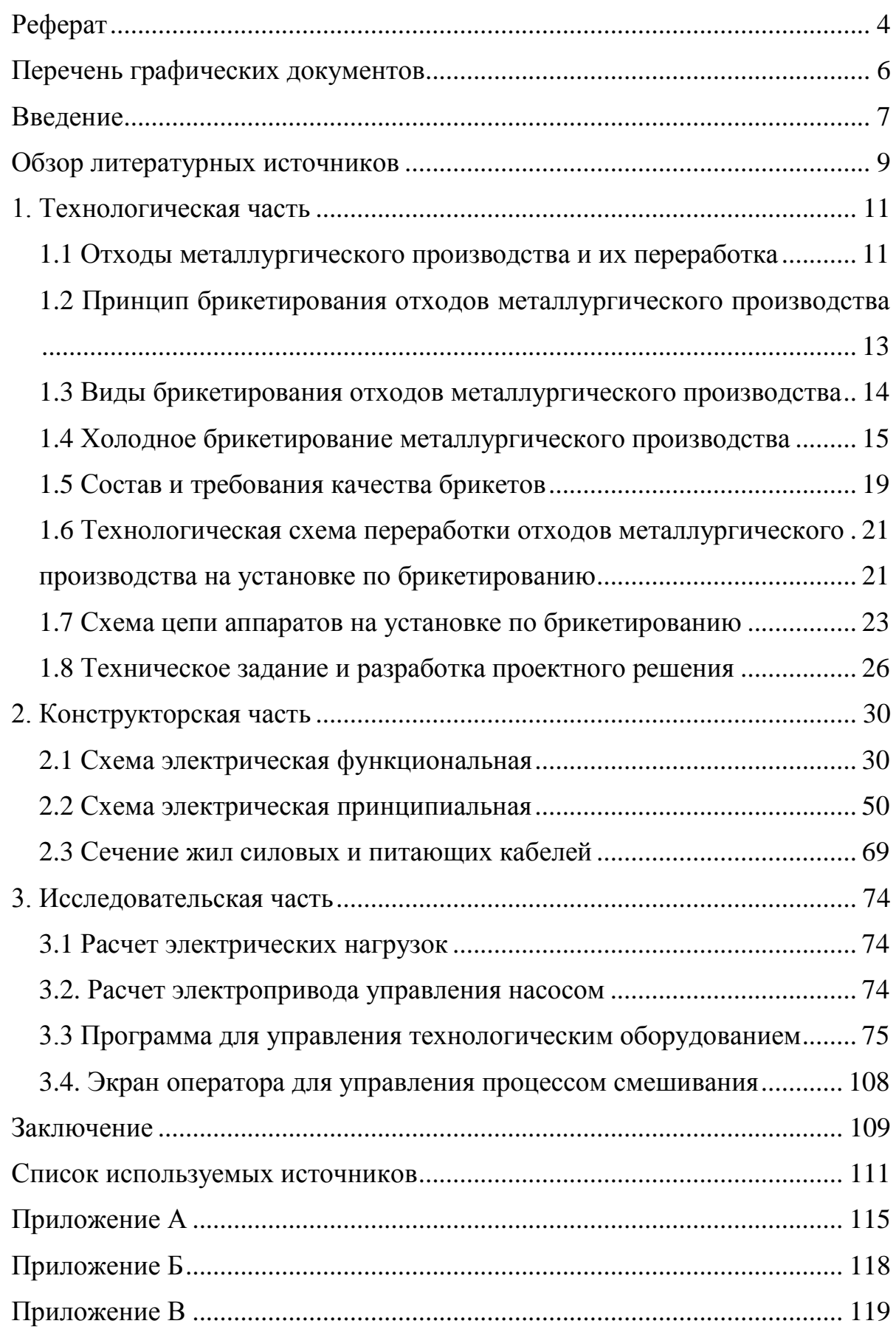

Вернуться в http://учебники.информ2000.рф/diplom.shtml

# ПЕРЕЧЕНЬ ГРАФИЧЕСКИХ ДОКУМЕНТОВ

<span id="page-5-0"></span>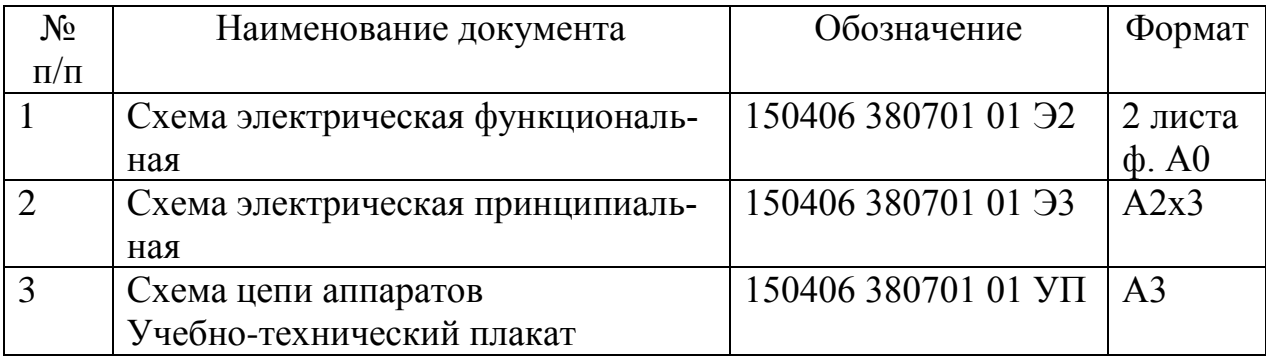

## ВВЕДЕНИЕ

<span id="page-6-0"></span>В современном мире автоматизация технологических процессов и производств становится неотъемлемой частью производственной и исследовательской деятельности в различных областях. Автоматизация производства – это процесс его развития, при котором используют саморегулирующие технические средства с целью освобождения человека от участия в процессах передачи, использования, изготовления энергии, материалов, изделий и информации, либо существенного уменьшения степени человеческого участия или трудоёмкости выполняемых операций. Автоматизация включает в себя не только улучшение, как например, описано в авторской статье по модернизации приводов металлорежущих станков с целью улучшения работоспособности и длительности использования [6], не только использование программно-логических средств автоматики, но и принципиально новые разработки, различные расчеты с использованием новых средств программного обеспечения. Одно из таких новых средств автоматизации конструкторской работы описано в авторской статье [7].

Помимо автоматизации в современных реалиях большую популярность приобретает движение переработки отходов промышленности. Особенно это важно для металлургических предприятий из-за того, что данный тип производства достаточно сильно загрязняет экологию, а также широко распространен. Занимаясь переработкой промышленных отходов можно не только улучшить экологические параметры, но и создать экономическую выгоду вследствие повторного использования материалов. Например, в металлургическом производстве встречается процесс брикетирования отходов, позволяющий не терять ценные металлы, а использовать их при производстве еще несколько циклов, а также уменьшить количество вредных выбросов и загрязнений окружающей среды, происходящих, как правило, из-за шлаковых отвалов.

Процесс брикетирования становится популярным в области переработки отходов промышленности, число использующих его предприятий расширяется, а номенклатура и объемы производства брикетов в последние годы неуклонно растут. Брикетирование производится на специальных комплексах или установках, как правило, включающих в себя множество мехатронных систем и подсистем. Такая брикетировочная установка была рассмотрена и модернизирована в выпускной работе.

Объектом работы является установка брикетирования отходов металлургического производства.

Предмет работы – система автоматики линии брикетирования отходов металлургического производства.

Цель работы – автоматизировать установку брикетирования отходов металлургического производства.

Для реализации цели были поставлены задачи:

 проанализировать технологический процесс и используемое оборудование;

- изучить необходимую техническую документацию;
- выбрать средства и устройства, обеспечивающие автоматизацию процесса;
- разработать необходимую техническую документацию;
- выполнить расчеты, необходимые для работы и создания документации.
- разработать программу для осуществления автоматизации;
- разработать SCADA-систему;

Практическая значимость работы состоит в том, что созданная автоматизированная система может использоваться в расширенном процессе брикетирования с добавлением различных по размеру фракций окалины.

Теоретическая значимость заключается в том, что работу можно использовать как основу для исследования влияния изменения различных параметров на качество получаемого брикета.

### ОБЗОР ЛИТЕРАТУРНЫХ ИСТОЧНИКОВ

<span id="page-8-0"></span>При написании выпускной квалификационной работы были использованы научная и учебно-методическая литература, статьи в научных изданиях, межгосударственные стандарты.

Теоретическим базисом послужили работы таких авторов, как: Валуев Д.В., Гизатулин Р.А. [3], Кавалье П. (Cavaliere, P.) [27], Коротич В. И. [15], Кумар Д. Сатих, Са Рамешвар, Секхар В, Вишванат С. (Kumar, D Satish & Sah, Rameshwar & Sekhar, V. & Vishwanath, S) [34], Лотош, В. Е. [17], Матинде Е., Симатэ Г.С., Ндлову С. (E. Matinde, G.S. Simate, S. Ndlovu) [31], Нирлипта Приядаршини Наяк (Nirlipta Priyadarshini Nayak) [35], Равич Б.М. [21].

Авторы [3] и [17] в своих работах рассматривают опасность отходов металлургического производства для окружающей среды, а также говорят о возможных способах решения проблем, таких как окатывание или брикетирование. Брикетирование авторы всей вышеуказанной литературы делят на горячее с обжигом и холодное с добавлением связующего вещества. В своей работе автор [17] акцентирует внимание на химическом составе брикета, а также на различные предприятия, где уже используется этот метод. Автор [3] исследует подготовку отходов к переработке, рассматривает соответствующие технологические схемы, делает упор на характеристику металлургического отхода и его свойства.

Авторы [27], [31], [34], [35] показывают важность проблемы утилизации металлургических отходов по всему миру. В книгах описаны возможные методики решения проблемы, показаны варианты осуществления технологических процессов металлургического оборудования, приведены химические и физические составляющие металлургического сырья и отходов.

Автор [15] рассматривает в своей работе предварительную подготовку отходов к переработке и технологию производства, а также останавливается на общей схеме брикетирования. А автор [21] в своем труде повествует не только о требованиях, предъявляемых к качеству сырья и брикетов, но и о современ-

ных технологиях брикетирования, посвящая этому определенные главы, приводит примеры действующих схем брикетирования.

Для выбора оборудования для брикетировочной установки базисом послужили каталоги оборудования и паспорта на технологические машины. Описанная выше литература вкупе с междгосударственными стандартами послужила основой для создания конструкторских документов и черчения схем автоматизации.

Немаловажной частью базовой литературы являются руководства по эксплуатации и программированию программно-логического контроллера Delta Electronics [28, 29]. В них описаны особенности подключения оборудования контроллера и особенности написания программ, использования определенных блоков и контактов.

Описанные источники литературы главным образом направлены на укрепление теоретических знаний, а также на использование практических навыков в выпускной работе.

## 1. ТЕХНОЛОГИЧЕСКАЯ ЧАСТЬ

<span id="page-10-0"></span>Объектом модернизации производственного процесса является линия брикетирования металлургических отходов. В целях формулирования необходимых технических требований к системе, исходя из технологических условий применения, необходимо подробнее рассмотреть используемое оборудование и производственный процесс.

## 1.1 Отходы металлургического производства и их переработка

<span id="page-10-1"></span>Утилизация и переработка промышленных отходов – одна из острых проблем современного мира, которые необходимо решать для экономии ресурсов планеты, устранения загрязнения экосистемы и удешевления производства, так как возможно повторное использование материалов в технологическом цикле.

Промышленными отходами считаются твердые отходы производства, полученные в результате химических и термических преобразований материалов природного происхождения [25].

Промышленный мусор классифицируют по его агрегатному состоянию [11]:

- Жидкий (например, при производстве топлива);
- Газообразный (на газовых и химических производствах);
- Твердый (образуется при переработке пластмассы, древесины, резины и металла).

В большей части твердый промышленный мусор касается предприятий металлургического производства, образующих отходы в процессе обогащения и выплавки металлов. В них содержатся токсические химические вещества, что является экологической проблемой. Техногенный мусор (шлаки, шламы, пыли, окалина) является сырьем для извлечения полезных компонентов, так как содержание их сравнимо с первичным сырьем [1, 3].

Выплавка чугуна и стали приводит к образованию шлаков. Взаимодействие раскаленного железа с кислородом воздуха образовывает окалину. Кроме этого, отходами производства стали и чугуна являются замасленная окалина, керамический лом и шламы. Большая часть отходов черной металлургии находит свое применение благодаря переработке, например, шлак – строительный материал для получения шлакобетона, керамический лом применяют при ремонте огнеупорного оборудования. Также производится извлечение металлсодержащих компонентов, из которых затем могут быть получены металлы. Большая часть отходов, таких, как окалина, сварочный шлак прокатного производства и ряда других используются непосредственно в металлургическом процессе, остальные передаются в виде побочного продукта на аглофабрики для производства агломерата для доменного производства.

Проблему, в основном, представляет окалина, особенно замасленная. Ее неверная переработка ведет к загрязнению воздуха.

Прокатная окалина – это продукт высокотемпературного окисления металла, чешуйчатые частицы различной толщины, образовавшиеся на поверхности горячекатаной стали и состоящие из оксидов железа (II и III валентностей), а также гематита и магнетита. По химическому составу окалина близка к чистому магнетиту (65 – 72% Fe), а по гранулометрическому составу представлена в основном фракцией менее 0,2 мм. Окалина образуется на прокатном изделии, когда нагретая до 1000°С заготовка идет по прокатному стану, контактируя с атмосферным воздухом и кислородом воды охлаждающей жидкости. Каждый проход заготовки по вальцам сопровождается отшелушиванием слоя окалины и формированием нового. Выход окалины составляет в среднем 1,0-3,0% от массы готового проката.

В дальнейшем окалина сбрасывается в поток смазочно-охлаждающей жидкости (СОЖ), которая содержит углеводороды. В результате генерируется металлургический отход (размер частиц от 1 мм до 1 см) – замасленная окалина. Она содержит оксиды железа более 85%, масла менее 15%, также может содержать песок [33].

#### <span id="page-12-0"></span>1.2 Принцип брикетирования отходов металлургического производства

Прямая утилизация замасленной окалины в настоящее время невозможна, а в связи с высоким содержанием железа такой отход экономически бессмысленно утилизировать. Поэтому была создана новая технология переработки окалины, способная вернуть отходы в металлургическое производство с высокой рентабельностью, улучшая экологию, – брикетирование.

Брикетирование – это процесс получения кусков (брикетов) с добавкой или без добавки связующих веществ посредством прессования смеси в брикеты определенного размера и формы, годных к использованию в доменном, электросталеплавильном, мартеновском и ферросплавном производствах. Использование брикетов позволяет уменьшить расход железорудного сырья, кокса и пылегазовые выбросы, образующиеся при подготовке железорудного сырья к плавке (например, при агломерации и производстве окатышей). Себестоимость брикетов на 20–28% ниже по сравнению с агломератом или окатышами с обжигом.

Брикетирование имеет ряд преимуществ, которые позволяют считать его перспективным методом переработки [20]:

- Менее жёсткие требования к качеству сырья, позволяет окусковывать материалы крупностью менее 10 мм, практически в любых пропорциях;
- Процесс технологически прост; трудность представляет дозирование связующих и их смешивание с брикетируемым материалом;
- Сохраняются свойства компонентов, входящих в брикеты;
- Экологически чистый способом окускования;
- Расширяет сырьевую и топливно-энергетическую базу металлургии.

К основным недостаткам брикетирования относятся [20]:

- Недостаточная прочность брикетов;
- Использование связующих, содержание в них вредных примесей;
- Высокая стоимость качественных связующих;

Вернуться в http://учебники.информ2000.рф/diplom.shtml

Трудности, связанные с равномерным введением связующих;

Недостаточная производительность прессового оборудования.

1.3 Виды брикетирования отходов металлургического производства

<span id="page-13-0"></span>Брикетирование делится на два типа:горячее (термобрикетирование) и холодное (безобжиговое).

Горячее брикетирование заключается в следующем: в трубчатых, многоподовых печах осуществляют частичное восстановление железорудных материалов, в результате нагретые до 500 – 1000°C рудные зерна пластифицируются и сближаются при последующем прессовании, взаимно деформируются, а их оболочки. Таким образом, реализуется механизм твердофазного спекания материалов под давлением, что обеспечивает получение брикетов с достаточно высокими металлургическими свойствами: прочностью в горячем и холодном состояниях и влагостойкостью [15, 19].

Термобрикетирование не получило широкого применения из-за нерентабельности дополнительных расходов на предварительный нагрев материалов, а также неудовлетворительной работы прессового оборудования, обусловленной его низкой стойкостью при контакте с горячим материалом.

Холодное брикетирование – это прессование материалов без применения связующих добавок или с их добавлением. Структура брикета создается путем формирования непосредственных контактов между зернами материала или через прослойки связующего агента за счет усилия прессования. Способ дает возможность прессования не только однородных по составу и структуре материалов, но и неоднородных. В итоге получается прочный кусковый продукт с заданными формой, размерами, плотностью и массой, а также обеспечивается одно из главных преимуществ безобжиговых способов окускования – сохраняются состав и свойства исходного сырья [39].

Холодное брикетирование характеризуется простотой технических и технологических решений, небольшой энергоемкостью и экологической безопас-

ностью, возможностью размещения малотоннажных производств в местах образования отходов. Брикеты холодного прессования, по сравнению с агломератом и окатышами, имеют более высокую истираемость и низкую термостойкость, так как при повышенных температурах большинство связующих веществ разлагается. Это приводит к разрушению куска и ухудшению газодинамики при плавке с использованием таких брикетов. Грамотный подбор состава брикетов и организация режима плавки позволяют увеличивать объемы переработки брикетов в низкошахтных, доменных, электродуговых печах и кислородных конвертерах  $[12, 21]$ .

1.4 Холодное брикетирование металлургического производства

<span id="page-14-0"></span>В настоящее время способ холодного брикетирования в металлургическом производстве чаще всего реализуется с использованием валковых прессов (Рисунок 1). Они обладают высокой производительностью, развивают большие давления прессования (до 150 МПа), позволяющие получить достаточно прочные брикеты, просты в управлении и легко автоматизируемы.

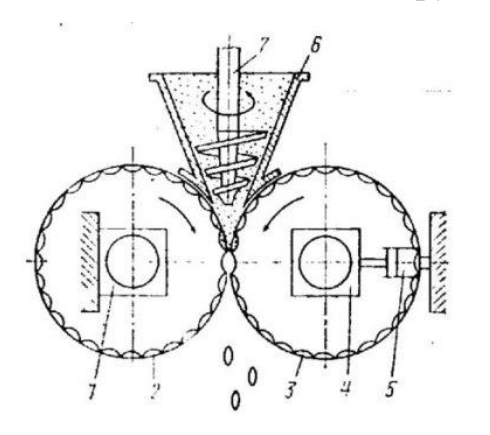

Рисунок 1 - Конструктивная схема вальцовых прессов: 1 - неподвижная опора; 2, 3 - валки; 4 - плавающая опора; 5 - гидроцилиндр; 6 - загрузочная воронка; 7 - конический шнек подпрессовочного механизма

Принцип действия таких прессов, как на рисунке 1, заключается в том, что материал направляется в зазор между двумя валками, вращающимися навстречу друг другу. При вращении валков происходит сближение ячеек, захват материала и его уплотнение. При дальнейшем вращении валки расходятся, и

брикеты под собственным весом и небольшим расширением после снятия давления выпадают из ячеек. При брикетировании рыхлых смесей, обладающих большой усадкой (40-50 % и более), необходимо использование двухступенчатой схемы прессования с использованием подпрессовщиков-уплотнителей различных систем [5].

Форма брикетов, получаемых на вальцовых прессах, – подушкообразная, она объясняется максимальным использованием полезной поверхности вальцов.

Широкое применение такой техники обусловлено определенными преимуществами: непрерывностью процесса, низкими эксплуатационными расходами, небольшими габаритами, широким диапазоном достигаемой производительности. Недостатком является то, что большинство формующих элементов бандажей валков являются формами закрытого типа. При относительном смещении полуформ происходит образование асимметричных брикетов, прочность связи материала по линии соединения таких брикетов составляет около 10–20 % прочности остальной массы, т. е. асимметричные брикеты характеризуются высокой склонностью к разрушению [22].

Указанный недостаток устраняется в формах открытого типа, что подразумевает использование зубчатожелобчатой конфигурации рабочих валков, выполненной в виде чередующихся кольцевых зубчатых выступов и желобов. Такая форма позволяет получить более высокий коэффициент уплотнения материала, развивать повышенные давления и, следовательно, производить брикеты повышенной прочности.

Штемпельные прессы (Рисунок 2) используют для средних объёмов производства продукции, небольших и средних размеров брикетов, а также высоких давлений прессования (120-150 МПа). Они выпускаются с 1-4 штемпелями [5].

Недостатком прессов является их большие размеры, материалоёмкость и относительно высокий расход электроэнергии, а также быстрое истирание матриц абразивными частицами. Длительность цикла прессования завышена – 10- 14 с.

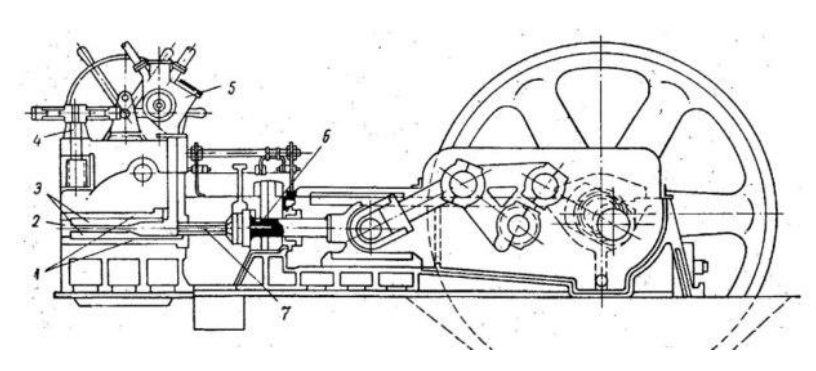

Рисунок 2 – Конструктивная схема штемпельного пресса: 1 – рама матрицы; 2 – выход брикетов; 3 – матрица; 4 – нажимной винт; 5 – дозатор; 6 – пьезоэлектрический датчик; 7 – штемпель

Процесс прессования на штемпельных прессах, пример такого оборудования приведен на рисунке 2, происходит в неподвижной матрице в следующем порядке: брикетируемый материал подают в матричный канал, обжимают его в пространстве между предыдущим брикетом и штемпелем до образования нового брикета и проталкивают брикеты, находящиеся в канале, на толщину нового брикета. Затем цикл прессования повторяется.

Форма брикетов, получаемых в штемпельном прессе, имеет вид цилиндров с плоскопараллельными основаниями, она определяется формой матричного канала и может быть круглой, овальной или другого вида.

Рычажные прессы используют в случае, когда требуются брикеты больших размеров, а объёмы их производства не велики. Устройство рычажного пресса приведено на рисунке 3 [5].

Прессы данного типа могут изготавливать брикеты в виде кирпича высотой 65-88-138 мм и размерами основания 120х250 мм. При необходимости брикеты могут выполняться различной пустотелости. Пресс обеспечивает двустороннее прессование за счёт вертикального перемещения рамы механизма прессования.

#### Узнайте стоимость написания на заказ студенческих и аспирантских работ http://учебники.информ2000.рф/napisat-diplom.shtml

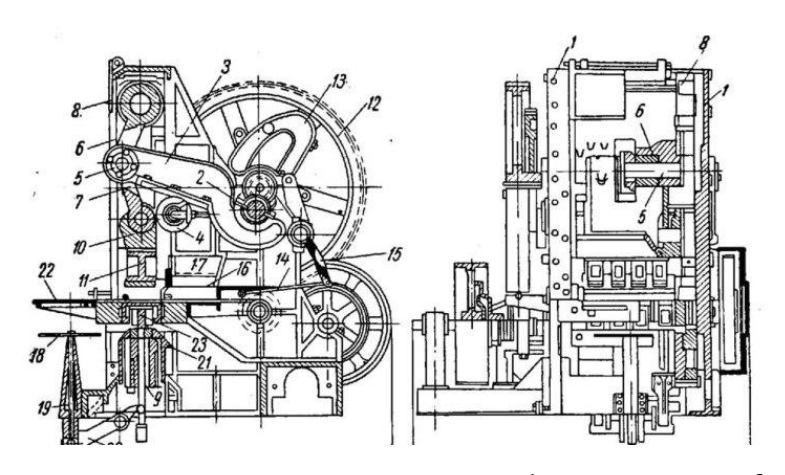

Рисунок 3 – Конструктивная схема рычажного пресса: 1 – рама пресса; 2 – коленчатый вал; 3 – рычаг; 4 – опорный ролик; 5 – ось рычага; 6 – верхний шатун; 7 – нижний шатун; 8 – соединительные штанги; 9 – нижний крейцкопф; 10 – верхний крейцкопф; 11 – верхний штамп; 12 – цилиндрическая шестерня; 13 – кулиса; 14 – тяга питателя; 15 – рычаг питателя; 16 – питатель; 17 – бункер для шихты; 18-21 – механизм регулировки глубины загрузки форм; 22 – стол; 23 – нижний штамп

Кольцевые прессы, приведенные на рисунке 4, используют для получения прочных брикетов из некоторых видов сырья, требующих высоких и сверхвысоких давлений прессования. Обычные типы прессов таких давлений либо не развивают, либо резко теряют при этом свою производительность. Для получения брикетов были разработаны кольцевые прессы с удельным давлением прессования в 200-500 МПа.

Прессовое кольцо 1 приводится во вращение двумя приводными роликами 2, выполняющие роль фрикционного привода и опорой кольца, которые размещены в станине 8. Внутри кольца эксцентрично размещён прессующий диск 3, вращающийся в ту же сторону, что и кольцо, под действием сил трения, возникающих между лентами брикетов. В результате непрерывного уплотнения шихты между цилиндрической поверхностью каналов прессового кольца и цилиндрической поверхностью диска шихта прессуется.

На концах оси диск имеет тяги 4, соединённые коромыслом 5 и пружинами 6, которые через тяги соединены с гидравлическим домкратом 7, создающим нужное давление прессования шихты. Приводные ролики вращаются от вала 9 через редуктор 10 и электропривод 11, для управления которым предназначен щит 12. Загрузка шихты производится распределительным конвейером 13, винтовыми питателями 14 и 15 и центробежным питателем 16. Излишки шихты поступают на конвейеры 18 и 19 и возвращаются на конвейер 13.

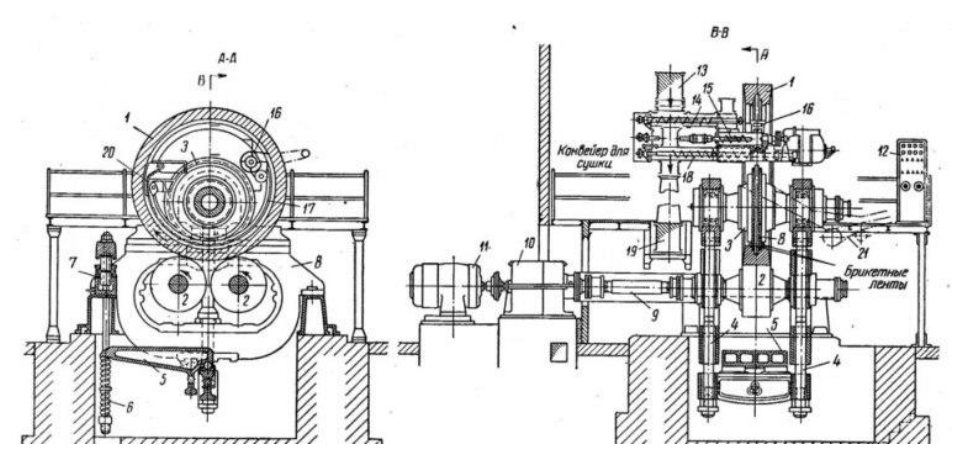

Рисунок 4 – Конструктивная схема двухленточного кольцевого пресса

Спрессованные брикеты в виде двух лент поднимаются до разламывающего устройства 20, где распадаются на отдельные брикеты, которые по наклонному жёлобу попадают на ленточный конвейер 21.

Брикеты прямоугольной формы со скруглёнными рёбрами имеют размеры от 30×36×76 мм до 45×57×76 мм в зависимости от размера паза прессового канала. Плотность углебрикетов, получаемых на этом прессе, составляет 1200 кг/м<sup>3</sup>.

Параметры пресса, конфигурацию и размеры формующих элементов следует выбирать с учетом свойств каждого отдельного брикетируемого материала [5].

#### 1.5 Состав и требования качества брикетов

<span id="page-18-0"></span>Для производства брикетов применяется окалина прокатная, окалина замасленная, доменные шламы и связующее.

Шлам – отходы продукта, составляющие пылевые и мелочные его части, получаемые в виде осадка при промывке какого-либо рудного материала. Доменные шламы делятся на шламы газоочистки доменных печей и шламы подбункерных помещений доменных печей.

Шламы газоочистки доменных печей образуются при улавливании пыли в установках газоочистки колошниковых газов. Шламы оседают в установках мокрой газоочистки и фракцию 0,008-0,1 мм [17].

Шламы подбункерных помещений доменных печей – отходы образующиеся при гидравлической уборке просыпи подбункерных помещений, а также при очистке их систем аспирации и пылеулавливания. Отходы представляют собой полидисперсные пыли агломерата, кокса и извести, содержащие фракции 0,063-0,1 мм.

При брикетировании такого сырья получать прочные брикеты без спекания не представляется возможным, поэтому используют связующие – вспомогательные материалы, улучшающие слипаемость частиц и повышающие прочность, которые должны соответствовать следующим требованиям [20, 21]:

- Обеспечивать высокую прочность при малом расходе связующего;
- Обеспечивать быструю схватываемость;
- Вносить минимальное количество небезопасных примесей, снижающих качество конечного продукта и опасных для здоровья персонала;
- Не ухудшать условий плавки брикетов;
- Быть распространёнными, обладать невысокой стоимостью;
- Не требовать сложных приёмов и операций по их использованию;
- Обеспечивать минимальную влагостойкость.

Связующие подразделяют на три типа: неорганические, органические и комбинированные.

К распространённым неорганическим связующим относятся: гашёная известь, жидкое стекло, глинозёмистый и портландский цементы. Существенные недостатки: гашёная известь и портландцемент при нагревании отдают влагу и теряют прочность, жидкое стекло содержит щелочи и двуокись кремния, а глинозёмистый цемент дорог. Чаще всего связующим при производстве брикетов применяется жидкое натриевое стекло, плотностью 1,47 г/см<sup>3</sup>, массовой долей Na<sub>2</sub>O – 12,0% и SiO<sub>2</sub> – 32,7%.

К распространённым органическим связующим относятся: каменноугольные и нефтяные смолы, меласса, отходы гидролизной и целлюлозной промышленности. Общим недостатком органических связующих является их выгорание при высоких температурах с потерей прочности, а также внос в брикеты значительного количества серы.

К комбинированным связующим относятся смеси связующих. Эти смеси позволяют улучшить положительные и снизить негативные свойства. Например, смесь, содержащая жидкое стекло и лигносульфонат, вносит пониженное количество щелочей, кремнезёма или серы при одновременном обеспечении высокой механической прочности.

Требования к качеству произведенных брикетов из окалины определяются технологическими особенностями доменного производства. Примерные требования приведены в таблице 1.

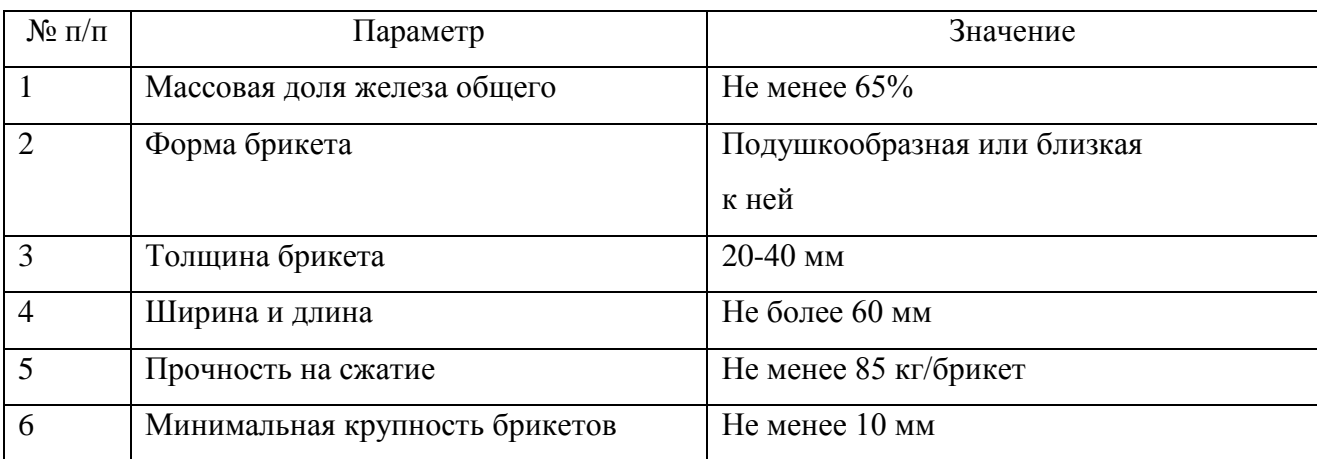

Таблица 1 – Требования к качеству брикетов

## <span id="page-20-0"></span>1.6 Технологическая схема переработки отходов металлургического производства на установке по брикетированию

<span id="page-20-1"></span>В данной работе рассматривается существующая опытная установка по брикетированию, для которой на основании анализа практики брикетирования аналогичных техногенных отходов была составлена технологическая схема, включающая в себя следующие операции:

- загрузка фронтальным колесным погрузчиком исходного сырья в приемный бункер емкостью  $10 \text{ m}^3$ ;
- дробление крупных и слежавшихся кусков исходного сырья в молотковой дробилке;
- обезмасливание и сушка поступающего сырья в барабанном сушильном агрегате с последующим рассевом на сетке 5 мм для выделения мусора и крупных включений;
- магнитную сепарацию для выделения немагнитной составляющей исходного сырья приводным магнитным барабан-сепаратором;
- смешение сырьевого материала со связующим в двухвальном лопастном смесителе;
- брикетирование в валковом брикетировочном прессе;
- сушка брикетов в ленточной сушилке;
- рассев готовой продукции по классу 12 мм на вибрационном питателе с целью удаления класса менее 12 мм и последующим возвращением его в процесс.

Технологическая схема опытной установки по брикетированию приведена на рисунке 5.

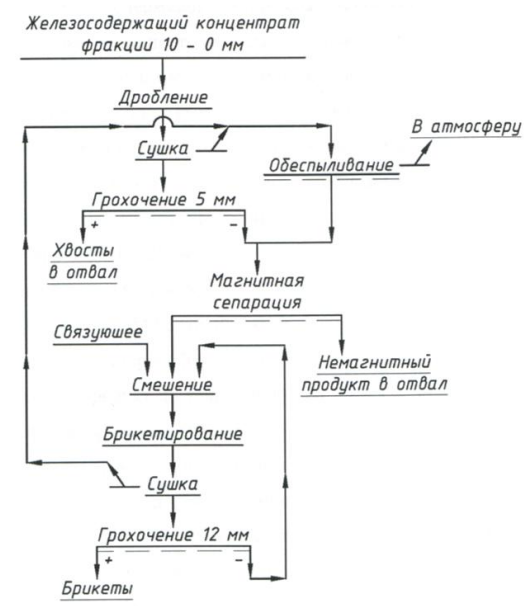

Рисунок 5 – Технологическая схема опытной установки по брикетированию

Вернуться в http://учебники.информ2000.рф/diplom.shtml

1.7 Схема цепи аппаратов на установке по брикетированию

<span id="page-22-0"></span>Схема цепи аппаратов опытной установки по брикетированию железосодержащих продуктов приведена на рисунке 6.

Сырьевые железосодержащие материалы доставляются и разгружаются на открытой площадке временного склада исходного сырья (объемом 1000 м<sup>3</sup>), откуда фронтальным колесным погрузчиком (поз.36) JCB 456Z (емкостью ковша 3 м<sup>3</sup>) и подается в бункер емкостью 10 м<sup>3</sup> (поз.1).

Разгрузка бункера осуществляется ленточным питателем ПЛ-20МР (поз. 2) на ленточный конвейер КЛ-1 (поз. 3). Исходное сырье ленточным конвейером КЛ-1 подается на дробление (разрушение) слежавшихся кусков, осуществляемое в молотковой дробилке СМД-147 (поз. 4).

Дробленый продукт поступает на сушку, осуществляемую в сушильном агрегате ДС-168 40 (поз. 5) барабанного типа. На разгрузке сушилки установлен барабанный грохот, размер ячейки сетки 5 мм.

Надрешетный продукт по течке поступает на временный конусный склад и по мере накопления фронтальным колесным погрузчиком (поз. 36) отгружается в автотранспорт для вывоза на шлакоотвал.

Подрешетный продукт (класс менее 5 мм) посредством винтового конвейера (поз. 8) Г-1-32-25п разгружается на укрытый временный конусный склад и по мере накопления фронтальным колесным погрузчиком (поз. 36) подается в бункер (поз. 9), объемом 5 м<sup>3</sup>.

Высушенный материал из бункера (поз. 9) ленточным питателем (поз.10) ПЛ-20МР подается на ленточный конвейер (поз. 11.1) КЛ-7, оборудованный приводным магнитным барабан-сепаратором (поз. 11.2) ПЛБС 50/95R-360 для удаления немагнитной составляющей из процесса. Немагнитный продукт самотеком поступает на временный конусный склад и по мере накопления фронтальным колесным погрузчиком (поз. 36) отгружается в автотранспорт для вывоза на шлакоотвал.

Магнитный продукт с приводного магнитного барабан-сепаратора (поз.11.2) посредством ленточного конвейера (поз.12) КЛ-5 подается на смешение в смеситель лопастной двухвальный (поз. 13) СМК-125А, где перемешивается со связующим (жидкое натриевое стекло по ГОСТ 13078-81).

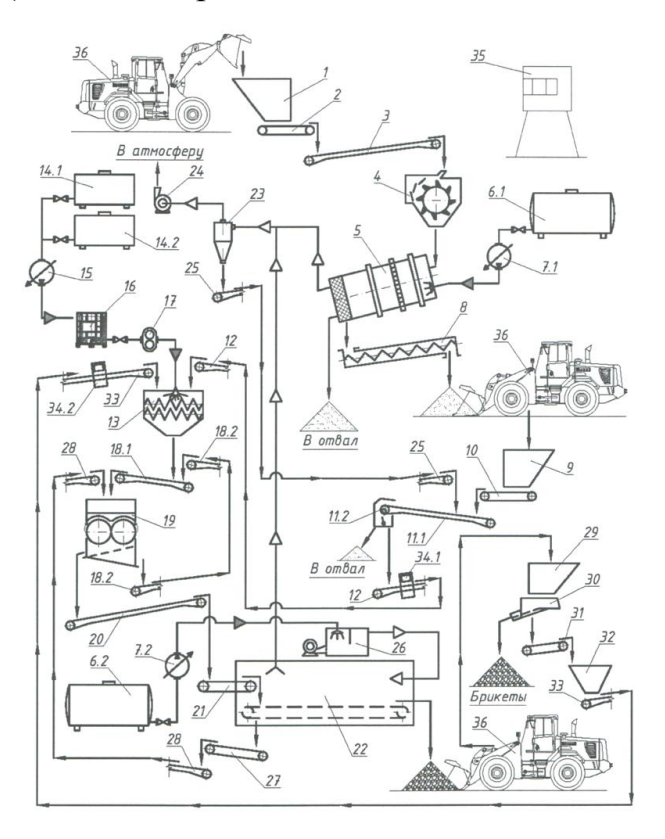

Рисунок 6 – Схема цепи аппаратов

Перемешанная смесь (шихта) посредством конвейера (поз. 18.1) КЛ-6.1 направляется на брикетирование в валковый брикетировочный пресс (поз.19) Г834-2001. Просыпь с пресса ленточным конвейером (поз. 18.2) КЛ-6.2 подается на ленточный конвейер (поз. 18.1) и возвращается повторно на брикетирование.

Брикеты ленточным конвейером (поз. 20) КЛ-2 подаются на ленточный раскладчик (поз. 21) ИВОЗ-2011, осуществляющий распределение брикетов по ширине ленты сушилки ленточной (поз. 22).

Просыпи с узла раскладки ленточной сушилки собираются и ленточными конвейерами (поз. 27 и поз. 28) КЛ-3 и КЛ-9 возвращаются на брикетирование в пресс (поз. 19).

Высушенные брикеты с ленточной сушилки (поз. 22) разгружаются на временный конусный склад, откуда фронтальным колесным погрузчиком (поз. 36) доставляются на классификацию.

Классификация высушенных брикетов осуществляется на узле сортировки, включающего в себя бункер (поз. 29) объемом 5 м<sup>3</sup> и вибрационного питателя (поз. 30) ПВ-1,5, оборудованного прутковой поверхностью, с шагом прутков 12 мм.

Надрешетный продукт грохочения является готовой продукцией – брикетами, которые разгружаются на временный конусный склад и по мере накопления фронтальным колесным погрузчиком (поз. 36) вывозятся на склад готовой продукции (вместимостью 710 м<sup>3</sup>).

Готовая продукция накапливается на складе до формирования партии (от 200 т), готовая партия отгружается потребителю.

Отсев грохочения брикетов ленточным конвейером (поз. 31) КЛ-10 подается в бункер (поз. 32), объемом 3 м<sup>3</sup> и по мере необходимости (накопления) ленточным конвейером (поз. 33) КЛ-4 возвращается в процесс (на смешение).

Пыль и топочные газы с сушильного агрегата (поз. 5) и ленточной сушилки (поз. 22) по системе воздуховодов потоком воздуха подаются на обеспыливание, осуществляемое в установке аспирации – циклон групповой со сборником и пирамидальным бункером (поз. 23) ЦН 11-400х4СП.

Осевшая пыль и сажа с установки аспирации ленточным конвейером (поз. 25) КЛ-8 возвращается в процесс на ленточный конвейер (поз. 11.1). Тяга пылегазо-воздушной смеси осуществляется дымососом (поз. 24) ДС-168.20.05.010, очищенный воздух выбрасывается в атмосферу посредством трубы диаметром 820 мм и высотой 12 м.

Горючим агентом для сушильного агрегата и ленточной сушилки является мазут марки М 100.

Мазут на площадку доставляется автотранспортом поставщика. Хранение осуществляется в двух топливных баках (поз. 6.1 и 6.2) ДС-158.07.00.000-28, объемом 28 м<sup>3</sup> каждая. Баки установлены в индивидуальных железобетонных

25

поддонах, исключающих растекание по территории участка при нарушении герметичности бака.

Выдача мазута из топливных баков (поз. 6.1 и 6.2) в горелки сушилок осуществляется посредством агрегатов насосных шестеренных (поз. 7.1 и 7.2) БГ11-25А.

Сушка исходного сырья осуществляется открытым пламенем, горелка установлена непосредственно в месте загрузки материала. Сушка готовых брикетов осуществляется топочными газами, горелка (поз. 26) располагается отдельно, топочные газы по дымоходу подаются в ленточную сушилку (поз.22).

Жидкое натриевое стекло доставляется на участок автоцистернами поставщика и разгружается в два бака (поз. 14.1 и 14.2) объемом 28 м<sup>3</sup> каждый.

Дозирование жидкого стекла в смеситель (поз. 13) осуществляется агрегатом насосным шестеренным (поз. 17) НШ-50 из передвижной технической емкости (поз.16) МХ-1000пп, объемом 1 м<sup>3</sup>.

Наполнение технической емкости жидким натриевым стеклом, по мере ее опорожнения, осуществляется динамическим ламинарным насосом (поз.15) ОНЛ-50-50-150К-1,1/4 из баков (поз. 14).

Весовой учет материалов, подаваемых на смешение, осуществляется весами конвейерными (поз. 34.1 и 34.2) М8400-1, установленных на ленточных конвейерах (поз. 12 и поз. 33).

Общий контроль за работой установки по брикетированию осуществляется диспетчером из кабины управления (поз. 35) УДМ-160.90.

Технологическое оборудование было подобрано исходя из технологической схемы и с учетом обеспечения производительности в 68,8 тыс.т. в год по исходному сырью.

1.8 Техническое задание и разработка проектного решения

<span id="page-25-0"></span>Необходимо модернизировать систему автоматики установки брикетирования металлургических отходов. В качестве наглядного примера в работе приведена часть установки: комплекс смешения материалов. Требования к разраба-

26

тываемой системе исходят из хода технологического процесса и условий эксплуатации.

Используемое технологическое оборудование состоит:

- поз. 12 (Рисунок 6) ленточного конвейера КЛ-5, подающего магнитный продукт из приводного магнитного барабан-сепаратора;
- поз. 33 (Рисунок 6) ленточного конвейера КЛ-4, возвращающего в процесс отсев грохочения брикетов из бункера;
- поз. 32 (Рисунок 6) бункера объемом 3 м<sup>3</sup>, хранящего отсев грохочения брикетов, поступающий с ленточного конвейера КЛ-10;
- $-$  поз. 16 (Рисунок 6) технической емкости МХ-1000пп, объемом 1 м<sup>3</sup>, наполняемой динамическим ламинарным насосом ОНЛ-50-50-150К-1,1/4 из баков, хранящих жидкое натриевое стекло;
- поз. 17 (Рисунок 6) агрегата насосного шестеренного НШ-50, дозирующего жидкое стекло в смеситель;
- поз. 13 (Рисунок 6) смесителя лопастного двухвального СМК-125А, соединяющего магнитный продукт, отсев грохочения брикетов и жидкое натриевое стекло в единую массу.

Принцип работы комплекса смешения материалов: магнитный продукт, заранее прошедший через дробилку и сушилку, поступает на ленточный конвейер из приводного магнитного барабан-сепаратора, а затем доставляется по нему в смеситель. Отсев грохочения уже готовых брикетов, хранящийся в бункере, поступает по ленточному конвейеру в смеситель. Также в смеситель добавляется связующее – жидкое стекло, доставляющееся из технической емкости посредством перекачки жидкости насосом. Из смесителя готовая смесь попадает по конвейеру в пресс, где происходит ее обжатие и формование в брикеты.

Вся работа комплекса неавтоматизирована, осуществляется нажатием кнопок в определенный период времени, но существуют установленные реле времени, позволяющие конвейерам включаться и работать через заданное количество минут. Таким образом, необходимо провести модернизацию этого участка - автоматизировать уже существующее механическое оборудование, подобрав контроллер, необходимые датчики и комплектующее оборудование, обеспечить стабильную подачу питания.

Также необходимо осуществить взвешивание подаваемых материалов непосредственно датчиками, чтобы задать точное соотношение масс для производства качественного брикета. В настоящее время масса распределяется и выравнивается на конвейере неравномерно, но поступает в смеситель определенное количество времени, таким образом, в него поступают всегда разные объемы и связующего, и сыпучих материалов, что существенно влияет на качество готового продукта. Класс точности для датчиков тензометрии следует выбирать С3, исходя из необходимой точности измерений для обеспечения правильного соотношения масс. Погрешность не должна превышать 0,02%.

Силовые жилы и питающие кабели, подводимые к оборудованию, должны соответствовать правилам устройства электроустановок (ПУЭ), регламентам и нормам по пожарной безопасности, действующих на территории месторасположения установки.

Следует предусмотреть местное ручное управление и автоматическое управление исполнительными устройствами от ПЛК, по возможности обеспечить сигнализацию режимов работы и состояния исполнительных устройств.

На экране оператора должны быть отображены:

- 1. Измеряемые датчиками величины, например, отображение набранного материала, температуры жидкости;
- 2. Состояние приводов: работа, остановка, аварийный режим работы;
- 3. Элементы управления комплексом, возможность удаленного запуска;
- 4. Ведение архива данных о количестве запусков оборудования, остановок, запись в архив температуры, количества доз смешенной массы, количества выпущенных брикетов и т.п;
- 5. Должна быть реализована возможность смены параметров работы оборудования, выведение сообщений и предупреждений на экран.

28

Вернуться в http://учебники.информ2000.рф/diplom.shtml

Необходимо разработать проект модернизации комплекса смешения материалов, подобрать необходимые средства автоматизации и создать программу, обеспечивающую правильную работоспособность комплекса, а также визуализировать ее. Требования к визуализации изложены выше.

### 2. КОНСТРУКТОРСКАЯ ЧАСТЬ

<span id="page-29-0"></span>Обеспечение комплексного использования сырья, материалов, снижение вредного действия на окружающую природную среду - очень важный современный этап научно-технического прогресса в части эффективных энергосберегающих технологий.

Одним из рациональных способов переработки отходов металлургического производства является приготовление брикетов из мелкофракционных и тонкодисперсных компонентов. В этом случае необходима модернизация линии брикетирования отходов металлургического производства.

Схемы автоматизации являются основным проектным документом, определяющим структуру и уровень автоматизации технологического процесса проектируемого объекта и оснащение его приборами и средствами автоматизации (в том числе средствами вычислительной техники). Таким образом, для решения задачи модернизации в конструкторской части работы были выполнены функциональная и принципиальная электрические схемы [8].

2.1 Схема электрическая функциональная

<span id="page-29-1"></span>Схемы электрические функциональные - это чертежи, разъясняющие технологические процессы, протекающие в части или во всем изделии. Оборудование, коммуникации, органы управления, приборы и средства автоматизации, средства вычислительной техники и другие агрегатные комплексы на схемах изображается условно с указанием связей между приборами и средствами автоматизации, таблицы условных обозначений и пояснения к схеме.

Функциональная схема автоматизации разрабатывается на уровне частичной или комплексной автоматизации объекта. Для повышения надежности системы управления предусматривается возможность ведения технологического процесса как в режиме автоматического, так и ручного дистанционного управления и переключение режимов управления. Управление объектом должно быть централизованным и осуществляться из операторских пунктов. На ме-

30

стных щитах (пультах) контроля размещаются контрольно-измерительные и управляющие приборы, необходимые в период отладки и запуска технологического процесса. На щитах и пультах операторских пунктов размещают необходимые контрольно- измерительные приборы, по которым оператор наблюдает за ходом технологического процесса, автоматические регуляторы, изменением уставок которых оператор управляет технологическим процессом, а также пускорегулирующие приборы дистанционного управления (переключатели, кнопки, панели оператора и т.д.) [9].

При разработке функциональных схем автоматизации необходимо руководствоваться следующими общими принципами:

- 1. Система автоматизации должна строиться на базе серийно выпускаемых средств автоматизации. Необходимо стремиться к применению однотипных средств автоматизации и предпочтительно унифицированных систем, характеризуемых простотой сочетания, взаимозаменяемостью и удобством компоновки.
- 2. Выбор средств автоматизации, использующих электрическую или пневматическую энергию, определяются условиями пожаро- и взрывоопасности объекта автоматизации, агрессивностью перерабатываемых веществ и окружающей среды, требованиями к быстродействию, дальностью передачи информационных и управляющих сигналов т. д.
- 3. Количество приборов, аппаратуры управления и сигнализации, устанавливаемой на оперативных щитах и пультах, ограничивается: избыток усложняет эксплуатацию, отвлекает внимание операторов от наблюдения за приборами, определяющими ход технологического процесса; увеличивают стоимость установки, сроки монтажных и наладочных работ.
- 4. Средства автоматизации и приборы должны иметь класс точности, который определяется требованиями автоматизируемой установки.

Для выполнения функциональной схемы необходимо осуществить выбор средств автоматизации – специально разработанных приборов и устройств, ко-

31

Вернуться в http://учебники.информ2000.рф/diplom.shtml

торые могут использоваться по отдельности или в качестве элемента программно-аппаратного комплекса и выполняют ряд поставленных задач без вмешательства человека. Таковыми являются, например, различные датчики, затворы и задвижки, горелки, приводные системы и т.д.

Контроль над процессом производства и стабильным функционированием оборудования выполняют датчики. Их используют с целью автоматического извлечения данных и их первичного преобразования. Датчики разделяют на категории в зависимости от принципов действий и уровня чувствительности к техническим параметрам приборов, подлежащих контролю [4,14].

Важное место в разработке управляющей системы отводится выбору сигнализируемых событий и противоаварийных мероприятий. Сигнализации подлежат все параметры, изменение которых может привести к аварии или серьезному нарушению технологического режима, наиболее ответственные режимные параметры, показатели эффективности. Сигнализация подразделяется на предупредительную и аварийную, световую и звуковую.

Функциональная схема автоматизации развертывается слева направо, на ней объекты изображены упрощенно без строгого соблюдения масштаба. Каждый аппарат выполняет в технологической цепочке свое функциональное назначение. Цифровые и цифробуквенные обозначения технологических аппаратов пояснены таблицей с перечнем оборудования.

Схема является основанием для выполнения остальных чертежей проекта, а также для составления заявочных ведомостей в заказных спецификациях приборов и средств автоматизации.

Для обеспечения стабильного контроля над процессом производства в установке брикетирования был осуществлен подбор датчиков уровня, датчиков тензометрических, предназначенных для измерения веса, переключающей арматуры с электроуправлением.

Условия обеспечения работоспособности установки требуют положительной температуры (выше 0°С) в узле брикетирования. Особые условия работы не требуются.

32

Существуют определенные требования, которые необходимо учитывать при выборе оборудования:

- 1. Условия в точке установки прибора должны соответствовать условиям его эксплуатации, указанным заводом-изготовителем.
- 2. Номинальное значение измеряемой величины должно лежать в последней трети шкалы прибора.
- 3. Прибор должен быть устойчив к повреждающим воздействиям измеряемой среды: абразивности, химической агрессивности и т.д.
- 4. Метрологические характеристики приборов должны обеспечить измерения с требуемой точностью.

Для определения веса веществ при смешивании материала необходимо оборудовать смеситель определенными датчиками. С использованием требований, приведенных выше, был выбран тензометрический датчик балочного типа SIERRA SH8C-C3-1.0t-4B (Рисунок 7), позволяющий узнать вес веществ с определенной точностью [37].

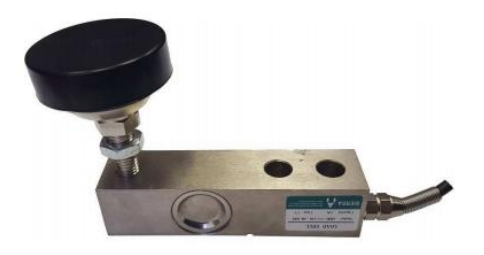

Рисунок 7 - Тензометрический датчик балочного типа

Тензометрия - это способ и напряжённометодика измерения деформированного состояния измеряемого объекта или конструкции. Напрямую измерить механическое напряжение не представляется возможным, поэтому измеряется деформация объекта, а затем по специальным методикам вычисляется напряжение (с учетом физических свойств материала). В основе работы тензометрических датчиков лежит тензоэффект, то есть свойство твёрдых материалов изменять своё сопротивление при деформациях.

Тензометрические датчики представляют собой устройства, которые измеряют упругую деформацию твердого тела и преобразуют её величину в электрический сигнал. Этот процесс происходит при изменении сопротивления

проводника датчика при его растяжении и сжатии. Основу тензомерического датчика составляет тензорезистор со специальными контактами, закрепленными на передней части измерительной панели, которые в процессе измерения соприкасаются с объектом. Происходит деформация, она измеряется и преобразуется в электрический сигнал, передаваемый на элементы обработки и отображения измеряемой величины тензометрического датчика. Тензодатчики балочного типа применяются в весовых дозаторах, фасовщиках продуктов и других измерителях.

В таблице 2 приведены технические характеристики выбранного датчика.

| Наименование параметра               | Значение                                          |  |  |  |  |
|--------------------------------------|---------------------------------------------------|--|--|--|--|
| Номинальные нагрузки, т              | 1                                                 |  |  |  |  |
| Класс точности                       | C <sub>3</sub>                                    |  |  |  |  |
| Чувствительность, мВ/В               | $3,0 \pm 0,004$                                   |  |  |  |  |
| Общая ошибка, %                      | $\leq \pm 0.020$                                  |  |  |  |  |
| Входное сопротивление, Ом            | $380 \pm 10$                                      |  |  |  |  |
| Выходное сопротивление, Ом           | $350 \pm 3$                                       |  |  |  |  |
| Сопротивление изоляции, МОм          | $\geq$ 5000 (50B)                                 |  |  |  |  |
| Диапазон термокомпенсации, °С        | $-10 \sim +40$                                    |  |  |  |  |
| Рабочий диапазон температур, °С      | $-35 \sim +65$                                    |  |  |  |  |
| Напряжение питания, рекомендуемое, В | $5 \sim 12$                                       |  |  |  |  |
| Напряжение питания, максимальное, В  | 18                                                |  |  |  |  |
| Класс защиты                         | IP67                                              |  |  |  |  |
| Длина кабеля, м                      | $\overline{4}$                                    |  |  |  |  |
| Тип кабеля                           | 4-х – жильный экранированный $\varnothing$ 5,7 мм |  |  |  |  |
|                                      | 4-проводное: Красный – Питание (+);               |  |  |  |  |
|                                      | Черный – Питание (-); Зеленый – Сигнал            |  |  |  |  |
| Подключение                          | (+); Белый - Сигнал (-); Прозрачный -             |  |  |  |  |
|                                      | Экран                                             |  |  |  |  |
| Материал                             | Конструкционная сталь с никелировкой              |  |  |  |  |

Таблица 2 – Основные технические характеристики

На рисунке 8 и в таблице 3 приведены габаритные и присоединительные размеры для данного датчика.

Таблица 3 – Габаритные и присоединительные размеры

|     |                           | L3 | L4 | H                   | H1 | H2  | H <sub>3</sub> | W    | W <sub>1</sub> |      | D2 | M           |
|-----|---------------------------|----|----|---------------------|----|-----|----------------|------|----------------|------|----|-------------|
| 130 | $15,7$   25,4   76,2   57 |    |    | $31,8$   15,8   77- |    |     | $\overline{4}$ | 31,8 | 34             | 13,5 | 60 | $13,5$ M12x |
|     |                           |    |    |                     |    | 102 |                |      |                |      |    |             |

#### Узнайте стоимость написания на заказ студенческих и аспирантских работ http://учебники.информ2000.рф/napisat-diplom.shtml

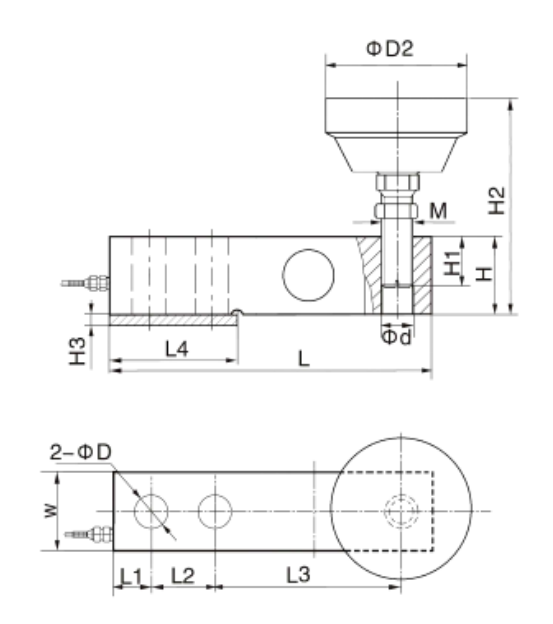

Рисунок 8 – Габаритные и присоединительные размеры

Для определения уровня сыпучего материала необходимо оборудовать соответствующие бункеры датчиками уровня. При их выборе следует учитывать некоторые физико-механические характеристики и свойства материала, например, гранулометрический состав, объемную массу, влажность, текучесть, адгезию, диэлектрическую проницаемость. Необходимо также учесть, что нужно измерять два уровня сыпучего материала: верхний  $(>100 \text{ cm})$  и нижний  $(< 40$ см).

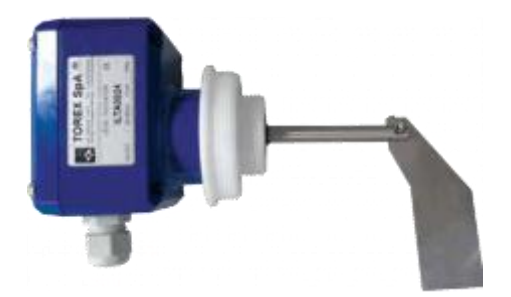

Рисунок 9 – Лопастной ротационный датчик уровня

В работе были использованы лопастные ротационные датчики уровня Torex SpA ILTC0 (Рисунок 9). Датчики уровня типа ILT служат для передачи электрического сигнала, указывающего на минимальный либо максимальный уровень продукта в воронке, бункере или силосе [24].

Лопасть датчика перестает вращаться в тот момент, когда уровень продукта доходит до нее. Как только уровень продукта опускается ниже лопасти, её вращение возобновляется, активируя другие компоненты датчика. Датчики,

установленные на крышке бункера либо на боковой стенке, широко используются для порошкообразных и гранулированных продуктов.

Особенности:

- Конструкция для различного вольтажа;
- Детали, соприкасающиеся с продуктом, выполнены из нержавеющей стали:
- Варианты для высокой или низкой рабочей температуры;
- Разные типы установочного соединения;
- Сертификация по АТЕХ.

Преимущества

- Простота установки;
- Финансовая экономичность;
- Достоверное измерение уровня сыпучих продуктов;
- Различные виды лопастей, подходящие для различной плотности продукта.

Таблица 4 – Основные технические характеристики

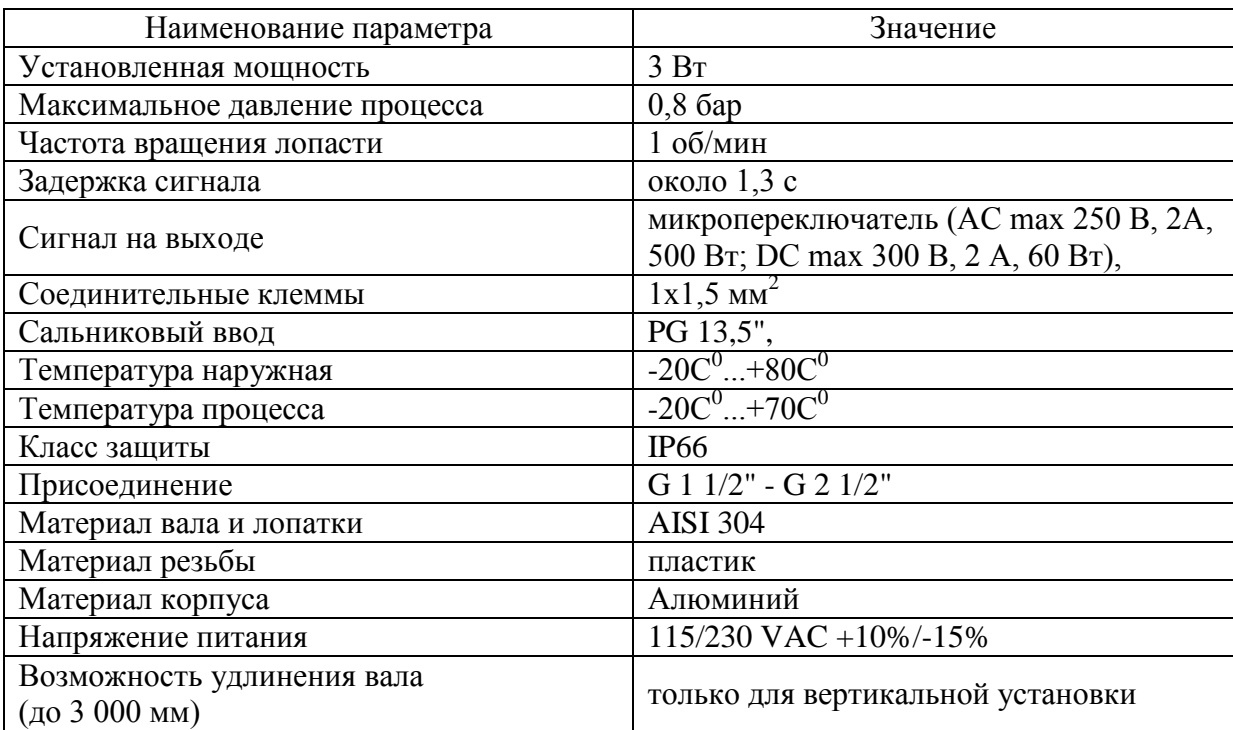
На рисунке 10 представлены возможные варианты установки датчика уровня. В работе использованы варианты А и В.

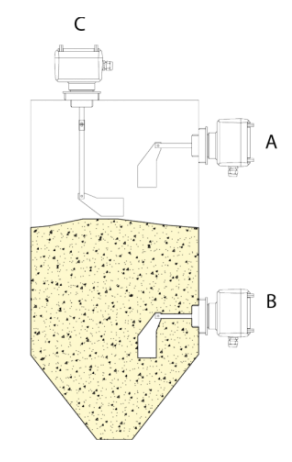

Рисунок 10 – Варианты установки датчика уровня

На рисунке 11 приведены основные габаритные и присоединительные размеры датчика.

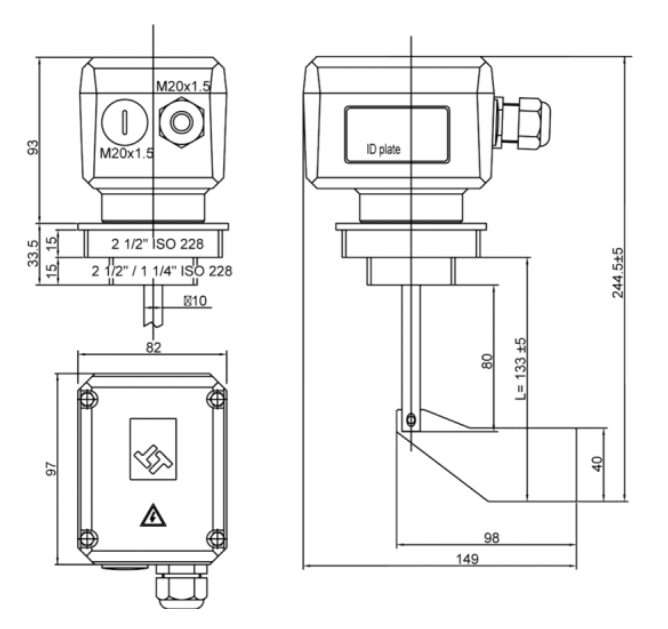

Рисунок 11 – Габаритные и присоединительные размеры

В системе необходима переключающая арматура с электроприводом для осуществления подвода мазута к горелкам, жидкого стекла к смесителю. Ранее эти процессы осуществлялись обычными кранами, но сейчас открыть и закрыть задвижку можно удаленно. В регулировки расхода жидкости нет необходимости, арматура должна управляться аналоговыми сигналами, иметь положения «открыто» и «закрыто», условные проходы трубопроводов Dy = 50мм. По этим параметрам была выбрана задвижка кованая стальная ЗКС 160-050 с электроприводом (Рисунок 12) [13].

Задвижки кованые стальные полнопроходные применяются в качестве запорных устройств на технологических линиях нефтегазодобывающей и нефтегазоперерабатывающей промышленности, энергетики и коммунального хозяйства. Герметичность затвора задвижек по классу А ГОСТ 9544. Рабочая среда: вода, пар, жидкие и газообразные нефтепродукты, водогазонефтяные смеси, природный газ, агрессивные среды, в том числе с содержанием сероводорода. Допускается применение на других рабочих средах, неагрессивных к материалам деталей задвижек. Климатическое исполнение по ГОСТ 15150: У1; ХЛ1. Возможно изготовление задвижек других климатических исполнений. Задвижки изготовляются с клином жесткой конструкции. Присоединение к трубопроводу: фланцевое по ГОСТ 12815, с ответными фланцами по ГОСТ 12820 или ГОСТ 12821, муфтовое под приварку, муфтовое резьбовое, с патрубками под приварку встык.

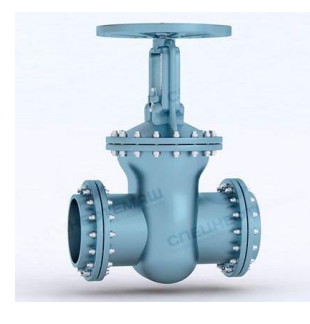

Рисунок 12 – Задвижка кованая стальная

На рисунке 13 и в таблице 5 приведены основные габаритные и присоединительные размеры задвижки.

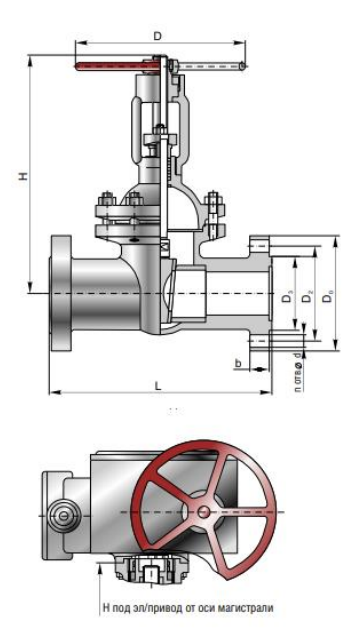

Рисунок 13 – Габаритные и присоединительные размеры

Таблица 5 – Габаритные и присоединительные размеры

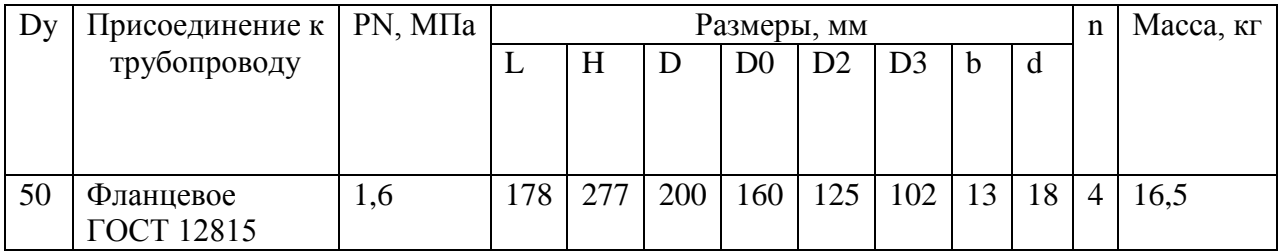

Для осуществления подачи мазута и натриевого стекла в узлы необходимы подходящие параметрам системы насосы, управляемые электроприводом. В узлах подачи мазута встроены агрегаты насосные шестеренные БГ 11-25А с электроприводом, в узле наполнения жидким стеклом: насос ламинарный динамический ОНЛ-50-50-150К-1,1/4, в узле выдачи жидкого стекла: агрегат насосный шестеренный НШ-50 с электродвигателем [2].

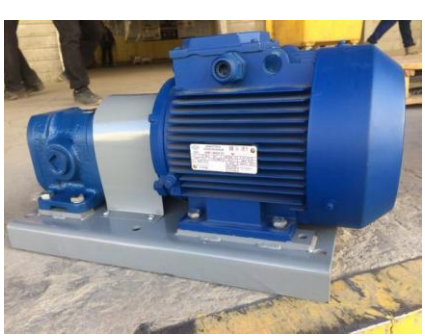

Рисунок 14 – Агрегат насосный БГ 11-25А

Насосы (агрегаты) типа БГ11-25 (Рисунок 14) применяются для нагнетания рабочей жидкости (технических масел или иных смазочных жидкостей с

кинематической вязкостью 17-400 сантистокс) при номинальном давлении 2,5 МПа (25 кгс/см²) при температуре рабочей жидкости +10...+60 °C, не ведущей к коррозии рабочих органов насосного агрегата.

На рисунке 15 и в таблице 6 приведены основные габаритные и присоединительные размеры насоса.

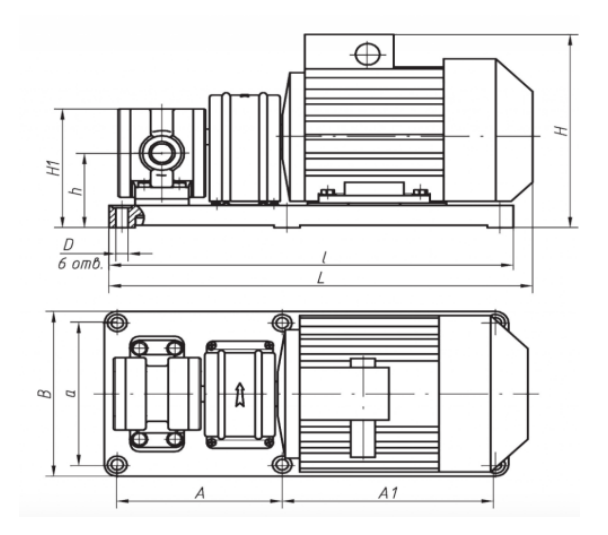

Рисунок 15 – Габаритные и присоединительные размеры

Таблица 6 – Габаритные и присоединительные размеры

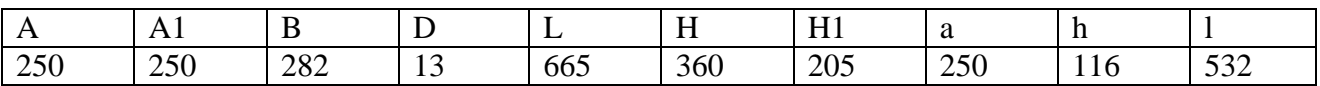

В таблице 7 указаны основные технические характеристики насосного агрегата.

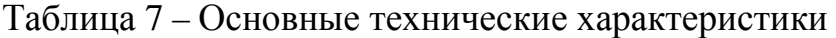

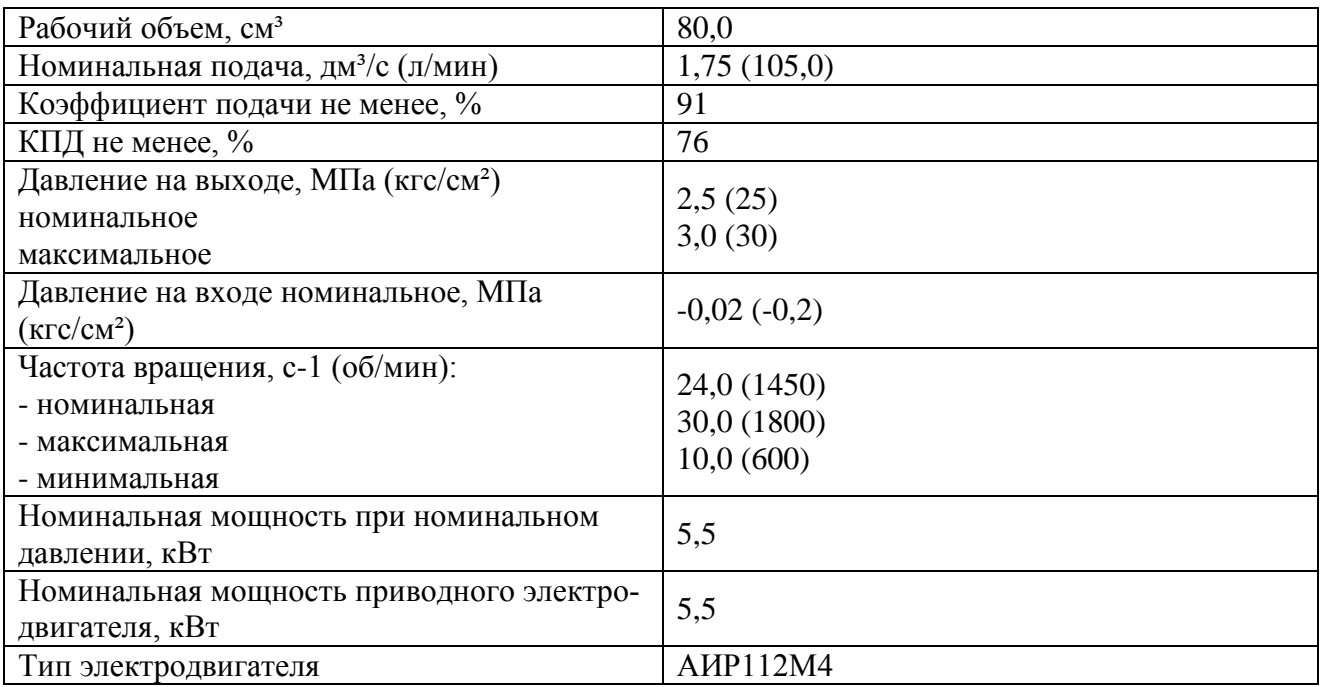

Насосы БГ11-25 эксплуатируются в районах с умеренным и холодным климатом, а также в районах с сухим или и влажным тропическим климатом. Допускается применение насосов в гидравлических системах, а также для перекачивания других, нейтральных к материалу насоса, жидкостей, обладающих смазывающей способностью. Номинальная тонкость фильтрации рабочей жидкости для насоса составляет 40 мкм. Насосные агрегаты могут комплектоваться электродвигателями во взрывобезопасном исполнении.

Насос ламинарный динамический ОНЛ-50-50-150К-1,1/4 (Рисунок 16) предназначен для перекачивания вязких жидкостей и жидкостей, содержащих мягкие и твердые включения, где центробежные насосы не могут быть применены. Насосы заменяют винтовые, шестеренные, перистальтические, поршневые, требующие частого ремонта при перекачивании жидкостей с большим количеством твердого (до 60% по весу) абразива, очень вязких или с газовыми включениями. Применяются при откачке шламов (в т.ч. нефтяных и кислотных), иловых и известковых осадков, пенящихся жидкостей. Перекачивание густых осадков позволяет сократить размеры полей орошения. В отличии от аналогов, насосы ОНЛ предельно просты, конструктивно мало отличаясь от центробежных. При ремонте меняются только торцовые уплотнения. Двойное торцовое уплотнение и применение нужного электродвигателя позволяет откачивать жидкость из-под вакуума.

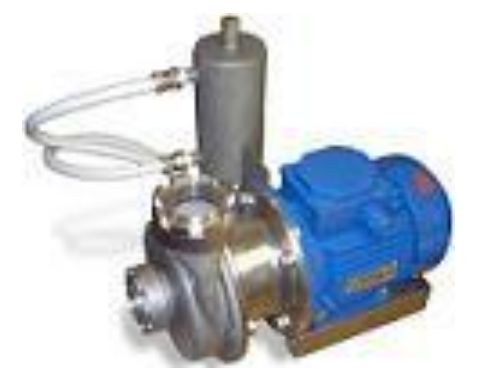

Рисунок 16 – Внешний вид насоса

На рисунке 17 и в таблице 8 указаны габаритные и присоединительные размеры насоса.

#### Узнайте стоимость написания на заказ студенческих и аспирантских работ http://учебники.информ2000.рф/napisat-diplom.shtml

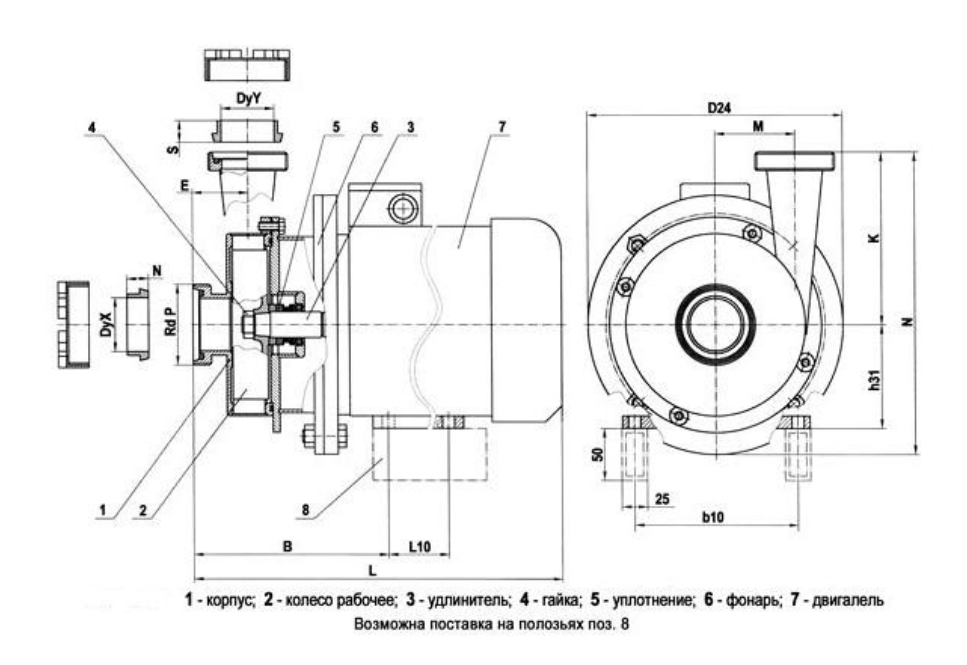

Рисунок 17 – Габаритные и присоединительные размеры

Преимущества насоса:

- отсутствие пульсаций потока;
- повышенная абразивная стойкость;
- высокие кавитационные характеристики на вязких жидкостях;
- малошумность;
- увеличен ресурс работы насоса;
- проточная часть насоса выполнена из нержавеющей стали 12Х18Н10Т.

Двигатель насоса - фланцевый трехфазный (общепромышленный или взрывозащищенный).

Технические характеристики:

- Подача (м<sup>3</sup>/ч): 0.5 20;
- Напор (м):  $8-2$ ;
- Допускаемый кавитационный запас (м): 1;
- Частота вращения (об/мин): 1450;
- Мощность электродвигателя (кВт): 1.1;
- Входной патрубок Dу (мм): 50;
- Выходной патрубок Dу (мм): 50;
- Масса агрегата (кг): 32.

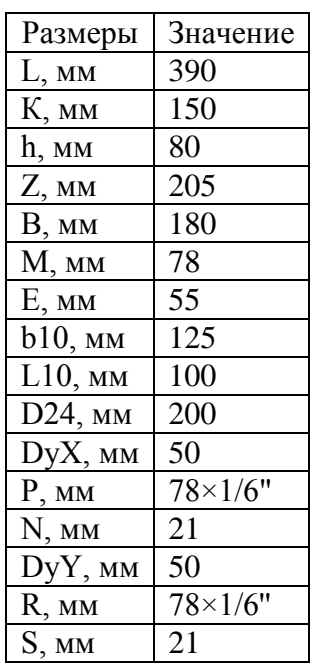

Таблица 8 – Габаритные и присоединительные размеры

Агрегат насосный шестеренный НШ-50 с электродвигателем обладает следующими характеристиками:

- рабочий объем 50 см. куб.;
- номинальное рабочее давление 16 МПа, пиковое до 20 МПа;
- направление вращения левое или правое.

Насос НШ 50 (Рисунок 18) работает в гидросистемах с давлением до 160 кгс/см<sup>2</sup> в сельскохозяйственной, строительной, дорожной, станочной технике. НШ-50У взаимозаменяем с насосами НШ-50А, НШ-50М, НШ50УК, а также с другими аналогичными насосами различных производителей.

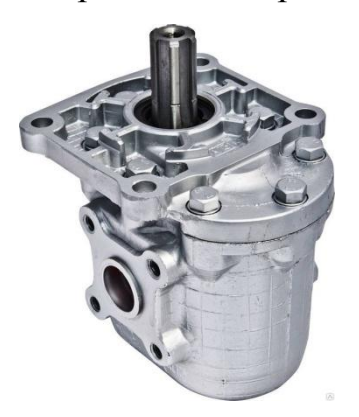

Рисунок 18 – Внешний вид насоса

В таблице 9 приведены технические характеристики шестеренного насоса НШ-50.

## Таблица 9 – Технические характеристики

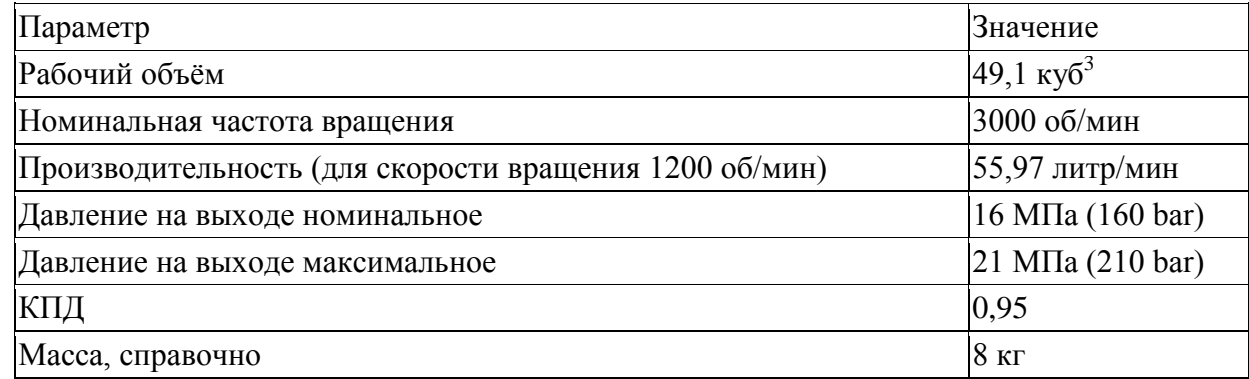

На рисунке 19 приведен чертеж с указанием габаритных и присоединительных размеров.

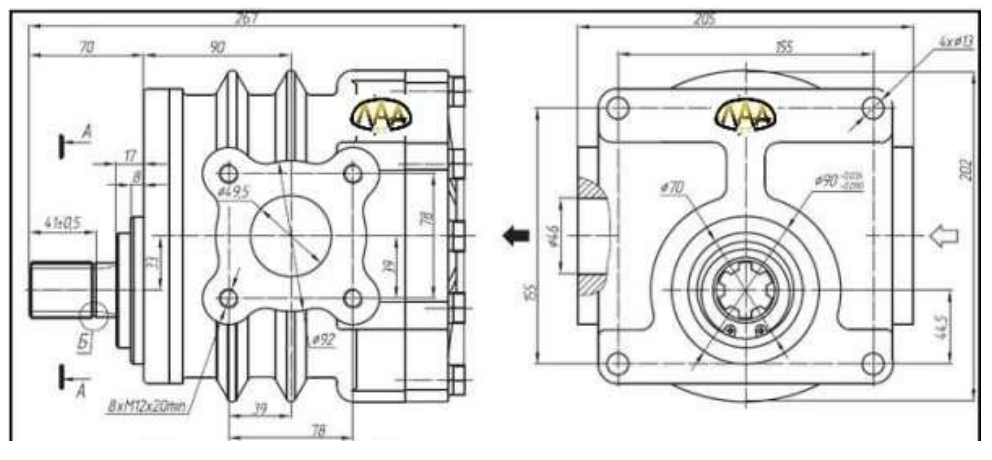

Рисунок 19 – Насос с размерами

Для выполнения всех стадий процессов производства брикетированной окалины необходимо использовать управляющее устройство. При его выборе учитывается, что регулирование параметров может быть исполнено применением, как отдельных приборов-регуляторов параметров, так и специализированных приборов-регуляторов, управляющих несколькими взаимосвязанными параметрами по определенному алгоритму. Программируемый логический контроллер (ПЛК) с дополнительными модулями аналоговых входов и выходов рекомендуется использовать, если необходимо не только регулировать аналоговые величины, но также и обрабатывать логические сигналы. При выборе аналоговых и дискретных сигнальных модулей ПЛК предусматривается 20-25% запаса по количеству входов и выходов, т.к. система может потребовать дальнейшего развития и модернизации. Для сложных комплексных задач регулирования могут также использоваться отдельные функциональные модули ПИДрегуляторов (пропорционально-интегрально-дифференцирующих регуляторов).

В работе производится обработка логических сигналов и программы, поэтому используем ПЛК от Delta Electronics [28].

Программируемые логические контроллеры серий DVP, AH, AS являются идеальным средством для построения высокоэффективных систем автоматического управления при минимальных затратах на приобретение оборудования и разработку системы.

К особенностям контроллеров Delta Electronics можно отнести:

- Высокую производительность до 0,24 мкс на базовую команду, до 512 физических точек ввода вывода;
- Наличие богатого функционала для построения систем управления движением и ЧПУ, включающего в себя высокоскоростные счетчики, высокочастотный вывод до 500 кГц, встроенные команды линейной и круговой многоосевой интерполяции и прямое исполнения G-кодов и M-кодов.;
- Широкую номенклатуру модулей расширения, включающую в себя ввод сигналов от термопар, термометров сопротивлений, унифицированных токовых и аналоговых сигналов с разрешением до 14 бит, модулей позиционирования, скоростных входов и выходов;
- Наличие операций с плавающей точкой;
- Наличие в некоторых моделях функции автонастройки ПИД-контуров регулирования

Оборудование Delta Electronics отличается минимальной ценой и высоким качеством. Delta Electronics предоставляет программное обеспечение (ПО) для своих контроллеров совершенно бесплатно. Это позволяет использовать знакомые любому программисту ПЛК языки IL, LAD, SFC для их программирования.

Контроллеры способны работать в реальном масштабе времени и могут быть использованы как для построения узлов локальной автоматики, так и систем распределенного ввода-вывода с организацией обмена данными по RS-485 (MODBUS), DeviceNet, CANopen,Profibus, Ethernet интерфейсам. Контроллеры Delta Electronics прекрасно сочетаются с панелями оператора, частотными преобразователями и сервоприводами, как собственного производства, так и с оборудованием других производителей.

В установке по брикетированию металлургических отходов был использован ПЛК Delta Electronics AS300 (Рисунок 20) – это новый усовершенствованный контроллер с модульной конструкцией для автоматизированного оборудования. Серия AS на 32-битных микропроцессорах с архитектурой "система на кристалле" (SoC) работает с производительностью программы 40 тыс. шагов/мс и поддерживает до 32 модулей расширения или макс. 1024 каналов ввода/вывода. Модули крепятся непосредственно на DIN-рейку (не требуется специальное шасси), но также возможно винтовое крепление на панель (необходимо выдвинуть защелку). Оба способа установки имеют заземление.

В ПЛК реализована возможность управления максимум 8 осями через сеть CANopen или максимум 6 осями с помощью импульсного управления (200 кГц). Также предусмотрена поддержка EtherNet/IP и различных коммуникационных протоколов для промышленного применения. Объем прикладной программы: 128К шагов 283 задачи (32 циклические, 251 по прерываниям различного типа).

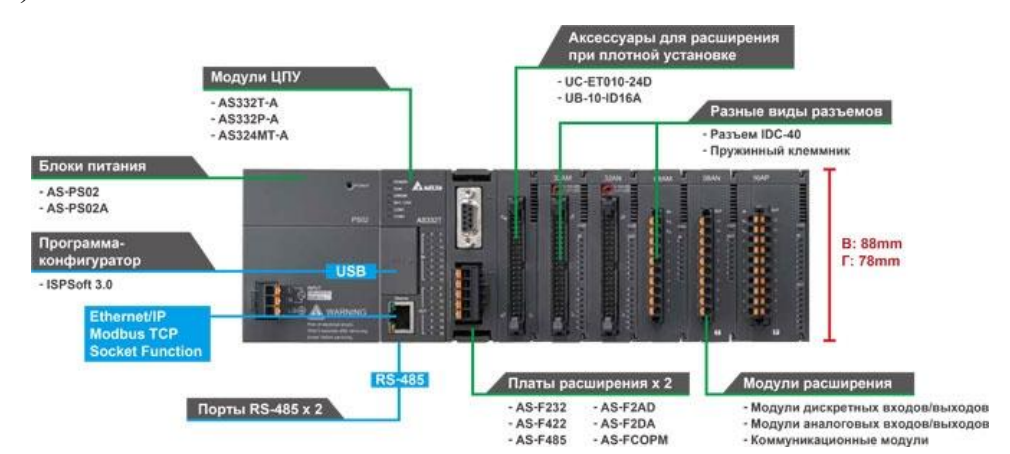

Рисунок 20 – Внешний вид ПЛК с подключенными модулями

46

Для работы с ПЛК производитель предлагает использовать ПО (программное обеспечение) «ISPSoft», которое представляет собой интегрированную систему с графическим интерфейсом для контроля процесса программирования, аппаратной конфигурации и конфигурации сети. Для удобства при работе с AS300 ПО поддерживает 4 графических языка: лестничная диаграмма (LD), непрерывные функциональные схемы (CFC), последовательные функциональные схемы (SFC) и язык структурированного текста (ST).

Для корректного функционирования всей системы и подключения датчиков, электродвигателей узлов и насосов к контроллеру, необходимо выбрать дополнительные модули.

Были использованы модули расширения дискретных выводов (AS16AN01T-A) AS300, 16DO, (NPN) Delta Electronics, предназначенные для преобразования внутренних логических сигналов контроллера в его выходные дискретные сигналы. Они используются для управления реле, клапанами, пускателями, электромагнитами (соленоидами) и другими исполнительными механизмами с дискретным управлением. Внешний вид модуля представлен на рисунке 21.

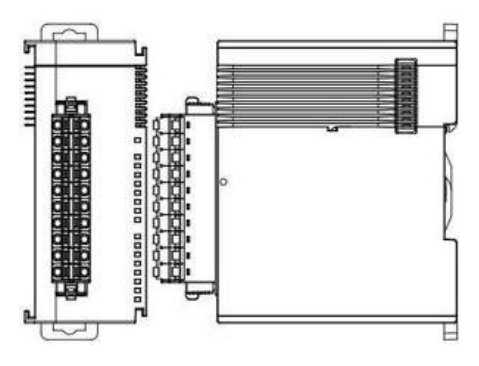

Рисунок 21 – Внешний вид модуля

Был использованы модули расширения дискретных вводов (AS16AM10N-A) AS300, 16DI, Delta Electronics, выполняющие преобразования входных дискретных сигналов =24 В во внутренние логические сигналы контроллера, используемые центральным процессором в ходе выполнения программы. Внешний вид модуля представлен на рисунке 22.

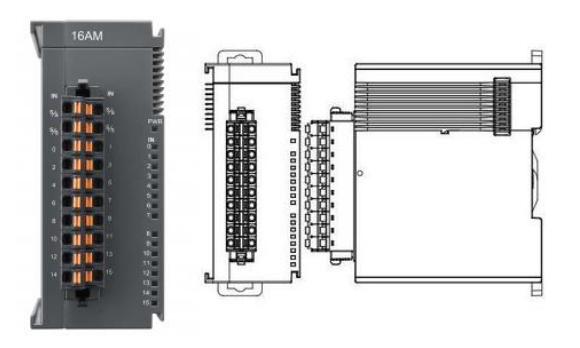

Рисунок 22 – Внешний вид модуля

В некоторых узлах системы встроены термодатчики для отслеживания температуры при определенных технологических процессов, поэтому необходимо использовать два модуля ввода с термометра сопротивления AS04RTD-A, для контроллеров DELTA AS300, 4TI, Cu50/100, PT100/1000, Ni100/Ni1000, 2/3/4 провода. Внешний вид модулей представлен на рисунке 23.

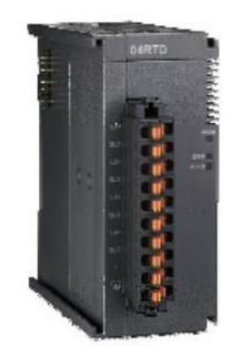

Рисунок 23 – Внешний вид модуля

Были также использованы модули аналогового ввода AS04AD-A, для контроллеров серии AS300 для осуществления разрядного аналого-цифровое преобразования входных аналоговых сигналов контроллера и формирования цифровых значений измеряемых параметров, используемых центральным процессором в ходе выполнения программы. Внешний вид модулей приведен на рисунке 24.

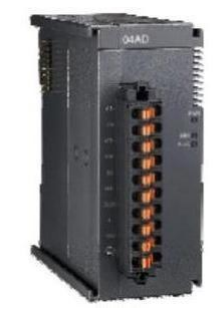

48 Рисунок 24 – Внешний вид модуля

Был использован также модуль дополнительных интерфейсов (коммуникационный модуль) AS00SCM-A, для контроллеров DELTA AS300. Коммуникационные модули предназначены для связи с контроллерами внутри сети и другим технологическим оборудованием. Они могут применяться в качестве устройств сбора и перераспределения (маршрутизации) информации в подсистемах, представленных оборудованием различных производителей или типов. Внешний вид модуля и его габаритные размеры представлены на рисунке 25.

Коммуникационный модуль AS

H H W D AS00SCM-A 88 98.3 56 75  $\circ$  $\circ$  $\circ$ **別**키. | 0 (0 0

Рисунок 25 – Внешний вид модуля

Для осуществления ввода информации с тензометрических датчиков используются два модуля ввода с тензодатчика AS02LC-A для контроллеров DELTA AS300. Внешний вид представлен на рисунке 26.

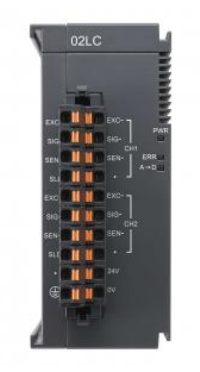

Рисунок 26 – Внешний вид модуля

Для параллельного подключения датчиков тензометрии к модулю необходимо использовать коробку-сумматор. Она необходима для соединения между собой группы тензодатчиков, для формирования результирующего сигнала о весе, а также для выравнивания угловых нагрузок (вне зависимости от расположения груза на грузоприемном устройстве). Была использована коробкасумматор SJB-S-4, внешний вид представлен на рисунке 27 [37].

Узнайте стоимость написания на заказ студенческих и аспирантских работ http://учебники.информ2000.рф/napisat-diplom.shtml

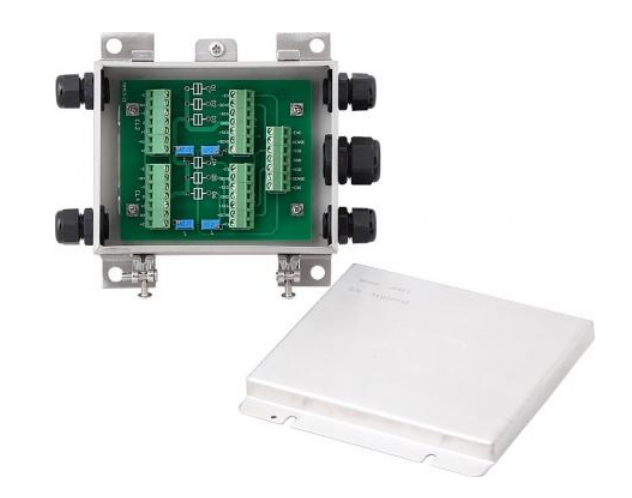

Рисунок 27 – Внешний вид коробки-сумматора

Регистрация параметров обеспечивается как отдельными приборами, так и средствами SCADA-системы, требующей передачи данных от ПЛК. Средства человеко-машинного взаимодействия могут быть представлены как отдельными органами управления (переключатели, джойстики, клавиши, сигнальные лампы и т.д.), так и панелью оператора или персональным компьютером. Все данные, полученные от приборов, должны быть сохранены в ПЛК и переданы через SCADA-интерфейс оператору, ответственному за исполнение технологического процесса.

Применение панели оператора или персонального компьютера для организации рабочего места оператора системы автоматического управления в большинстве случаев не отменяет необходимость установки приборов местного ручного управления вблизи технологического объекта, которые могут потребоваться в аварийном или наладочном режиме. В качестве SCADA-системы используется панель оператора, исполненная на ПК.

Полный состав устройств системы автоматики установки брикетирования окалины приведен в перечне элементов в приложении А.

#### 2.2 Схема электрическая принципиальная

Схема электрическая принципиальная – схема, определяющая полный состав элементов и связей между ними и дающая детальное представление о принципах работы изделия. На принципиальной схеме изображают все элек-

#### Узнайте стоимость написания на заказ студенческих и аспирантских работ http://учебники.информ2000.рф/napisat-diplom.shtml

трические элементы или устройства, необходимые для осуществления и контроля в изделии заданных электрических процессов, все электрические связи между ними, а также электрические элементы, которыми заканчиваются входные и выходные цепи.

Принципиальная схема – графическое изображение, служащее для передачи с помощью условных графических и буквенно-цифровых обозначений связей между элементами электрического устройства. Схема, в отличие от разводки печатной платы не показывает взаимного (физического) расположения элементов, а лишь указывает на то, какие выводы реальных элементов (например, микросхем) с какими соединяются. При этом допускается объединение группы линий связи в шины, но необходимо четко указывать номера линий, входящих в шину и выходящих из неё [4,8,9,14].

Для выполнения принципиальной схемы необходимо описать оборудование, которое будет отображено на чертеже. В пояснительной записке рассмотрено все электрическое оборудование, принимающее участие в работе установки по брикетированию металлургических отходов, а на чертеже для наглядности представлен только узел смешивания материалов.

### 2.2.1 Силовое электрооборудование

Силовое электрооборудование – это устройства, которые предназначены для приема, учета и распределения электрической энергии, обеспечивающее управления электроэнергией и контроль. Для обеспечения работоспособности установки необходимо рассмотреть все электроприводы управления.

Для управления задвижкой используется электропривод ГЗ-А.70 (Рисунок 28).

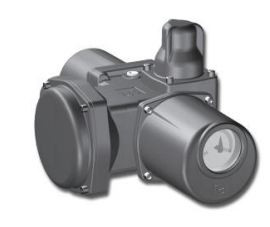

Рисунок 28 – Внешний вид электропривода

Основные технические характеристики приведены ниже в таблице 10 [26].

Двигатель:

Питание: 3ф/380В/50Гц;

Мощность: 0,18 кВт;

Номинальный ток: 1,6 А;

Габаритные размеры: 402х216х293 мм.

Таблица 10 – Технические характеристики

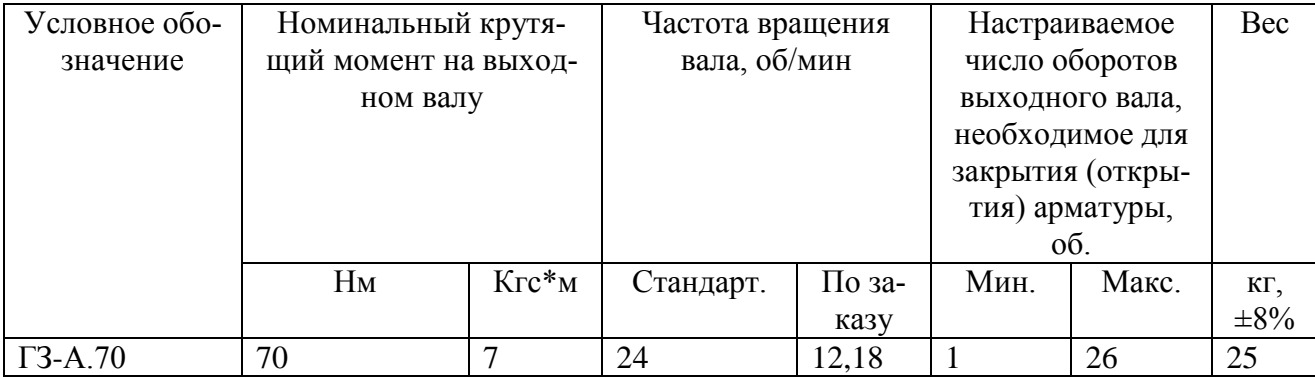

Для управления питателями вибрационными, конвейерами 3, 4, 5, 6.1, 6.2, 8, 9, 10 используются электродвигатели асинхронные трехфазные ABLE MS100L2-4 (Рисунок 29) с основными техническими характеристиками, приведенными ниже в таблице 11 [26].

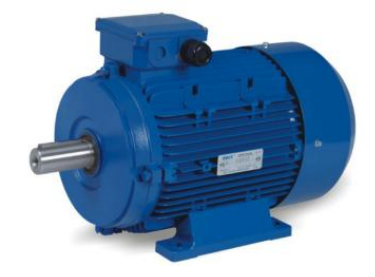

Рисунок 29 – Внешний вид электропривода

Таблица 11 – Технические характеристики

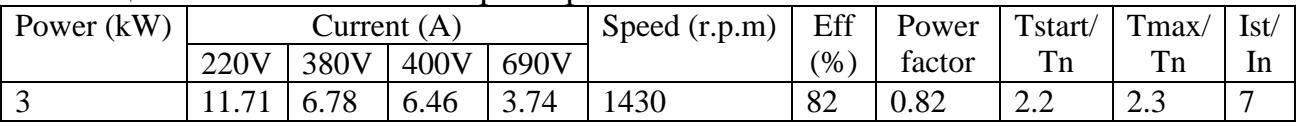

На рисунке 30 и в таблице 12 приведены габаритные размеры электропривода.

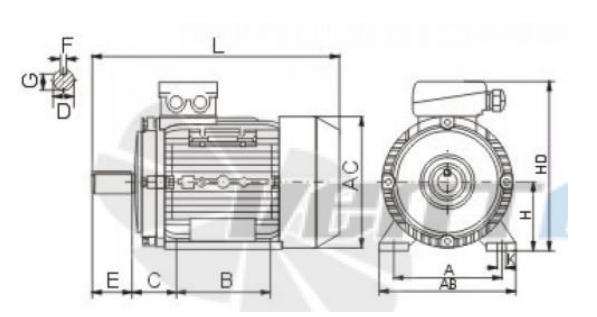

Рисунок 30 – Габаритные размеры электропривода

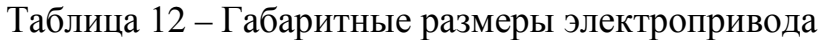

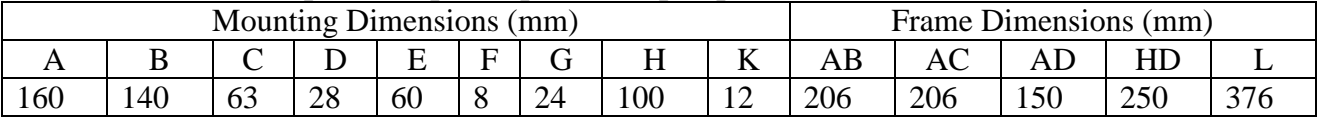

Для управления конвейерами 1, 2, приводом транспортера раскладчика используются электродвигатели асинхронные трехфазные ABLE MS100L3-4 (Рисунок 31) с основными техническими характеристиками, приведенными ниже в таблице 13 [26].

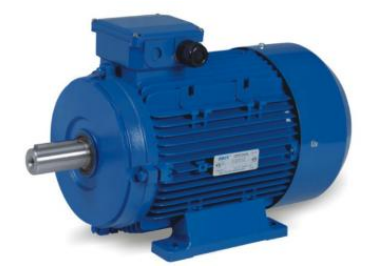

Рисунок 31 – Внешний вид электропривода

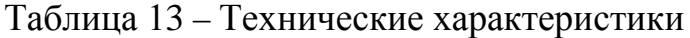

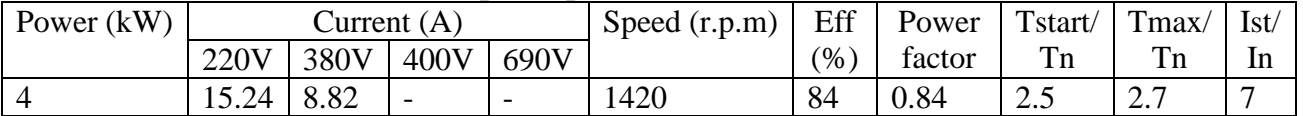

На рисунке 32 и в таблице 14 приведены габаритные размеры электропривода.

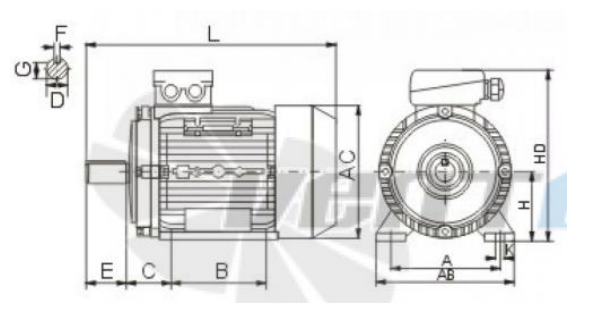

Рисунок 32 – Габаритные размеры электропривода

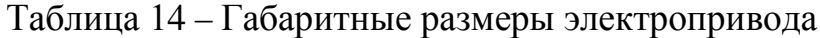

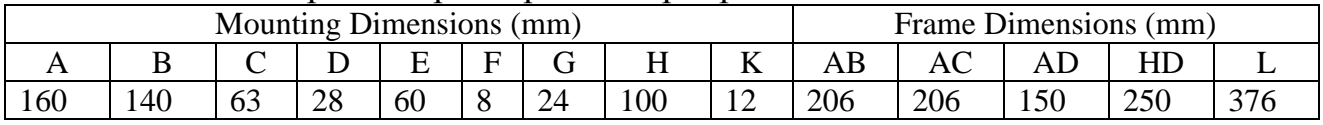

Для управления дробилкой и прессом используются электродвигатели асинхронные трехфазные 5АИ180М4 (Рисунок 33) с основными техническими характеристиками, приведенными ниже в таблице 15 [26].

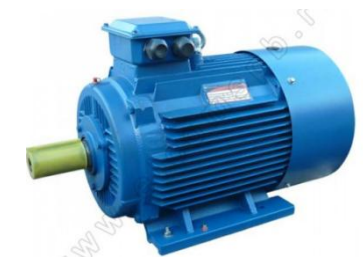

Рисунок 33 – Внешний вид электропривода

# Таблица 15 – Технические характеристики

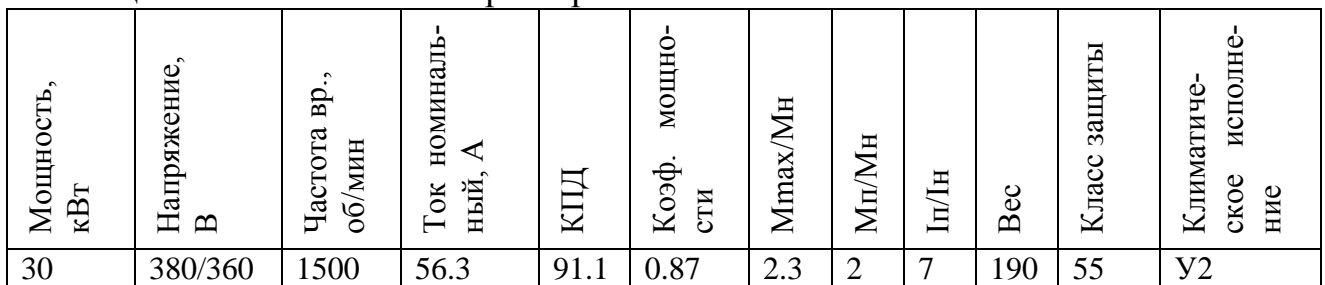

Габаритные и присоединительные размеры приведены на рисунке 34 и в таблице 16.

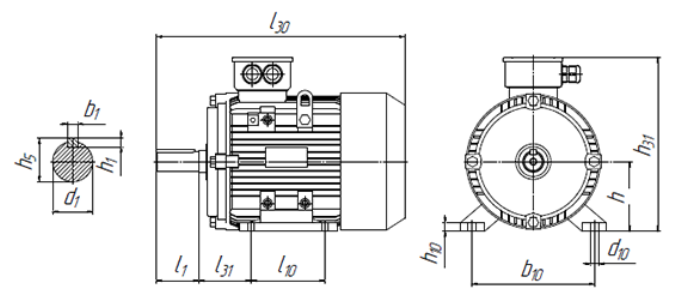

Рисунок 34 – Габаритные и присоединительные размеры электропривода

Таблица 16 – Габаритные и присоединительные размеры

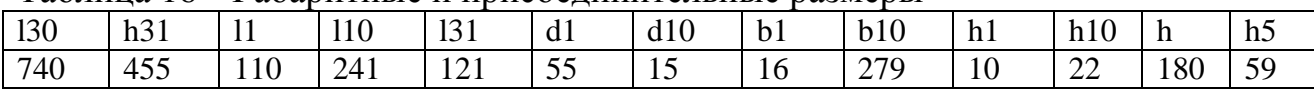

Для управления насосами узла выдачи жидкого стекла и управления cушилкой используются электродвигатели асинхронные трехфазные 5АИ160М2 ( Рисунок 35) с основными техническими характеристиками, приве-

денными ниже в таблице 17 [26].

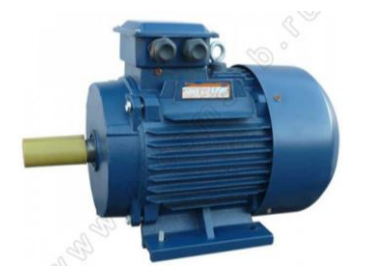

Рисунок 35 – Внешний вид электропривода

### Таблица 17 – Технические характеристики

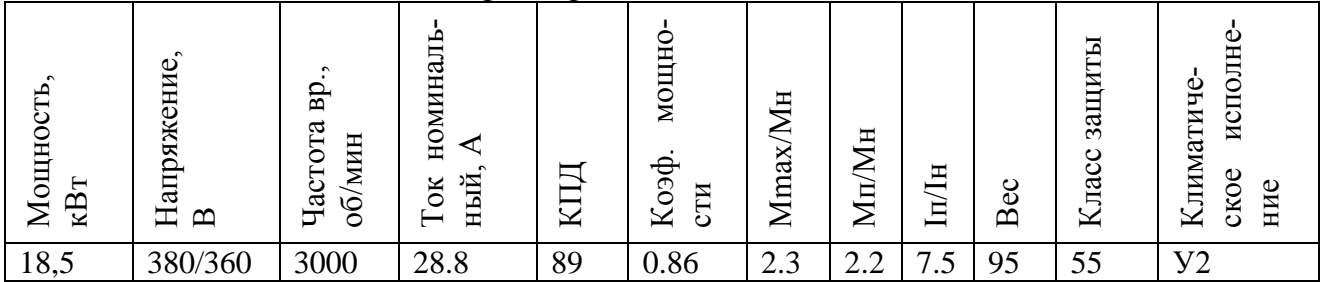

Габаритные и присоединительные размеры приведены на рисунке 36 и в

таблице 18.

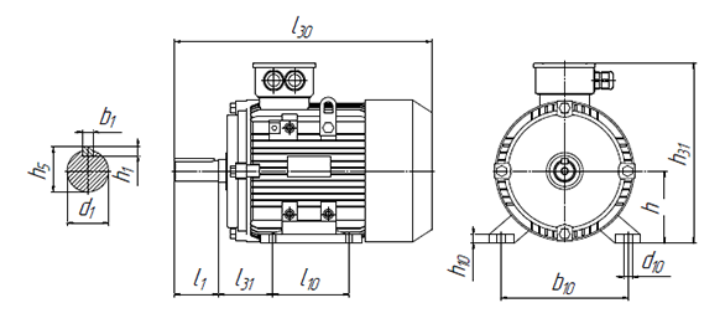

Рисунок 36 – Габаритные и присоединительные размеры электропривода

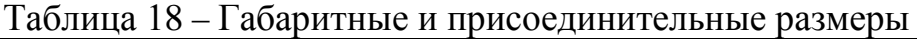

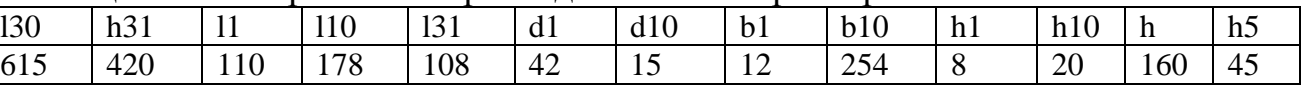

Для управления горелками используются электродвигатели асинхронные

трехфазные 5АИ100S2 (Рисунок 37) с основными техническими характеристи-

ками, приведенными ниже в таблице 19 [26].

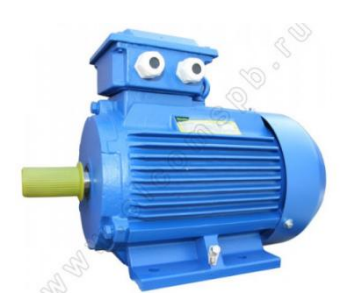

Рисунок 37 – Внешний вид электропривода

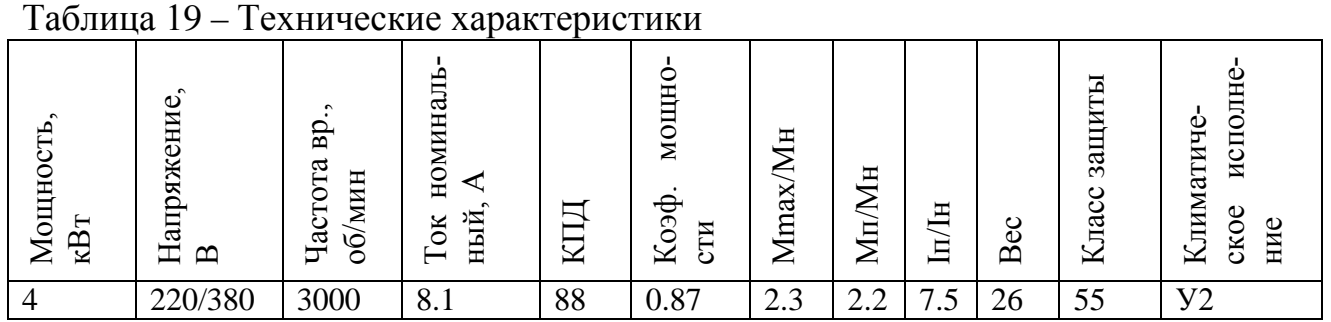

Габаритные и присоединительные размеры приведены на рисунке 38 и в таблице 20.

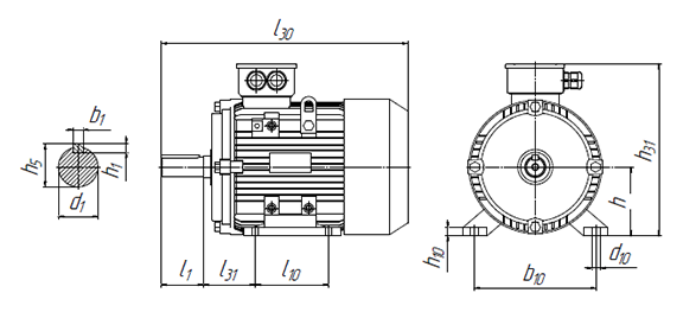

Рисунок 38 – Габаритные и присоединительные размеры электропривода

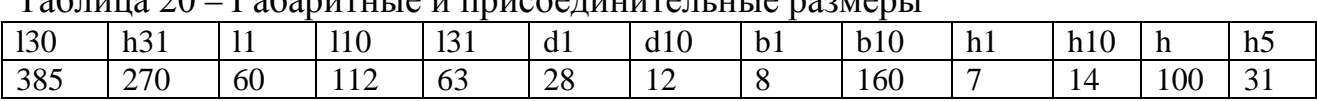

 $T_0$ блица  $20$  –  $\Gamma_0$ боритные и присоединительные размеры

Для управления сепаратором используется электродвигатель асинхронный трехфазный АИР80В2 с основными техническими характеристиками, приведенными ниже в таблице 21 [26].

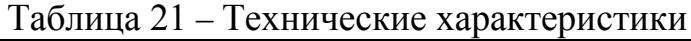

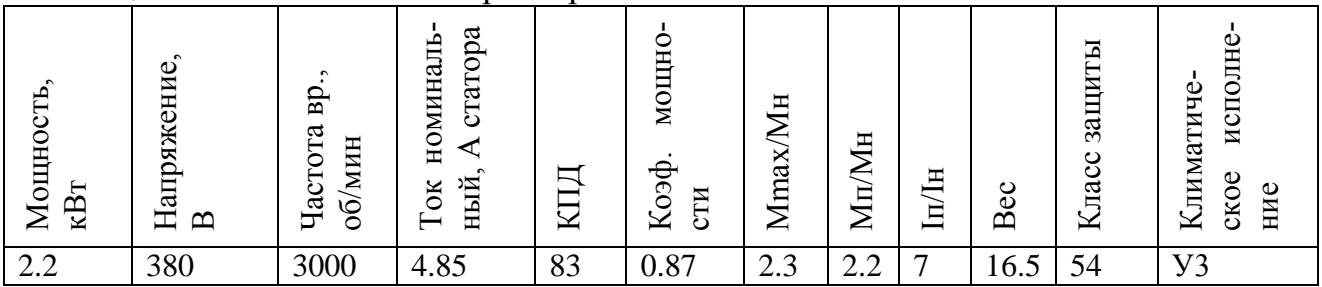

Габаритные и присоединительные размеры приведены на рисунке 39 и в

таблице 22.

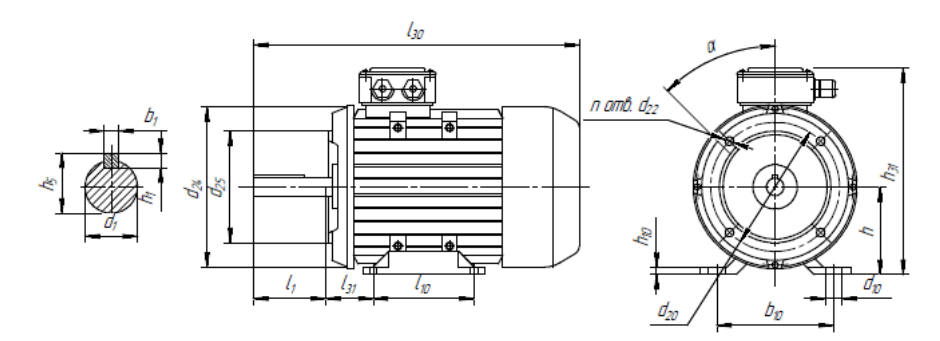

Рисунок 39 – Габаритные и присоединительные размеры электропривода

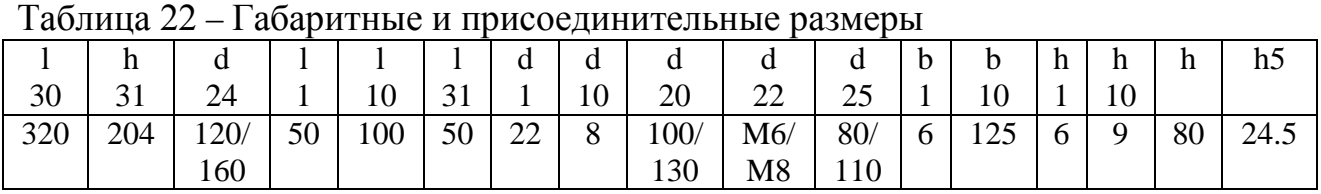

Для управления смесителем используется электродвигатель асинхронный трехфазный 5АИ160М6 с основными техническими характеристиками, приведенными ниже на рисунке 40 и в таблице 23 [26].

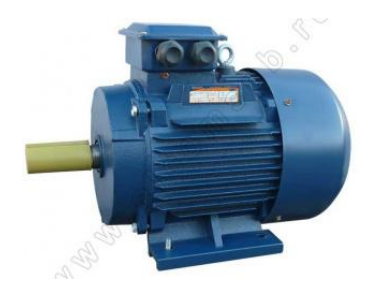

Рисунок 40 – Внешний вид электропривода

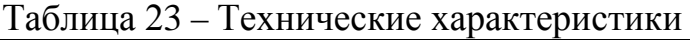

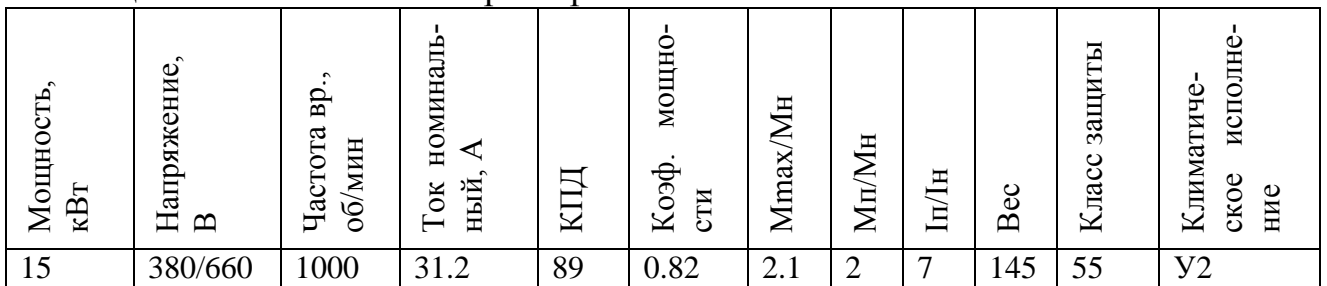

Габаритные и присоединительные размеры приведены на рисунке 41 и в таблице 24.

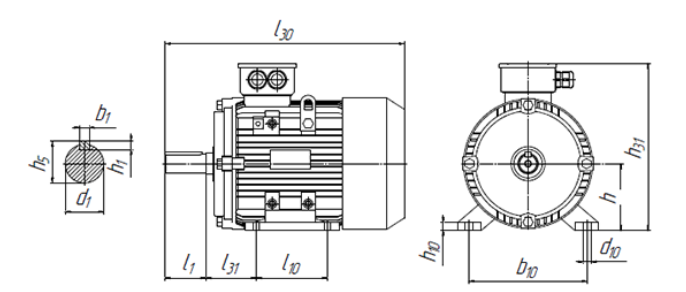

Рисунок 41 – Габаритные и присоединительные размеры электропривода

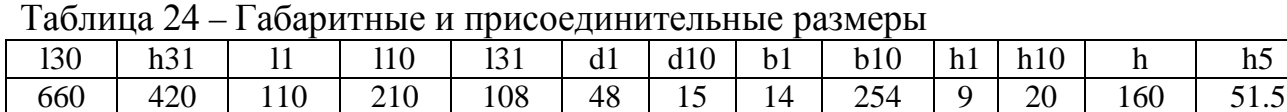

Для управления приводом раскладчика используется электродвигатель асинхронный трехфазный 5АИ80В4 с основными техническими характеристиками, приведенными ниже на рисунке 42 и в таблице 25 [26].

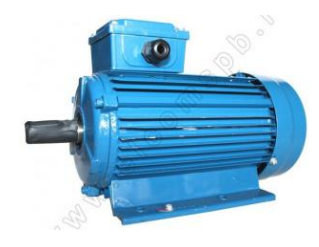

Рисунок 42 – Внешний вид электропривода

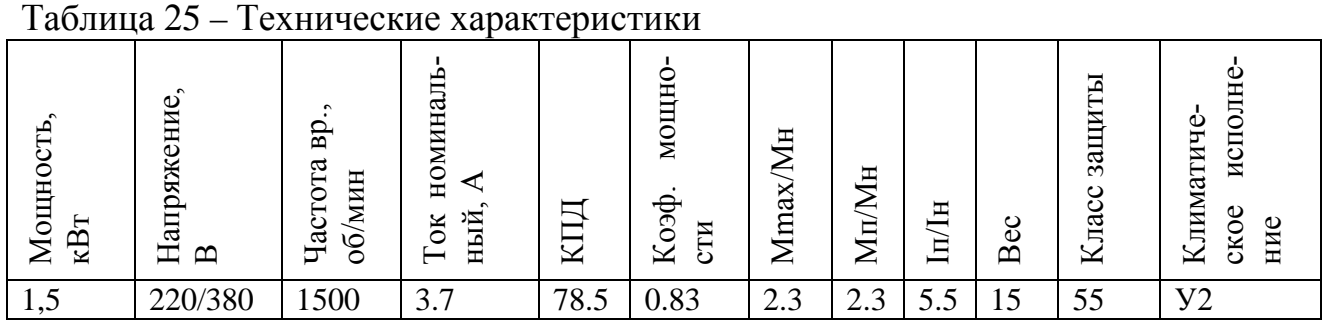

# Габаритные и присоединительные размеры приведены на рисунке 43 и в таблице 26.

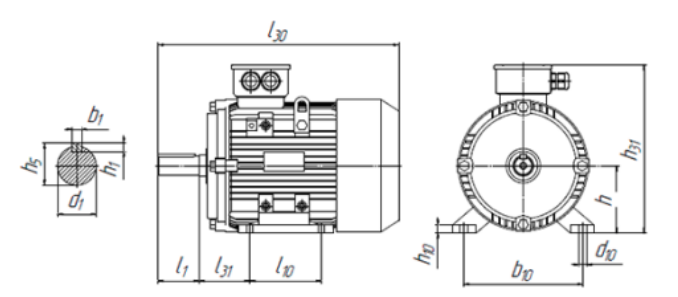

Рисунок 43 – Габаритные и присоединительные размеры электропривода

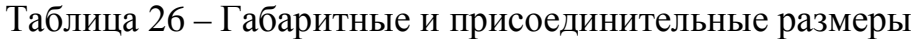

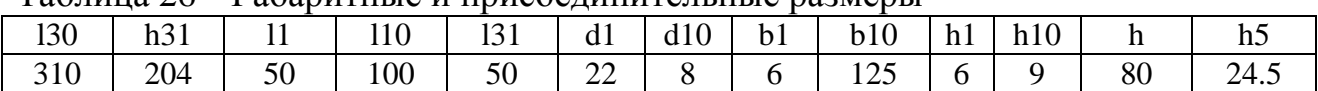

Для управления транспортерной ленты сушилки используется электродвигатель асинхронный трехфазный АИР90L6 с основными техническими характеристиками, приведенными ниже в таблице 27 [26].

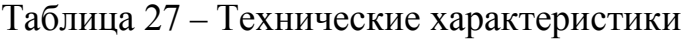

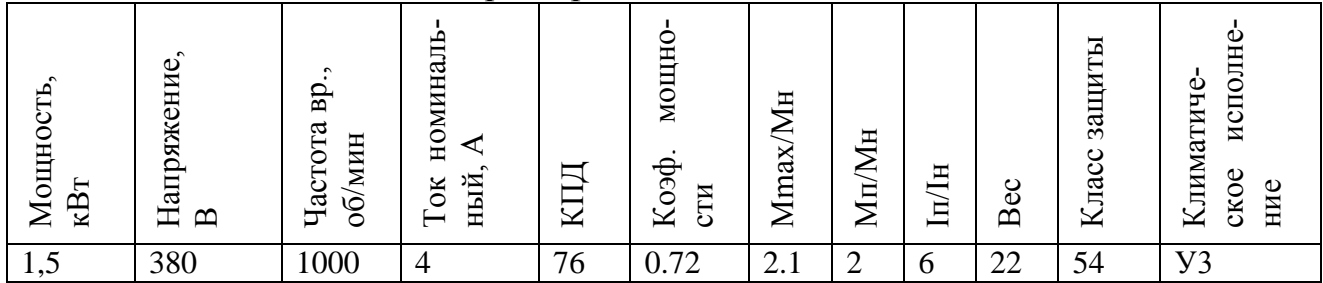

Габаритные и присоединительные размеры приведены на рисунке 44 и в таблице 28.

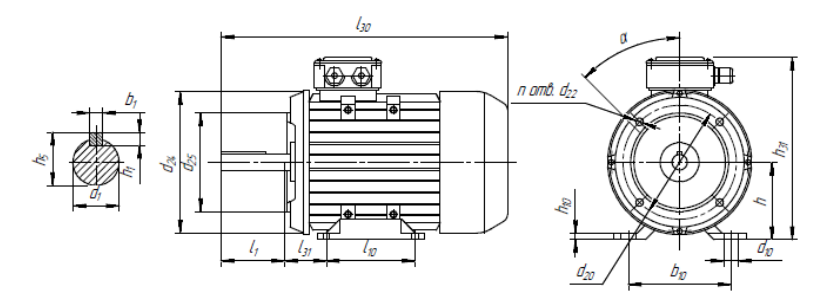

Рисунок 44 – Габаритные и присоединительные размеры электропривода

|     | 1 аблица 28 – 1 абаритные и присоединительные размеры |      |    |    |    |    |    |     |             |      |  |     |   |    |    |    |
|-----|-------------------------------------------------------|------|----|----|----|----|----|-----|-------------|------|--|-----|---|----|----|----|
|     |                                                       |      |    |    |    |    |    |     |             |      |  |     | h |    |    | h5 |
| 30  | $\bigcap$ 1                                           | 24   |    |    |    |    | 10 | 20  | $\cap$      | າເ   |  | 10  |   |    |    |    |
| 350 | 250                                                   | 140/ | 50 | つく | 56 | 24 |    | 15/ | M8/         | 95/  |  | 140 | - | l0 | 90 |    |
|     |                                                       | 160  |    |    |    |    |    | 130 | $_{\rm M8}$ | l 10 |  |     |   |    |    |    |

Таблица 28 – Габаритные и присоединительные размеры

Для управления циркуляционными вентиляторами сушилки используется электродвигатель асинхронный трехфазный АДМ112М4 с основными техническими характеристиками, приведенными ниже на рисунке 45 и в таблице 29 [26].

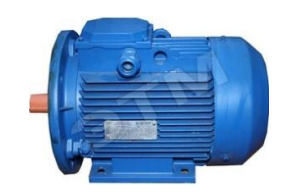

Рисунок 45 – Внешний вид электропривода

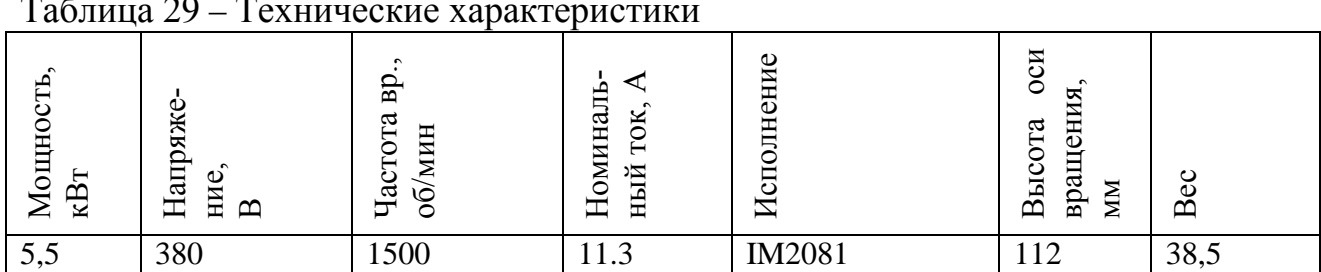

Таблица 29 – Технические характеристики

Габаритные и присоединительные размеры приведены на рисунке 46 и в

таблице 30.

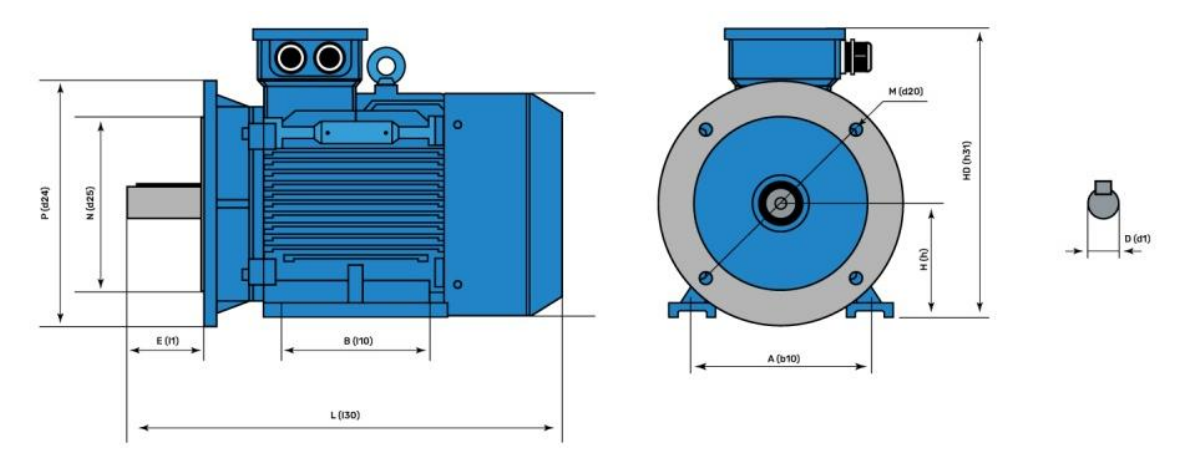

Рисунок 46 – Габаритные и присоединительные размеры электропривода

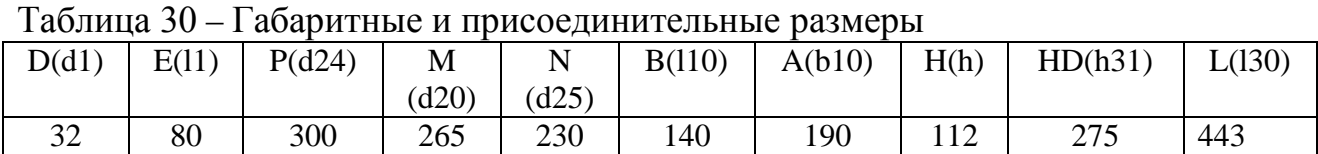

Для управления питателем вибрационным используется электродвигатель асинхронный трехфазный АИР80B4 с основными техническими характеристиками, приведенными ниже в таблице 31 [26].

Ток номиналь-Коэф. мощноское исполне-Ток номиналь-MOIIHOисполне-Класс защиты Мощность,<br>кВт<br>Напряжение. Частота вр., Климатиче-Частота вр., Климатиче-Mmax/Mн Mп/Mн об/мин ный, А Коэф. ское<br>ние Iп/Iн КПД Вес сти  $\mathbf{\Omega}$ 1,5 | 380 | 1500 | 7, 41 | 78.5 | 0.83 | 2.3 | 2.3 | 5.5 | 16.5 | 54 | У4

Таблица 31 – Технические характеристики

Габаритные и присоединительные размеры приведены на рисунке 47 и в таблице 32.

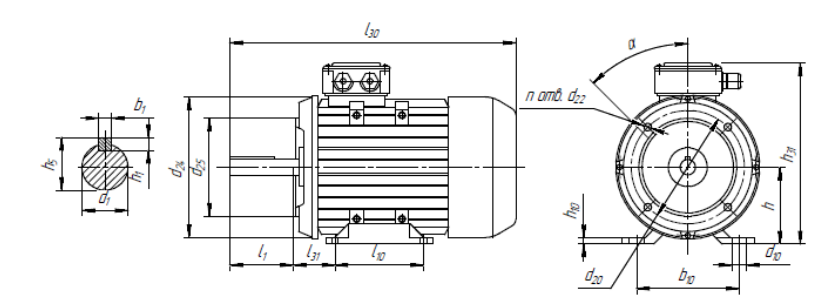

Рисунок 47 – Габаритные и присоединительные размеры электропривода

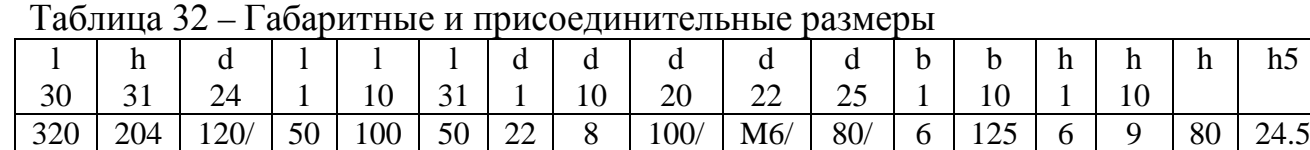

Для управления дымососом используется электродвигатель асинхронный трехфазный АИР200L4 с основными техническими характеристиками, приведенными ниже в таблице 33 [26].

130

M8

110

# Таблица 33 – Технические характеристики

160

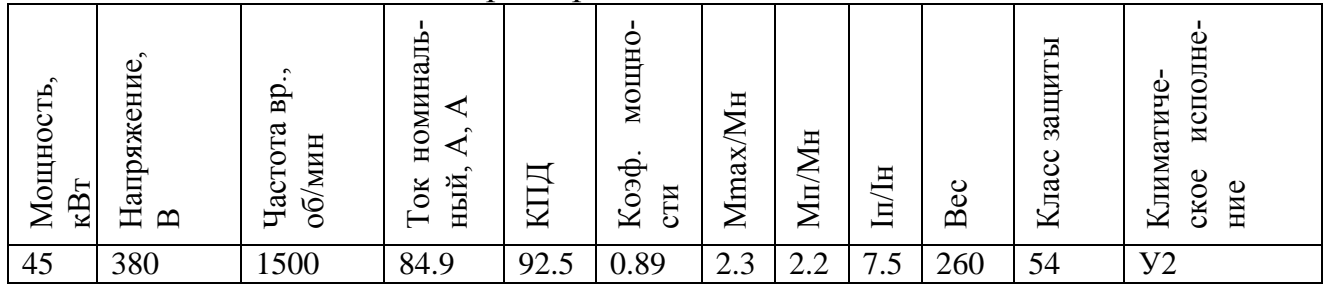

Габаритные и присоединительные размеры приведены на рисунке 48 и в

таблице 34.

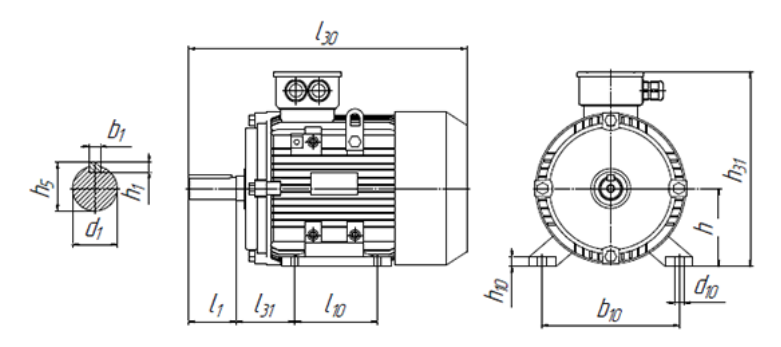

Рисунок 48 – Габаритные и присоединительные размеры электропривода

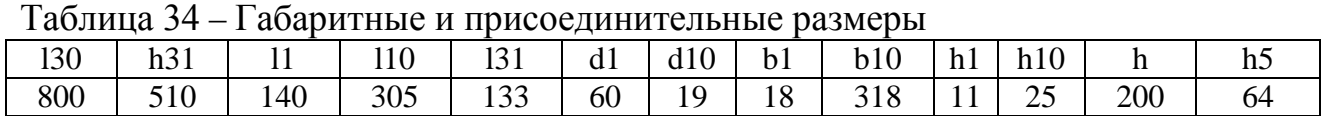

Для управления насосами узла подачи мазута используется электродвигатель асинхронный трехфазный АИР112М4 с основными техническими характеристиками, приведенными ниже на рисунке 49 и в таблице 35 [26].

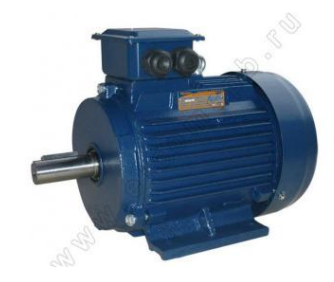

Рисунок 49 – Внешний вид электропривода

Таблица 35 – Технические характеристики

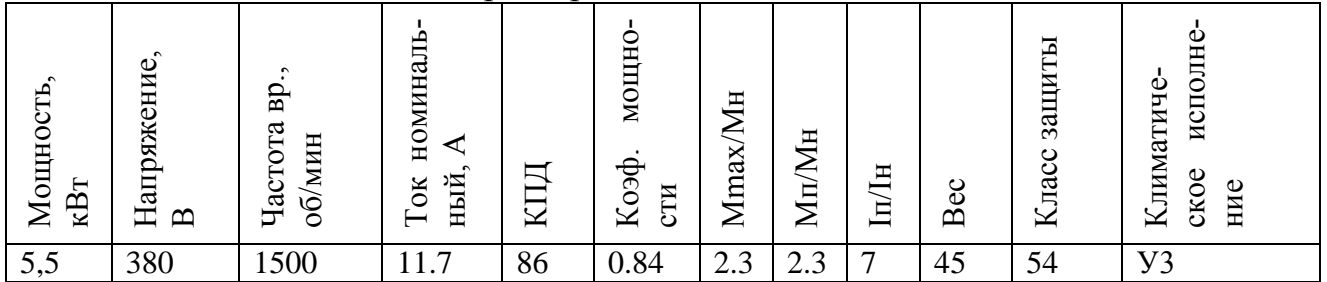

Габаритные и присоединительные размеры приведены на рисунке50 и в таблице 36.

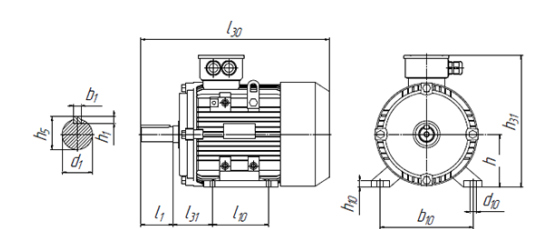

Рисунок 50 – Габаритные и присоединительные размеры электропривода

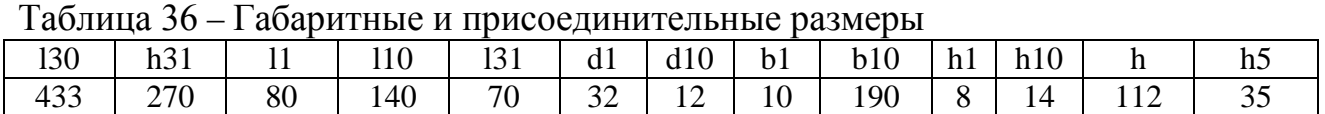

Для обеспечения работоспособности системы необходимо подобрать вспомогательное электрооборудование.

2.2.2 Прочее электрооборудование

Необходимо было осуществить выбор частотных преобразователей, пускателей, предохранителей и автоматических выключателей цепей управления, блоки питания датчиков и иных устройств, кнопочные выключатели, переключатели, сигнальные лампы и т.д. [38].

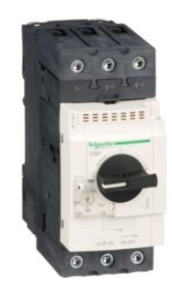

Рисунок 51 – Внешний вид автоматического выключателя

Преобразователи частоты (ПЧ) должны управлять скоростью вращения электродвигателей насосов, пресса, транспортерной лентой в сушилке. ПЧ устанавливаются в комплекте с автоматическим-выключателем.

Были использованы автоматические выключатели TeSys GV2 и 3 (Рисунок 51) от Shneider Electric – это автоматические выключатели с магнитным и комбинированным расцепителем.

Была выбрана серия частотных преобразователей VFD-C от Delta Electronics (Рисунок 52). Это универсальные векторные преобразователи частоты для двигателей переменного тока мощностью 0.75…355 кВт. Частотные преобразователи используют FOC-векторное управление в качестве базовой технологии управления двигателем, за счет чего достигаются беспрецедентно высокие характеристики привода, такие как пусковой момент, точность поддержания скорости и момента в широком диапазоне регулирования. Большой эксплуатационный ресурс в совокупности с контролем времени наработки важных компонентов обеспечивают длительную и надежную эксплуатацию частотного преобразователя.

Особенности преобразователя частоты VFD-C:

- Режимы управления скоростью, моментом, положением;
- Модульный дизайн с большим количеством плат расширения;
- Модели с двумя наборами номинальных данных (для нормального/тяжелого рабочего цикла);

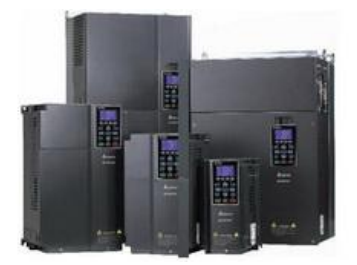

Рисунок 52 – Внешний вид преобразователя частоты

- Управление/ограничение момента в 4-х квадрантах;
- Управление стандартными асинхронными двигателями и синхронными сервомоторами в разомкнутом и в замкнутом контуре скорости;
- Стартовый момент: до 150% на 0.5Гц (без обратной связи); до 150% на 0Гц (с энкодером);
- Стабильное управления скоростью на низких частотах, до 200% момента на нулевой скорости в режиме FOC+PG;
- Помимо традиционного ПИ-регулятора в контуре скорости, в VFD-C используется PDFF-управление, которое устраняет перерегулирование и улучшает отклик системы;
- Встроенный ПЛК с LD-программированием;
- Функция безопасной остановки двигателя в соответствие со стандартами EN954-1, EN60204-1 и IEC61508 для предотвращения травмирования персонала от случайного запуска;
- Функция синхронизации угловых положений вала нескольких приводов;
- Встроенные CANOpen и Modbus, опциональные PROFIBUS-DP, DeviceNet, MODBUS TCP и Ethernet/IP интерфейсы;
- Встроенный тормозной ключ (в моделях до 30кВт включительно);
- Встроенный дроссель постоянного тока (в моделях от 37кВт);
- Встроенный RFI-фильтр;
- Съемный цифровой пульт управления с текстовым ЖК-дисплеем;
- Платы расширения входов/выходов и для подключения энкодера;
- Быстросъемный вентилятор.

Преобразователь частоты должен управлять двигателем насосов жидкого стекла с мощностью 15 кВт и номинальным током 28,8А. Номинальное значение тока преобразователя частоты должно быть незначительно больше или равно номинальному току электродвигателя. В таком случае применяется ПЧ VFD150C43A/E, автоматический выключатель GV3P32, рассчитанные на мощность 15 кВт и ток 32А.

Преобразователь частоты должен управлять двигателем пресса с мощностью 30 кВт и номинальным током 56,3А. Номинальное значение тока преобразователя частоты должно быть незначительно больше или равно номинальному току электродвигателя. В таком случае применяется ПЧ VFD300C43A/E, , рассчитанный на мощность 30 кВт и ток 60А и автоматический выключатель GV3P65, рассчитанный на мощность 30 кВт и ток 65А.

Преобразователь частоты должен управлять двигателем транспортерной ленты сушилки с мощностью 1,5 кВт и номинальным током 4А. Номинальное значение тока преобразователя частоты должно быть незначительно больше или равно номинальному току электродвигателя. В таком случае применяется ПЧ VFD022C43A/E, рассчитанный на мощность 2,2 кВт и ток 6А и автоматический выключатель GV2ME10, рассчитанный на ток 4-6,3А.

Преобразователь частоты должен управлять двигателем насосов подачи мазута с мощностью 5,5 кВт и номинальным током 11,7А. Номинальное значение тока преобразователя частоты должно быть незначительно больше или равно номинальному току электродвигателя. В таком случае применяется ПЧ VFD055C43A/E, рассчитанный на мощность 5,5 кВт и ток 12 А и автоматический выключатель GV3P13, рассчитанный на мощность 5,5 кВт и ток 13 А.

Для бесконтактного управления двигателями рекомендуется использовать контакторы, которые используются в комплекте с автоматическими выключателями и тепловыми реле перегрузки.

Были использованы TeSys LRD (Рисунок 53) – тепловые реле перегрузки с ручным или автоматическим повторным возвратом с 0,1 до 150А и 0,06 до

75кВт, TeSys D (Рисунок 54) – реверсивные или нереверсивные контакторы до 75 кВт/400В и 250А/АС1, автоматические выключатели TeSys GV2 и 3.

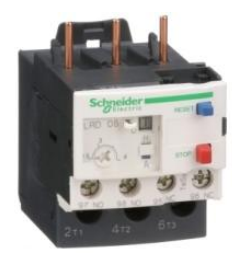

Рисунок 53 – Внешний вид теплового реле

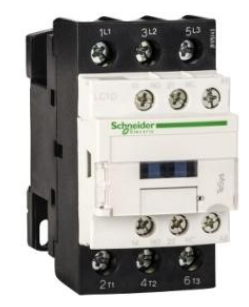

Рисунок 54 – Внешний вид контактора

Для управления двигателем задвижки с мощностью 0,18 кВт и номинальным током 1,6А применяется контактор LC1D09B7, рассчитанный на 9А, тепловое реле LRD07 и автоматический выключатель GV2ME07, рассчитанные на ток 1,6-3А.

Для управления двигателями питателей вибрационных, конвейеров 3, 4, 5, 6.1, 6.2, 8, 9, 10 с мощностью 3 кВт и номинальным током 6,78А применяется контактор LC1D09B7, рассчитанный на 9А, тепловое реле LRD17 и автоматический выключатель GV2ME14, рассчитанные на ток 7-10А.

Для управления двигателями конвейеров 1, 2, привода транспортера раскладчика с мощностью 4 кВт и номинальным током 8,82А применяется контактор LC1D09B7, рассчитанный на 9А, тепловое реле LRD17 и автоматический выключатель GV2ME14, рассчитанные на ток 7-10А.

Для управления двигателем дробилки с мощностью 30 кВт и номинальным током 56,3А применяется контактор LC1D65AB7, рассчитанный на 65А, тепловое реле LRD365, рассчитанное на ток 48-65А и автоматический выключатель GV3P65, рассчитанный на мощность 30 кВт и ток 65А.

Для управления двигателем сушилки с мощностью 15 кВт и номинальным током 28,8А применяется контактор LC1D32B7, рассчитанный на 32А, тепловое реле LRD32, рассчитанное на ток 23-32А и автоматический выключатель GV3P32, рассчитанный на мощность 15 кВт и ток 32А.

Для управления двигателем горелок с мощностью 4 кВт и номинальным током 8,1А применяется контактор LC1D09B7, рассчитанный на 9А , тепловое реле LRD17 и автоматический выключатель GV2ME14, рассчитанные на ток 7- 10А .

Для управления двигателем сепаратора с мощностью 2,2 кВт и номинальным током 4,85А применяется контактор LC1D09B7, рассчитанный на 9А, тепловое реле LRD10, рассчитанное на ток 4-6А и автоматический выключатель GV2ME10, рассчитанный на ток 4-6,3А.

Для управления двигателем смесителя с мощностью 15 кВт и номинальным током 31,2А применяется контактор LC1D32B7, рассчитанный на 32А , тепловое реле LRD32, рассчитанное на ток 23-32А и автоматический выключатель GV3P32, рассчитанный на мощность 15 кВт и ток 32А.

Для управления двигателем раскладчика с мощностью 1,5 кВт и номинальным током 3,7А применяется контактор LC1D09B7, рассчитанный на 9А , тепловое реле LRD17 и автоматический выключатель GV2ME14, рассчитанные на ток 7-10А .

Для управления двигателем вентиляторов сушилки с мощностью 5,5 кВт и номинальным током 11,3А применяется контактор LC1D12B7, рассчитанный на 12А , тепловое реле LRD21, рассчитанное на ток 12-18А и автоматический выключатель GV2ME16, рассчитанный на ток 9-14А.

Для управления двигателем питателя вибрационного с мощностью 1,5 кВт и номинальным током 7,41А применяется контактор LC1D09B7, рассчитанный на 9А , тепловое реле LRD17 и автоматический выключатель GV2ME14, рассчитанные на ток 7-10А.

Для управления двигателем дымососа с мощностью 45 кВт и номинальным током 84,9А применяется контактор LC1D115BD, рассчитанный на 115А ,

67

тепловое реле LR9D5369, рассчитанное на ток 90-150А и автоматический выключатель GV4P115B, рассчитанный на 115А.

Для энергообеспечения необходимо подобрать блоки питания. В системе были использованы модуль питания AS-PS02 (Рисунок 55) для контроллеров DELTA AS300, входное напряжение 110~240 V AC и блок питания DRP024V480W1AA (Рисунок 56) для работы цепей управления автоматики. Запас по питанию предусмотрен для возможной дальнейшей модернизации системы, добавления новых узлов технологии производства.

Для модуля питания блока питания также было необходимо подобрать автоматический выключатель. Ток блока питания 20А, поэтому был подобран автоматический выключатель GV3P25, рассчитанный на ток 25А. Ток модуля питания 2,5 А, поэтому был подобран автоматический выключатель GV2ME07, рассчитанный на ток 1,6-3А.

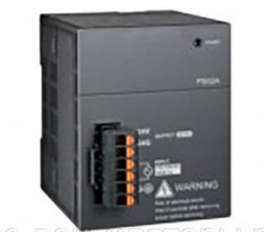

Рисунок 55 – Внешний вид модуля питания

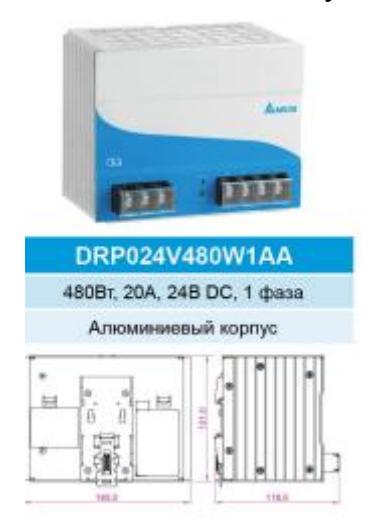

Рисунок 56 – Внешний вид блока питания

Также необходимо было выбрать используемые кнопки и сигнальные лампы.

Для обозначения достижения нижнего уровня материала в бункерах была использованы 5 светодиодных сигнальных ламп XB4BVB4 Shneider Electric красного цвета, 22мм, 24В.

Для обозначения достижения верхнего уровня материала в бункерах была использованы 5 светодиодных сигнальных ламп XB4VB1 Shneider Electric белого цвета, 22мм, 24В.

Для обозначения включенного оборудования и включенных подач мазута и жидкого стекла были использованы 33 светодиодные сигнальные лампы XB4BVB3 Shneider Electric зеленого цвета, 22мм, 24В.

Для обозначения выключенных подач мазута и жидкого стекла были использованы 5 светодиодных сигнальных ламп XB4BVB5 Shneider Electric оранжевого цвета, 22мм, 24В.

Для переключения режимов работы (ручной/автоматический) была использована 1 кнопка с фиксацией красного цвета XA2EH042 Shneider Electric, 22мм, 24В.

Для обеспечения стопа и пуска двигателей, закрытия и открытия задвижки, стопа и пуска насоса было использовано 82 нажимные кнопки черного цвета XA2EA21 Shneider Electric, 22мм, 24В.

## 2.3 Сечение жил силовых и питающих кабелей

Электроснабжение установки по брикетированию выполнено двумя кабельными линиями АВВГ 4x240.

Кабельные линии 0,4 кВ выполнены кабелями марки АВВГ (с алюминиевыми многопроволочными жилами, в ПВХ-изоляции, не бронированный) сечением  $4x240$  мм<sup>2</sup>. Кабели прокладываются по технологической эстакаде и по лоткам, установленным на конструкции здания. Температура окружающей среды при эксплуатации кабеля - от -50°С до 50°С. Минимально допустимый радиус изгиба кабеля составляет 460 миллиметров. Предельная температура нагрева жил по условиям невозгорания составляет 350°С. Расчетная масса кабеля составляет 3,85 килограмм в метре. Наружный диаметр кабеля – 46 миллимет-

69

ров. Срок службы кабеля - 120 лет с даты изготовления. Допустимый ток кабеля – 333 Ампер. Допустимый ток односекундного короткого замыкания – 17540 Ампер. Активное сопротивление жилы - 0,125 Ом на километр. Кабели выбраны по длительно-допустимому току нагрузки в аварийном режиме, проверены по току однофазного короткого замыкания и потере напряжения в сети.

Силовой кабель для электропривода задвижки (ГЗ-А.70) должен обеспечивать ток I >1,6 А, для блока питания должен обеспечивать ток I > 2,5А, для двигателя раскладчика (5АИ80В4) должен обеспечивать ток I>3,7А, для двигателя транспортерной ленты сушилки (АИР90L6) должен обеспечивать ток I >4А. Силовой кабель для двигателя сепаратора (АИР80В2) должен обеспечивать ток I >4,85А, для двигателей питателя вибрационного, конвейеров 3, 4, 5, 6.1, 6.2, 8, 9, 10 (ABLE MS100L2-4) должен обеспечивать ток I >6,78 А, для двигателя питателя вибрационного (АИР80B4) должен обеспечивать ток I >7,41А. Силовой кабель для двигателей горелок (5АИ100S2) должен обеспечивать ток I  $>8,1$ А, для привода транспортера раскладчика, конвейеров 1 и 2 (ABLE MS100L3-4) должен обеспечивать ток I >8,82А. Силовой кабель для двигателей циркуляционных вентиляторов сушилки (АДМ112М4) должен обеспечивать ток I >11,3А, для двигателя насоса подачи мазута (АИР112М4) должен обеспечивать ток I >11,7 А. Был использован кабель ВВГнг 4х1,5.

ВВГнг 4х1,5 – кабель силовой медный с четырьмя медными токонесущими жилами сечением 1,5 квадратных миллиметров, в изоляции и оболочке из негорючего поливинилхлоридного пластиката. Кабель с изоляцией и оболочкой из ПВХ пластиката пониженной горючести соответствует требованиям ГОСТ Р 53769-2010 и ГОСТ Р 53315-2009. Монтаж кабеля ВВГнг 4х1,5 без предварительного подогрева производится при температуре не ниже –15 градусов. Минимально допустимый радиус изгиба кабеля ВВГ4х1.5 составляет 90,9 миллиметров. Растягивающее усилие при прокладке кабелей ВВГнг 4х1,5 не должно превышать 500 Ньютонов. Предельная температура нагрева жил по условиям невозгорания составляет 350 градусов Цельсия. Расчетная масса кабеля ВВГнг4х1,5 составляет 0,16 килограмм в метре. Наружный диаметр кабеля ВВГнг4х1,5 – 10,1 миллиметров.

Допустимый ток при прокладке ВВГнг4х1.5 – 21 Ампер. Допустимый ток односекундного короткого замыкания – 170 Ампер. Активное сопротивление жилы – 12,6 Ом на километр.

Кабель предназначен для передачи и распределения электричества в неподвижных электротехнических установках с напряжением до 1000 Вольт номинальной частотой 50 Герц, с токовой нагрузкой до 27 Ампер. Кабелем ВВГнг4х1,5 прокладывают линии без ограничения разности уровней по трассе прокладки, в том числе на вертикальных участках.

Силовой кабель для двигателей сушилки и насосов узла подачи жидкого стекла (5АИ160S2) должен обеспечивать ток I >28,8А, для пуска двигателя смесителя (5АИ160М6) должен обеспечивать ток I >31,2А. Был использован кабель ВВГнг 4х6. Был использован кабель ВВГнг 4х6.

ВВГнг 4х6 - кабель силовой медный с 4 медными токонесущими жилами сечением 6 квадратных миллиметров, в изоляции и оболочке из негорючего поливинилхлоридного пластиката. Кабель соответствует требованиям ГОСТ Р 53769-2010 и ГОСТ Р 53315-2009. Монтаж кабеля ВВГнг 4х6 без предварительного подогрева производится при температуре не ниже -15 градусов. Минимально допустимый радиус изгиба кабеля ВВГнг 4х6 составляет 124,2 миллиметров. Растягивающее усилие при прокладке кабелей ВВГнг 4х6 не должно превышать 1200 Ньютонов. Предельная температура нагрева жил по условиям невозгорания составляет 350 градусов Цельсия. Расчетная масса кабеля ВВГнг 4х6 составляет 0,39 килограмм в метре. Наружный диаметр кабеля ВВГнг 4х6 – 13,8 миллиметров.

Допустимый ток при прокладке ВВГнг 4х6 на воздухе – 46 Ампер. Допустимый ток при прокладке в земле – 59 Ампер. Допустимый ток односекундного короткого замыкания – 650 Ампер. Активное сопротивление жилы – 3,06 Ом на километр.

Кабель силовой медный негорючий ВВГнг 4х6 предназначен для передачи и распределения электричества в неподвижных электротехнических установках с напряжением до 1000 Вольт номинальной частотой 50 Герц, с токовой нагрузкой до 59 Ампер. Кабелем ВВГнг 4х6 прокладывают линии без ограничения разности уровней по трассе прокладки, в том числе на вертикальных участках.

Силовой кабель для пуска двигателей дробилки и пресса (5АИ180М4) должен обеспечивать ток I >56,3А. Был использован кабель ВВГнг 4х10.

ВВГнг 4х10 – кабель силовой медный с 4 медными токонесущими жилами сечением 10 квадратных миллиметров, в изоляции и оболочке из негорючего поливинилхлоридного пластиката. Кабель соответствует требованиям ГОСТ Р 53769-2010 и ГОСТ Р 53315-2009. Монтаж кабеля ВВГнг 4х10 без предварительного подогрева производится при температуре не ниже -15 градусов. Минимально допустимый радиус изгиба кабеля ВВГнг(А) 4х10 составляет 150,3 миллиметров. Растягивающее усилие при прокладке кабелей ВВГнг 4х10 не должно превышать 2000 Ньютонов. Предельная температура нагрева жил по условиям невозгорания составляет 350 градусов Цельсия. Расчетная масса кабеля ВВГнг 4х10 составляет 0,62 килограмм в метре. Наружный диаметр кабеля ВВГнг 4х10 – 16,7 миллиметров.

Допустимый ток при прокладке ВВГнг 4\*10 на воздухе – 63 Ампер. Допустимый ток при прокладке в земле – 79 Ампер. Допустимый ток односекундного короткого замыкания – 1090 Ампер. Активное сопротивление жилы – 1,84 Ом на километр.

Кабель силовой медный негорючий ВВГнг 4х10 предназначен для передачи и распределения электричества в неподвижных электротехнических установках с напряжением до 1000 Вольт номинальной частотой 50 Герц, с токовой нагрузкой до 79 Ампер. Кабелем ВВГнг 4х10 прокладывают линии без ограничения разности уровней по трассе прокладки, в том числе на вертикальных участках.
Силовой кабель для пуска двигателя дымососа (АИР200L4) должен обеспечивать ток I >84,9А. Был использован кабель ВВГнг 4х25.

ВВГнг 4х25 - кабель силовой медный с 4 медными токонесущими жилами сечением 25 квадратных миллиметров, в изоляции и оболочке из негорючего поливинилхлоридного пластиката. Кабель ВВГнг(А) 4х25 соответствует требованиям ГОСТ Р 53769-2010 и ГОСТ Р 53315-2009. Монтаж кабеля ВВГнг 4х25 без предварительного подогрева производится при температуре не ниже - 15 градусов. Минимально допустимый радиус изгиба кабеля ВВГнг(А) 4х25 составляет 230,4 миллиметров. Растягивающее усилие при прокладке кабелей ВВГнг 4х25 не должно превышать 5000 Ньютонов. Предельная температура нагрева жил по условиям невозгорания составляет 350 градусов Цельсия. Расчетная масса кабеля ВВГнг 4х25 составляет 1,49 килограмм в метре. Наружный диаметр кабеля ВВГнг 4х25 – 25,6 миллиметров.

Допустимый ток при прокладке ВВГнг 4х25 на воздухе – 112 Ампер. Допустимый ток при прокладке в земле – 133 Ампер. Допустимый ток односекундного короткого замыкания – 2780 Ампер. Активное сопротивление жилы – 0,74 Ом на километр.

Кабель силовой медный негорючий ВВГнг 4х25 предназначен для передачи и распределения электричества в неподвижных электротехнических установках с напряжением до 1000 Вольт номинальной частотой 50 Герц, с токовой нагрузкой до 133 Ампер. Кабелем ВВГнг 4х25 прокладывают линии без ограничения разности уровней по трассе прокладки, в том числе на вертикальных участках.

Также был применен кабель RS485 Modbus CCR 301 Schneider Electric со штекером RS485 для обеспечения подключений приводов к контроллеру и передачи данных в систему.

# 3. ИССЛЕДОВАТЕЛЬСКАЯ ЧАСТЬ

В исследовательской части выпускной работы представлены результаты выполнения расчета электрических нагрузок сети, расчет электропривода для управления насосом подачи, приведены примеры двух функциональных блоков программы для ПЛК, а также показана и описана панель оператора.

# 3.1 Расчет электрических нагрузок

Расчёт электрических нагрузок – это основа для любого проекта электроснабжения. При проектировании электросети следует учесть следующие основные требования, предъявляемые к системам электроснабжения: надежность (бесперебойность электроснабжения), простота, удобство, безопасность, экономичность. От выполненного расчета зависит подбор трансформаторной подстанции, сечения проводников, параметры защиты и т.п.

Расчет электрических нагрузок производится согласно методике, изложенной в Указании РТМ 36.18.32.4–92 [18, 23].

Исходные данные и результаты расчета оформлены в виде таблицы, составленной по форме Ф636–92. Таблица расчета электрических нагрузок приведена в приложении Б.

# 3.2. Расчет электропривода управления насосом

В документации к оборудованию были указаны используемые совместно с ним электроприводы либо даны рекомендуемые к подключению, кроме насосов НШ-50, осуществляющих выдачу жидкого стекла.

Был произведен расчет мощности и уже по нему выбран электропривод, указанный во второй части данной пояснительной записки.

Мощность двигателя насоса определяется по формуле [16]:

$$
P = \frac{k \times \gamma \times Q \times H}{1000 \times \eta_n \times \eta_p} \text{ (kBr)},\tag{1}
$$

где  $k -$  коэффициент запаса  $(1, 1 - 1, 4)$ ;

 $\gamma$  – удельный вес перекачиваемой жидкости,  $H/M^3$ , для жидкого стекла равен 13709 Н/м<sup>3</sup>;

Q – производительность насоса, м<sup>3</sup>/с, Q = 0,0009 м<sup>3</sup>/с;

Н – напор насоса, м;

η<sup>p</sup> – коэффициент полезного действия передачи (при непосредственном соединении насоса с двигателем  $\eta_p = 1$ );

 $\eta_n$  – коэффициент полезного действия насоса, определяется по каталогу,

 $\eta_n = 0.95$ .

Напор насоса определяется по формуле [10]:

$$
H = \frac{P}{\rho \times g} \text{ (M)},\tag{2}
$$

где P – давление насоса, Па, P = 16000000 Па;

 $\rho$  – плотность жидкой среды, кг/м<sup>3</sup>,  $\rho = 1400 \text{ кr/m}^3$ ;

 ${\rm g}$  – ускорение свободного падения, м/с $^2$ , g =10 м/с $^2$ ;

Из (2) следует, что:

$$
H = \frac{P}{\rho \times g} = \frac{16000000}{1400 \times 10} = 1066
$$
 M.

Тогда, подставив значения в (1), получается:

$$
P = \frac{k \times \gamma \times Q \times H}{1000 \times \eta_n \times \eta_p} = \frac{1.1 \times 13709 \times 0.0009 \times 1066}{1000 \times 0.95 \times 1} = 15
$$
 kBr.

Для узлов насоса подачи был выбран двигатель 5АИ160M2, обеспечивающий мощность 18,5 кВт.

## 3.3 Программа для управления технологическим оборудованием

Для разработки программы было использовано программное обеспечение (ПО), рекомендуемое производителем контроллеров Delta Electronics – ISPSoft [27, 28, 29].

ПО представляет собой интегрированную систему с графическим интерфейсом для контроля процесса программирования, аппаратной конфигурации и конфигурации сети. Для удобства программирования при работе с AS300 ПО

поддерживает 4 графических языка: лестничная диаграмма (LD), непрерывные функциональные схемы (CFC), последовательные функциональные схемы (SFC) и язык структурированного текста (ST).

Особенности ПО:

- Объявление глобальных и локальных переменных;
- Деление проекта на модули (POU);
- Пользовательские функциональные блоки;
- Пользовательские типы данных (Структуры);
- Менеджер задач;
- ОН-ЛАЙН правка программы;
- Режим отладки DEBUG Data scope захват данных с тактом скана программы Data logger – запись данных на SD карту (до 65535 записей);
- HWCONFIG: инструмент построения системы Графическая оболочка, таблица входов/выходов, конфигурирование модулей без инструкций FROM/TO, конфигурирование ЦПУ, удобный сетевой конфигуратор;
- EIP Builder: программа-конфигуратор для работы с протоколом Ethernet/IP;
- COMMGR: программа связи между контроллером и компьютером;
- CANopen Builder: программа-конфигуратор для настройки сети CANopen.

В качестве примера выполненной работы в пояснительной записке приведены два функциональных блока из программы: блок смешивания и дозирования.

В основной программе была совершена аппаратная конфигурация, то есть добавлены используемые совместно с ЦПУ модули, произведены необходимые настройки. Система автоматически добавляет модулям адреса.

Для того, чтобы программа и связь со SCADA более удобной, адреса входов/выходов сопровождаются глобальными символами. Глобальными символами пользователи были созданы и использованы при написании программы. Таблица глобальных символов поддерживает также импорт и экспорт.

Для удобства в программе были созданы функциональные блоки (ФБ) отдельных операций.

## 3.3.1 Функциональный блок смешивания

Был создан функциональный блок смешивания, в котором было необходимо создать локальные символы. Система автоматически распределяет адреса в модуле для удобства использования ФБ [28, 29, 30].

Smeshivanie FB 1

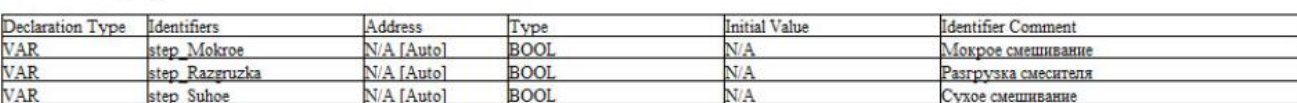

Рисунок 57 – Скриншот таблицы локальных символов ФБ смешивания

Основу процесса смешивания составляют: мокрое смешивание (это смешивание с жидким стеклом), сухое смешивание (смешивание компонентов без добавления жидкого стекла) и разгрузка смесителя (то есть выгрузка массы на конвейер в дальнейшее производство).

В программе используется тип сообщения VAR. Когда программа выполняется, то VAR считается внутренней переменной, а значение запоминается до использования. Переменная используется как регистр, когда он используется в программе.

Программа состоит из 16 цепей (network). 1-я цепь (Рисунок 58) создана для отображения состояний смешивания у пользователя.

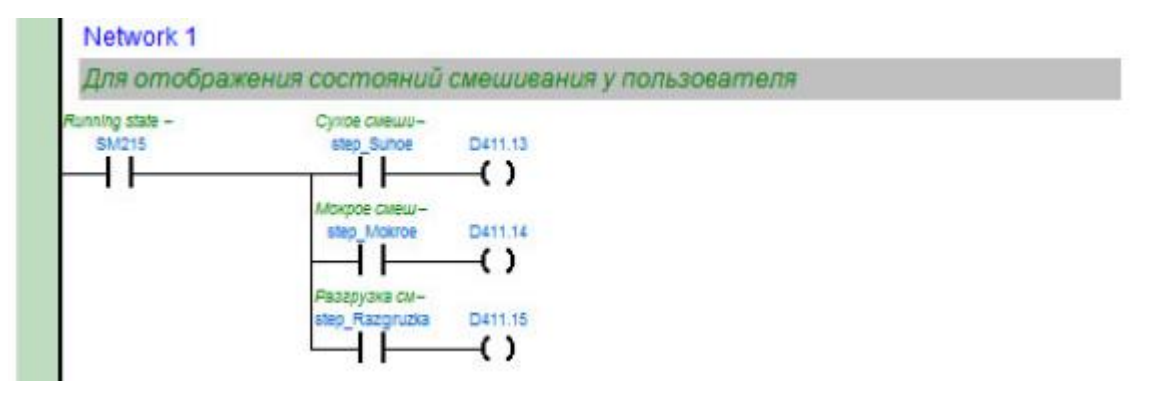

Рисунок 58 – Скриншот 1-й цепи ФБ смешивания

Начальным контактом цепи является SM215 – специальное вспомогательное реле с прописанной функцией установки рабочего состояния ПЛК. Следом параллельно подключены контакты локальных символов, обозначающих сухое смешивание, мокрое смешивание и разгрузку смесителя. Выходные контакты, подключенные через регистр данных D, позволяют отображать пользователю, в каком состоянии сейчас запущенный процесс смешивания.

2-я цепь (Рисунок 59) создана для отображения количества выполненных замесов.

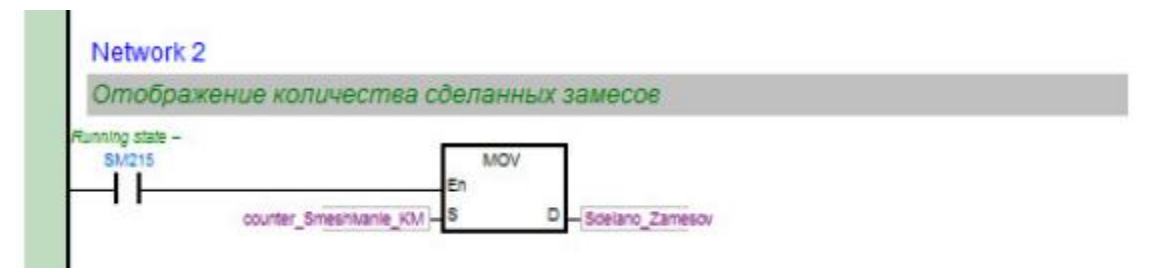

Рисунок 59 – Скриншот 2-й цепи ФБ смешивания

Начальным контактом цепи является SM215 – специальное вспомогательное реле с прописанной функцией установки рабочего состояния ПЛК. Следом используется команда MOV для передачи данных со счетчика смешивания (S) (из цепи 9) в необходимые блоки (D).

3-я цепь и 4-я цепи (Рисунок 60, Рисунок 61) созданы для инициализации начала и окончания смешивания.

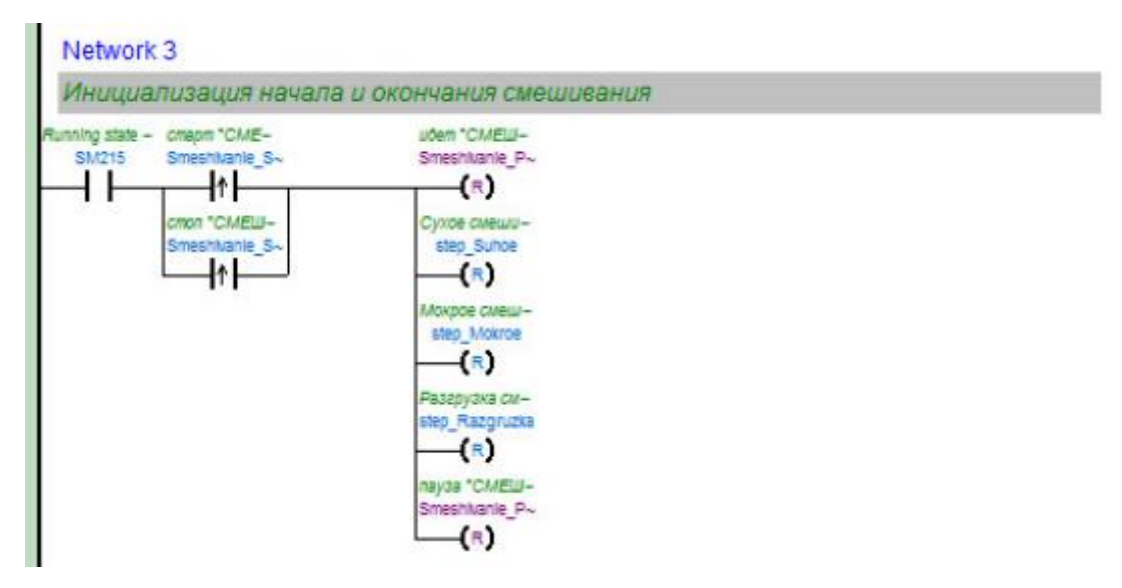

Рисунок 60 – Скриншот 3-й цепи ФБ смешивания

Узнайте стоимость написания на заказ студенческих и аспирантских работ http://учебники.информ2000.рф/napisat-diplom.shtml

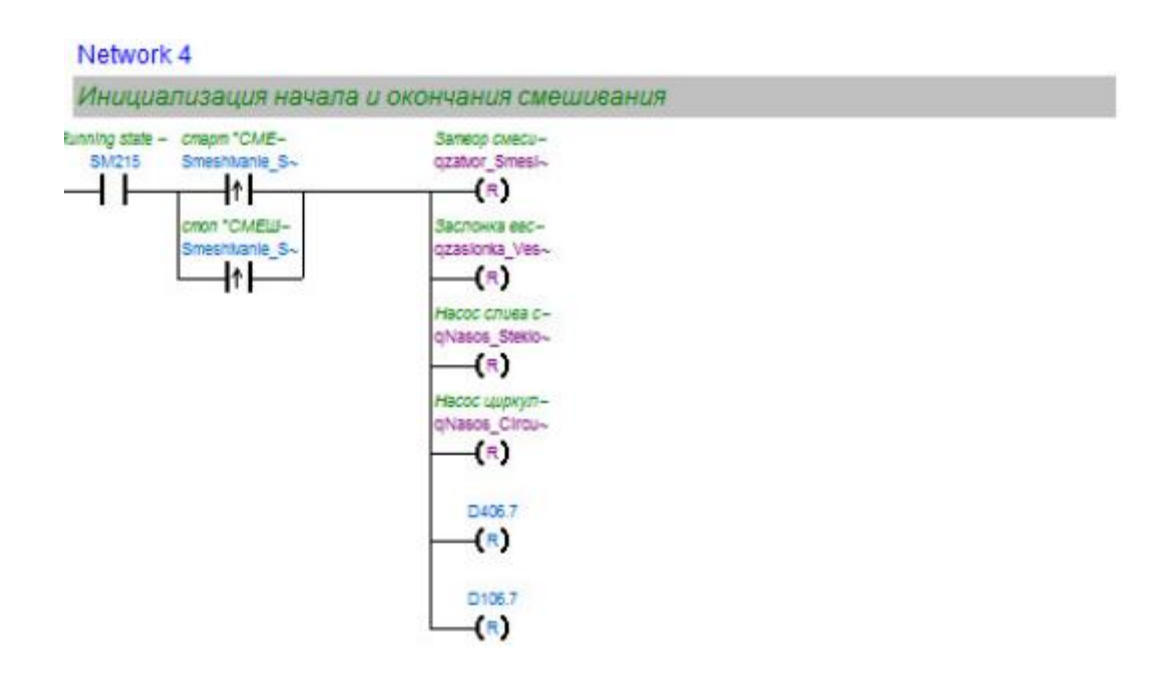

Рисунок 61 – Скриншот 4-й цепи ФБ смешивания

Начальным контактом цепи является SM215 – специальное вспомогательное реле с прописанной функцией установки рабочего состояния ПЛК. Следом параллельно подключены контакты с обнаружением по переднему фронту. Такие контакты оценивают не состояние бита информации, а изменение этого состояния только для одного времени сканирования, то есть используются для обнаружения включения. Выходные контакты подключены через функцию RST (Reset). При выполнении входных условий отключаются заданные операнды, но произойдет фиксация состояния. Изменить состояние можно при новой подаче импульса на контакт.

5-я цепь (Рисунок 62) создана для включения смесителя при запуске смешивания. При нажатии кнопки старт должен включиться смеситель, не прекращая работу после отпускания кнопки.

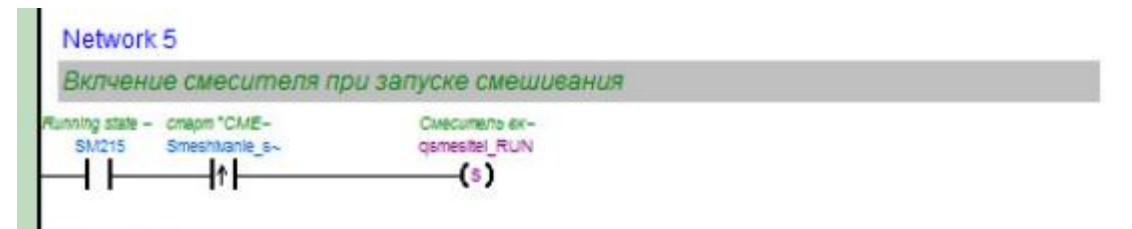

Рисунок 62 – Скриншот 5-й цепи ФБ смешивания

Начальным контактом цепи является SM215 – специальное вспомогательное реле с прописанной функцией установки рабочего состояния ПЛК.

Следом подключен контакт старта смешивания с обнаружением по переднему фронту. Выходной контакт включения смесителя подключен через функцию SET. При выполнении входных условий включаются заданные операнды, происходит фиксация состояния. Изменить состояние можно при новой подаче импульса на контакт.

6-я цепь (Рисунок 63) создана для нажатия кнопки стоп. При нажатии кнопки стоп должны завершиться все начатые процессы.

Начальным контактом цепи является SM215 – специальное вспомогательное реле с прописанной функцией установки рабочего состояния ПЛК. Следом подключен контакт стопа смешивания. Выходные контакты подключены через функцию RST (Reset). При выполнении входных условий отключаются заданные операнды, но произойдет фиксация состояния. Изменить состояние можно при новой подаче импульса на контакт.

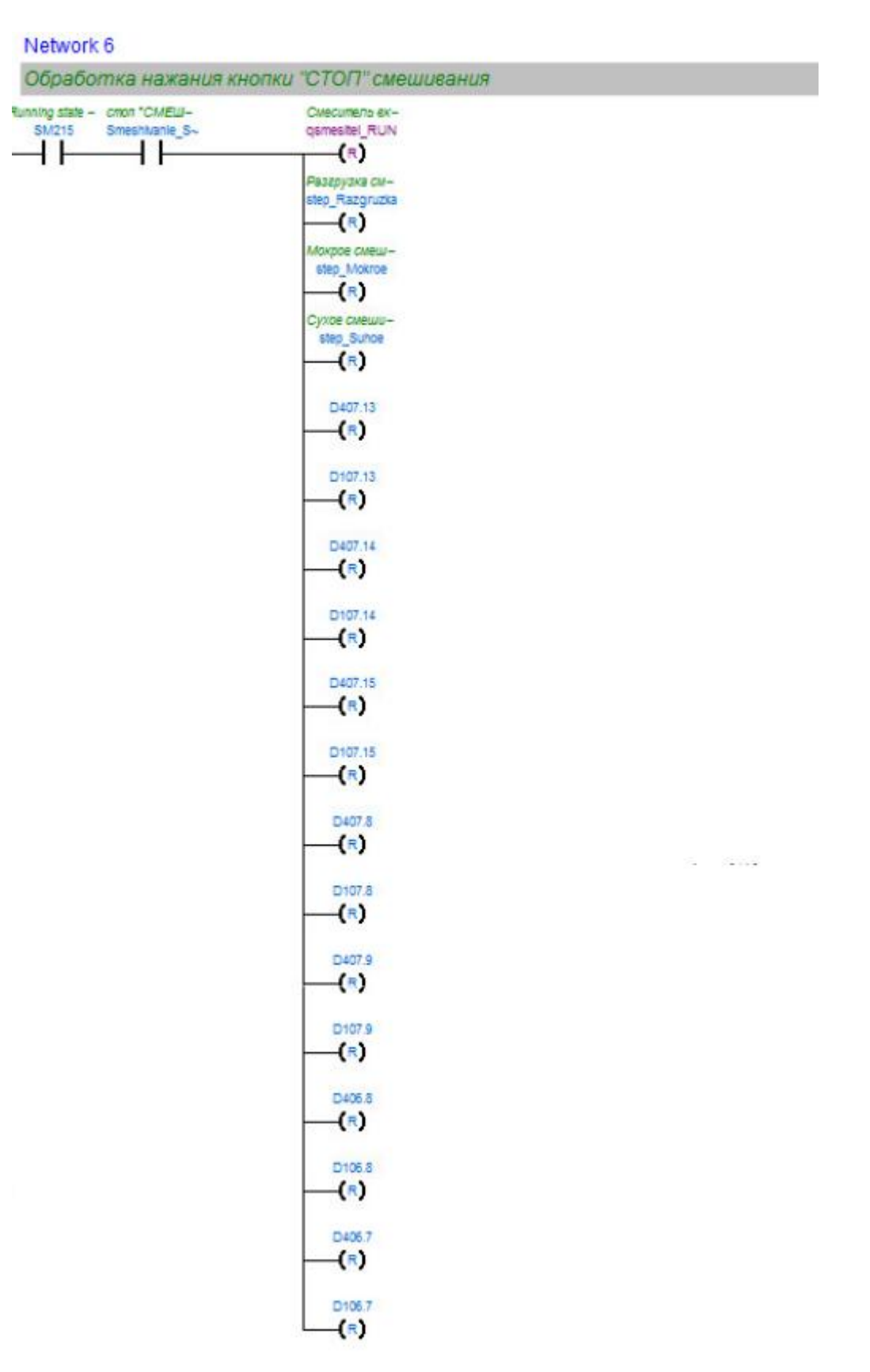

Рисунок 63 – Скриншот 6-й цепи ФБ смешивания

8-я цепь (Рисунок 64) создана для проверки перед запуском очередного цикла смешивания.

#### Узнайте стоимость написания на заказ студенческих и аспирантских работ http://учебники.информ2000.рф/napisat-diplom.shtml

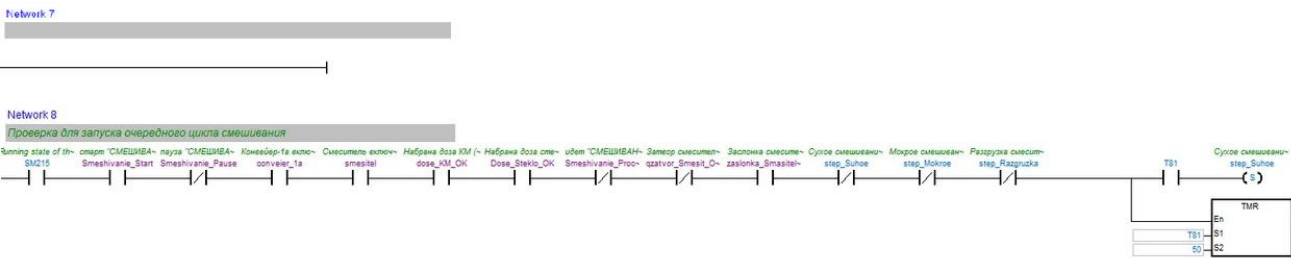

Рисунок 64 – Скриншот 7-й и 8-й цепи ФБ смешивания

Проверка перед запуском состоит из установленных поочередно контактов нормально закрытых и нормально открытых контактов. Были использованы открытые контакты: SM215 (специальное вспомогательное реле с прописанной функцией установки рабочего состояния ПЛК), старта смешивания, работы конвейера с окалиной, работы смесителя, набранной необходимой дозы окалины и набранной необходимой дозы стекла, заслонки смесителя в открытом положении. Для обеспечения работоспособности контакты должны сомкнуться при получении на них сигнала, а также закрытые контакты должны оставаться в том же положении. Закрытые контакты: пауза смешивания, процесса смешивания, закрытого затвора смесителя, типа смешивания: сухого, мокрого и разгрузки. Если один из контактов разрывается, то проверка перед запуском не выполняется, соответственно смеситель не работает.

Т81 – выходная катушка таймера TMR с единицей синхронизации 100 мс. При выполнении инструкции TMR начинает подсчет. Когда подсчитанное значение будет соответствовать заданному (в данном случае 50), катушка выходного сигнала (Т81) включается. Выходной контакт включения сухого смешивания подключен через функцию SET. При выполнении входных условий включаются заданные операнды, происходит фиксация состояния. Изменить состояние можно при новой подаче импульса на контакт.

9-я цепь (Рисунок 65) создана для начала процесса смешивания и организации подсчета количества смешиваний.

Начальным контактом цепи является SM215 – специальное вспомогательное реле с прописанной функцией установки рабочего состояния ПЛК. Следом подключен контакт старта смешивания и контакт сухого типа смешивания с обнаружением по переднему фронту. Выходной контакт отслеживания процесса смешивания и состояния заслонки подключен через функцию SET. При выполнении входных условий включаются заданные операнды, происходит фиксация состояния. Изменить состояние можно при новой подаче импульса на контакт.

CNT – счетчик, в S1 указывается его номер/название, а в  $S2$  – заданное значение. Когда инструкция CNT активируется, то включается назначенная счетчику катушка и значение счетчика увеличивается на 1.

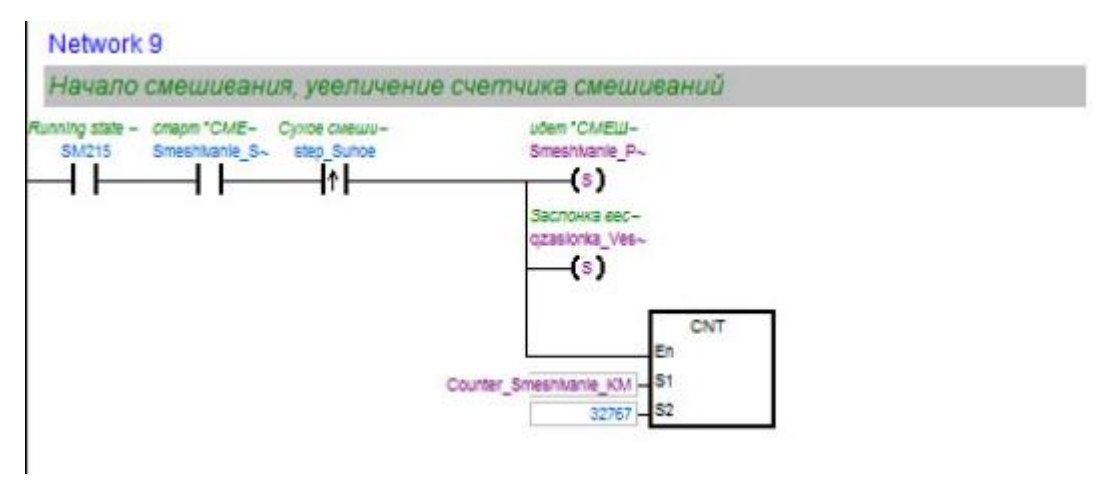

Рисунок 65 – Скриншот 9-й цепи ФБ смешивания

10-я цепь (Рисунок 66) создана для начала процесса смешивания.

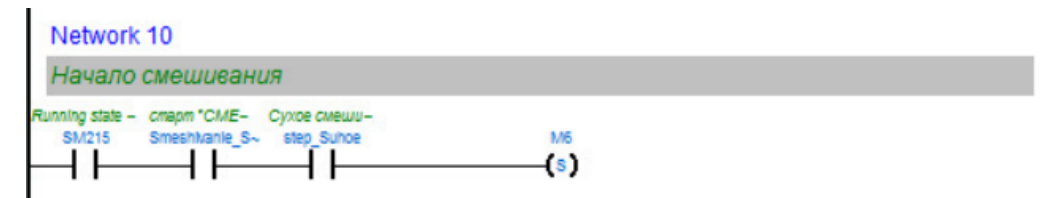

Рисунок 66 – Скриншот 10-й цепи ФБ смешивания

Начальным контактом цепи является SM215 – специальное вспомогательное реле с прописанной функцией установки рабочего состояния ПЛК. Следом подключен контакт старта смешивания и сухого типа смешивания. Выходной контакт вспомогательного реле замеса подключен через функцию SET. При выполнении входных условий включаются заданные операнды, происходит фиксация состояния. Изменить состояние можно при новой подаче импульса на контакт.

11-я цепь (Рисунок 67) создана для процесса сухого смешивания и опре-

деления необходимости доливки жидкого стекла.

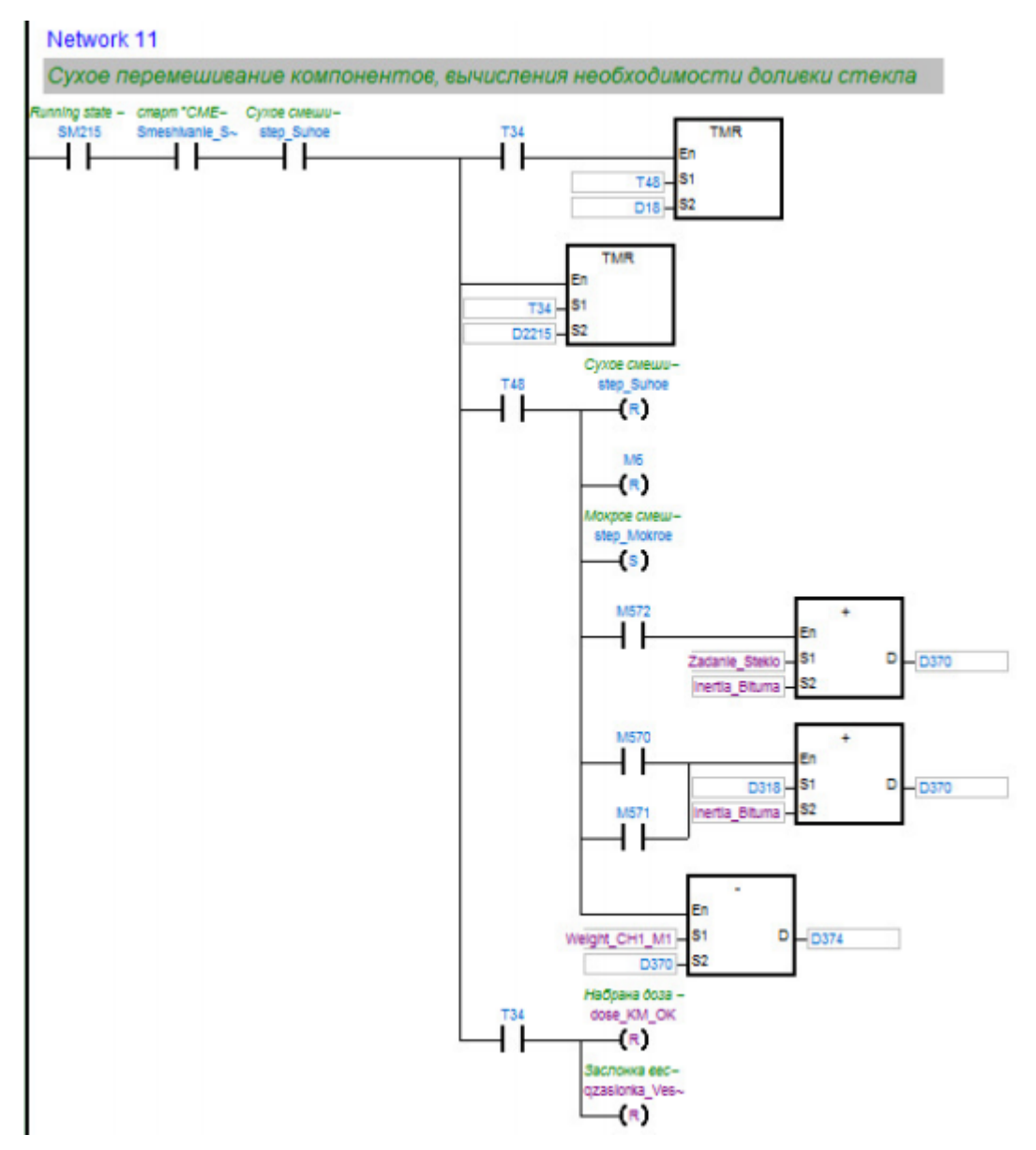

Рисунок 67 – Скриншот 11-й цепи ФБ смешивания

Начальным контактом цепи является SM215 – специальное вспомогательное реле с прописанной функцией установки рабочего состояния ПЛК. Следом подключены контакты старта смешивания и сухого смешивания. Параллельно подключены контакты, перечисляемые ниже.

Т34 и T48 – выходные катушки таймеров TMR с единицей синхронизации 100 мс. При выполнении инструкции TMR начинает подсчет. Когда подсчитанное значение будет соответствовать заданному (S2, то есть D18 и D2215 (указаны в цепи 17, она приведена ниже)), катушки выходных сигналов включатся. При срабатывании выходной катушки Т48 срабатывают выходные контакты, подключенные через функцию SET (срабатывание контакта мокрого смешивания). Также срабатывают выходные контакты, подключенные через функцию RST (Reset): сухое смешивание, оповещения набранной дозы и состояния заслонки. При выполнении входных условий включаются и отключаются заданные операнды, происходит фиксация состояния. Изменить состояние можно при новой подаче импульса на контакт.

Также были использованы блоки арифметических функций: сложения и вычитания для обозначения веса жидкого стекла внутри замешиваемой массы (с учетом инерции) и определения необходимости долива. Вычисляется вес жидкого стекла, добавленный по заданию с учетом инерции, а затем это значение вычитается из технологически необходимого.

12-я цепь (Рисунок 68) создана для включения насоса дозирования жидкого стекла.

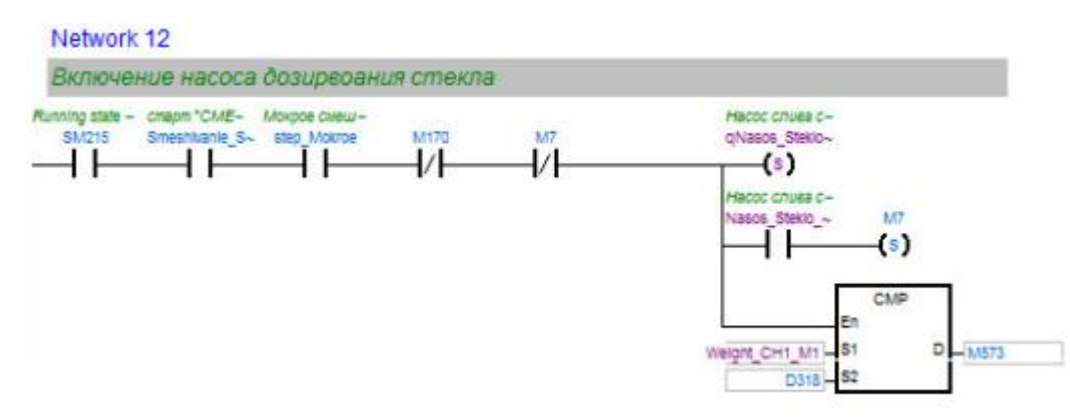

Рисунок 68 – Скриншот 12-й цепи ФБ смешивания

Начальным контактом цепи является SM215 – специальное вспомогательное реле с прописанной функцией установки рабочего состояния ПЛК. Следом подключены контакты старта смешивания и мокрого смешивания. При срабатывании разомкнутых контактов срабатывает выходной контакт отображения работы насоса слива жидкого стекла, подключенный через функцию SET. При выполнении входных условий включаются заданные операнды, происходит фиксация состояния. M7 – контакт, записывающий состояние насоса слива. Изменить состояние можно при новой подаче импульса на контакт.

Был использован блок CMP, осуществляющий сравнение значений набранного и необходимого веса жидкого стекла. Результаты сравнения сохраняются в системе.

13-я цепь (Рисунок 69) создана для выключения насоса дозирования жидкого стекла и перемешивания смеси за заданное количество времени.

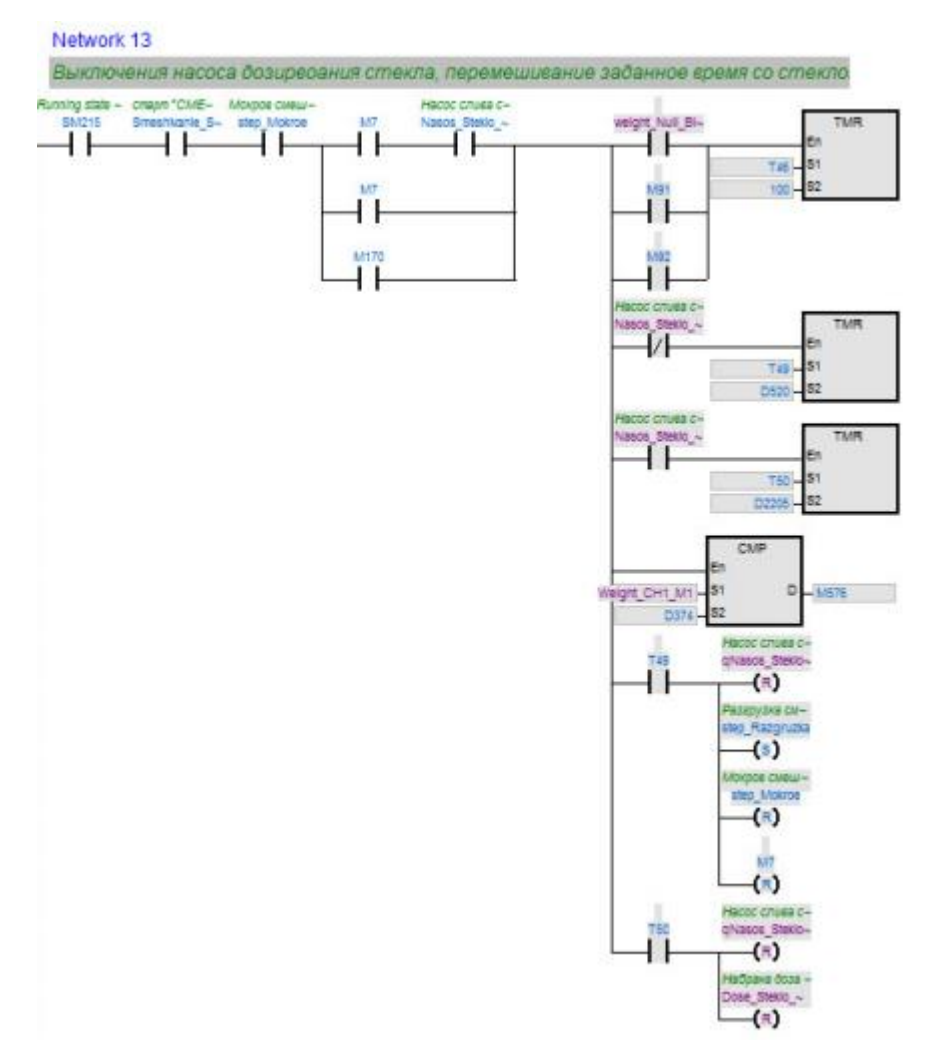

Рисунок 69 – Скриншот 13-й цепи ФБ смешивания

Начальным контактом цепи является SM215 –вспомогательное реле с прописанной функцией установки рабочего состояния ПЛК. Следом подключены контакты старта смешивания и мокрого смешивания. Далее параллельным соединением подключены контакты, определяющие работу насоса слива. При срабатывании разомкнутых контактов срабатывают блоки сравнения и таймеров.

86 Т46, T49 и Т50 – выходные катушки таймеров TMR с единицей синхронизации 100 мс. При выполнении инструкции TMR начинает подсчет. Когда

подсчитанное значение будет соответствовать заданному (S2, то есть 100, D520 и D2205 (указаны в цепи 17, она приведена ниже) соответственно), катушки выходных сигналов включатся. При срабатывании выходной катушки Т49 срабатывают выходные контакты разгрузки смесителя и мокрого смешивания, подключенные через функцию SET и выходные контакты насоса слива жидкого стекла, подключенные через функцию RST (Reset). При срабатывании выходной катушки Т50 срабатывают выходные контакты отображения набранной дозы жидкого стекла и работы насоса слива жидкого стекла, подключенные через функцию RST (Reset). При выполнении входных условий включаются и отключаются заданные операнды, происходит фиксация состояния. Изменить состояние можно при новой подаче импульса на контакт.

Таймеры Т49 и Т50 зависят от рабочего положения насоса слива жидкого стекла, и работают при противоположных подключениях: один таймер при включенном насосе, второй – при выключенном.

Был использован блок CMP, осуществляющий сравнение значений вычисленного в 11-й цепи и необходимого веса жидкого стекла. Результаты сравнения сохраняются в системе.

14-я цепь (Рисунок 70) создана для начала процесса разгрузки.

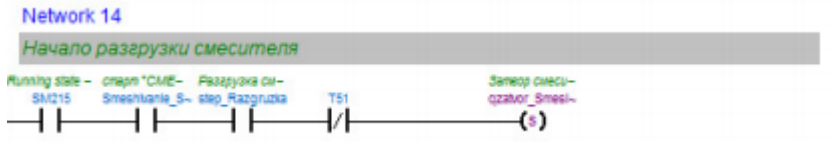

Рисунок 70 – Скриншот 14-й цепи ФБ смешивания

Начальным контактом цепи является SM215 – специальное вспомогательное реле с прописанной функцией установки рабочего состояния ПЛК. Следом подключен контакт старта смешивания и разгрузки смесителя (выходной контакт отображен в 15-й цепи), а также контакт таймера закрытия смесителя (15-я цепь). Выходной контакт отображения затвора смесителя подключен через функцию SET. При выполнении входных условий включаются заданные операнды, происходит фиксация состояния. Изменить состояние можно при новой подаче импульса на контакт.

15-я цепь (Рисунок 71) создана для закрытия смесителя по истечению заданного времени.

Начальным контактом цепи является SM215 – специальное вспомогательное реле с прописанной функцией установки рабочего состояния ПЛК. Следом подключен контакт старта смешивания, закрытый контакт заслонки смесителя, контакт разгрузки смесителя.

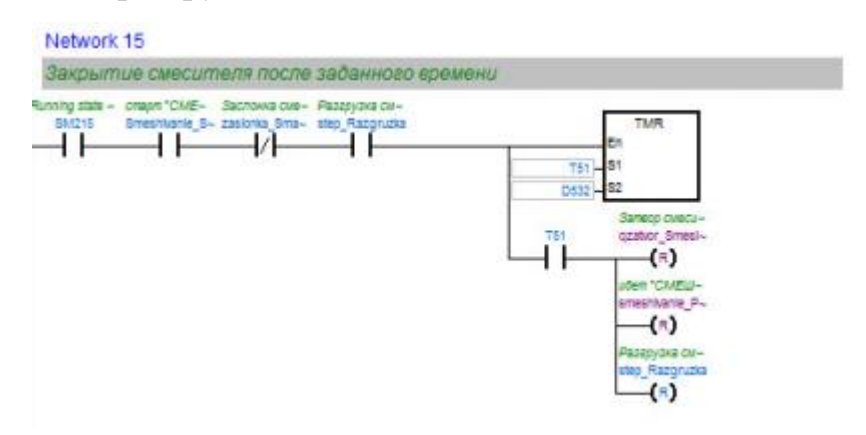

Рисунок 71 – Скриншот 15-й цепи ФБ смешивания

Начальным контактом цепи является SM215 – специальное вспомогательное реле с прописанной функцией установки рабочего состояния ПЛК. Следом подключен контакт старта смешивания, закрытый контакт заслонки смесителя, контакт разгрузки смесителя.

Т51– выходная катушка таймера TMR с единицей синхронизации 100 мс. При выполнении инструкции TMR начинает подсчет. Когда подсчитанное значение будет соответствовать заданному (S2, то есть D332 (указано в цепи 17, она приведена ниже)), катушки выходных сигналов включатся. При срабатывании выходной катушки Т51 срабатывают выходные контакты отображения состояния затвора смесителя, отображение состояния смешения и контакт разгрузки смесителя, подключенные через функцию RST (Reset). При выполнении входных условий отключаются заданные операнды, происходит фиксация состояния. Изменить состояние можно при новой подаче импульса на контакт.

16-я цепь (Рисунок 72) создана для отображения этапа разгрузки.

Начальным контактом цепи является SM215 – специальное вспомогательное реле с прописанной функцией установки рабочего состояния ПЛК. Следом подключен контакт разгрузки смесителя, выходным контактом является отображение этапа разгрузки у пользователя.

| Network 16 |                               |                                            |  |
|------------|-------------------------------|--------------------------------------------|--|
|            |                               | Отображение этапа рахгрузки у пользователя |  |
|            | Running state - Pasapyora cu- | Mõem aman pa-                              |  |
|            | SM215 step Razgruzka          | STEP_Razgru~                               |  |

Рисунок 72 – Скриншот 16-й цепи ФБ смешивания

17-я цепь (Рисунок 73) создана для удобства хранения всех арифметиче-

ских вычислений.

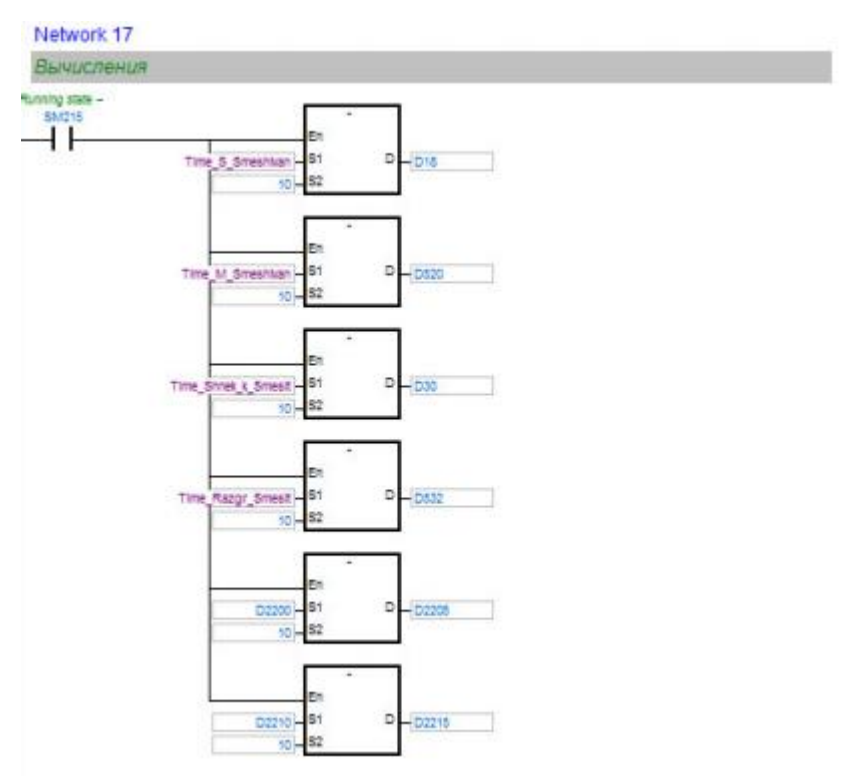

Рисунок 73 – Скриншот 17-й цепи ФБ смешивания

Здесь использовались операции вычитания для подсчета необходимого времени, затрачиваемого на выполнение операций и указание этого времени в используемых таймерах.

# 3.3.2 Функциональный блок дозирования

Второй функциональный блок, рассматриваемый в пояснительной записке, это ФБ, осуществляющий процесс дозирования.

Был создан функциональный блок дозирования, в котором было необходимо создать локальные символы. Система автоматически распределяет адреса в модуле для удобства использования ФБ [28, 29, 30].

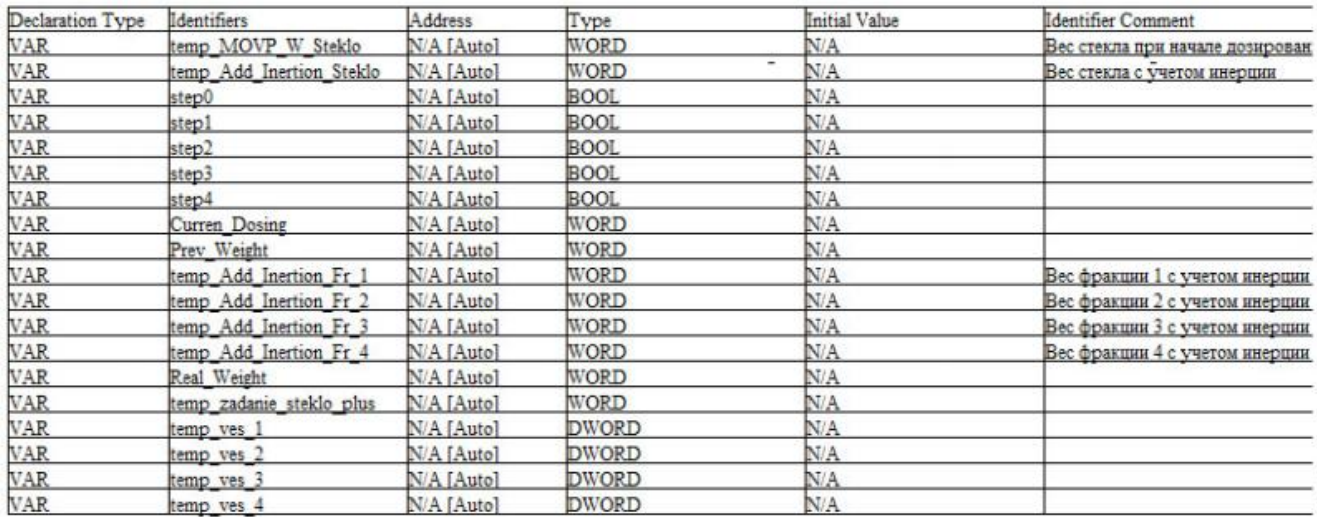

Рисунок 74 – Скриншот таблицы локальных символов ФБ смешивания

Основу процесса смешивания составляют: вес жидкого стекла при дозировании и вес твердого материала. Для планируемого расширения установки в программу было занесено сразу 4 возможных фракции дробленого материала с разными размерами. На данный момент в установке используется только две фракции.

В программе используется тип сообщения VAR. Когда программа выполняется, то VAR считается внутренней переменной, а значение запоминается до использования. Переменная используется как регистр, когда он используется в программе.

Программа состоит из 39 цепей (network).

1-я цепь (Рисунок 75) создана для фиксации нажатия стартовой кнопки.

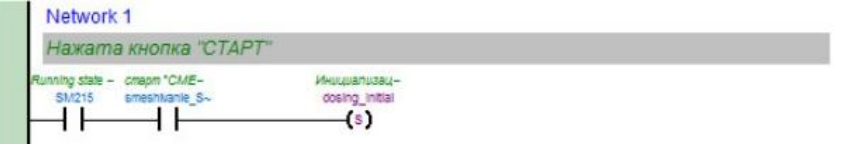

Рисунок 75 – Скриншот 1-й цепи ФБ дозирования

Начальным контактом цепи является SM215 – специальное вспомогательное реле с прописанной функцией установки рабочего состояния ПЛК. Следом подключены контакт кнопки начала смешивания. Выходной контакт инициализации дозирования подключен через функцию SET. При выполнении входных условий включаются заданные операнды, происходит фиксация состояния. Изменить состояние можно при новой подаче импульса на контакт.

> Network<sub>2</sub> Фиксируем нажатие кнопки "СТОП" ng state - cmon "CIMELIsmeshtvanle Ssmeshtranie S- $+ +$  $-1$  $(x)$ **TOMPHILE** meshivanie S- $(\mathbf{R})$ avaa "CMEWmeshivanie P- $-(\mathbf{r})$ *<u>USSANISAUS</u>* dosing initial  $(\mathbf{r})$

2-я цепь (Рисунок 76) создана для фиксации нажатия стоповой кнопки.

Рисунок 76 – Скриншот 2-й цепи ФБ дозирования

Начальным контактом цепи является SM215 – специальное вспомогательное реле с прописанной функцией установки рабочего состояния ПЛК. Следом подключен контакт остановки смешивания с обнаружением по переднему фронту. Такие контакты оценивают не состояние бита информации, а изменение этого состояния только для одного времени сканирования, то есть используются для обнаружения включения. Выходные контакты подключены через функцию RST (Reset). При выполнении входных условий отключаются заданные операнды, но произойдет фиксация состояния. Изменить состояние можно при новой подаче импульса на контакт.

3-я цепь (Рисунок 77) создана для определения первоначального состояния процесса дозирования

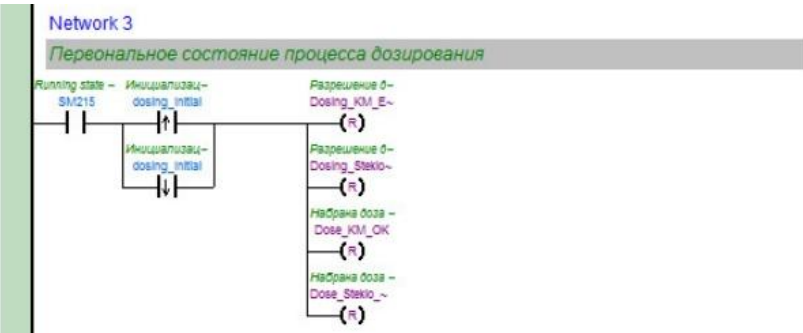

Рисунок 77 – Скриншот 3-й цепи ФБ дозирования

Начальным контактом цепи является SM215 – специальное вспомогательное реле с прописанной функцией установки рабочего состояния ПЛК. Следом параллельно подключены контакты инициализации дозирования с обнаружением по переднему и заднему фронту. Такие контакты оценивают не состояние бита информации, а изменение этого состояния только для одного времени сканирования, то есть используются для обнаружения включения либо выключения соответственно. Выходные контакты разрешения дозирования и набранной дозы стекла и твердой фракции, отображаемые у пользователя, подключены через функцию RST (Reset). При выполнении входных условий отключаются заданные операнды, но произойдет фиксация состояния. Изменить состояние можно при новой подаче импульса на контакт.

4-я цепь (Рисунок 78) создана для определения первоначального состояния процесса дозирования.

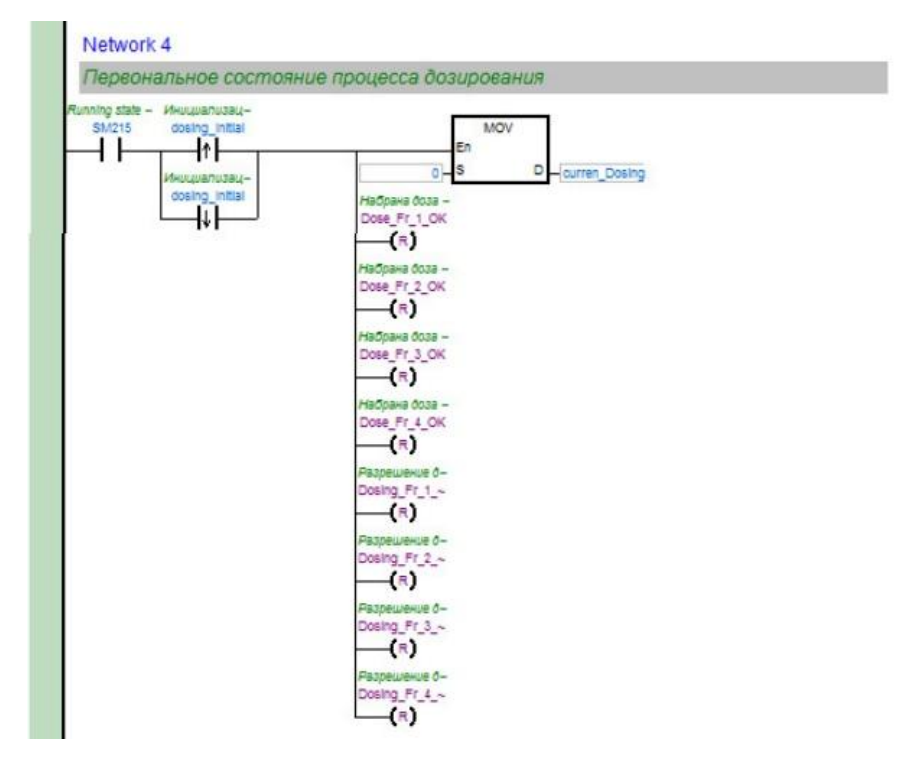

Рисунок 78 – Скриншот 4-й цепи ФБ дозирования

Начальным контактом цепи является SM215 – специальное вспомогательное реле с прописанной функцией установки рабочего состояния ПЛК. Следом параллельно подключены контакты инициализации дозирования с обнаружением по переднему и заднему фронту. Такие контакты оценивают не состояние бита информации, а изменение этого состояния только для одного времени сканирования, то есть используются для обнаружения включения либо выключения соответственно. Выходные контакты разрешения дозирования и набранной твердой фракции, отображаемые у пользователя, подключены через функцию RST (Reset). При выполнении входных условий отключаются заданные операнды, но произойдет фиксация состояния. Изменить состояние можно при новой подаче импульса на контакт.

Также используется команда MOV для передачи данных (S) в счетчик дозирования (D).

5-я цепь (Рисунок 79) создана для определения состояния механизмов до и после процесса дозирования.

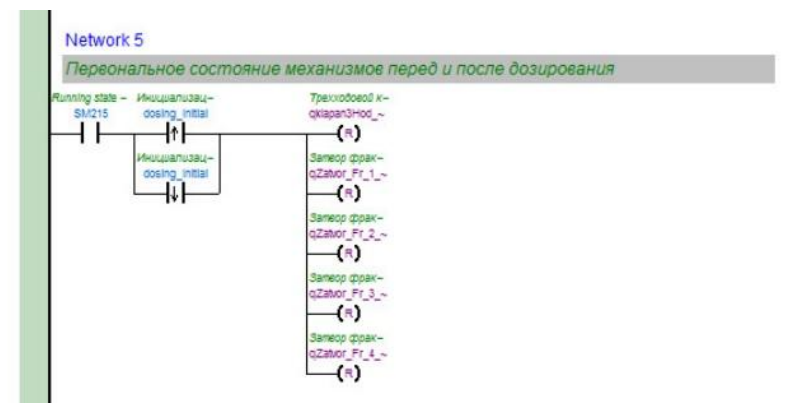

Рисунок 79 – Скриншот 5-й цепи ФБ дозирования

Начальным контактом цепи является SM215 – специальное вспомогательное реле с прописанной функцией установки рабочего состояния ПЛК. Следом параллельно подключены контакты инициализации дозирования с обнаружением по переднему и заднему фронту. Такие контакты оценивают не состояние бита информации, а изменение этого состояния только для одного времени сканирования, то есть используются для обнаружения включения либо выключения соответственно. Выходные контакты трехходового крана и затворов фракций подключены через функцию RST (Reset). При выполнении входных условий отключаются заданные операнды, но произойдет фиксация состояния. Изменить состояние можно при новой подаче импульса на контакт.

7-я цепь (Рисунок 80) создана для проверки количества заданных и сделанных замесов.

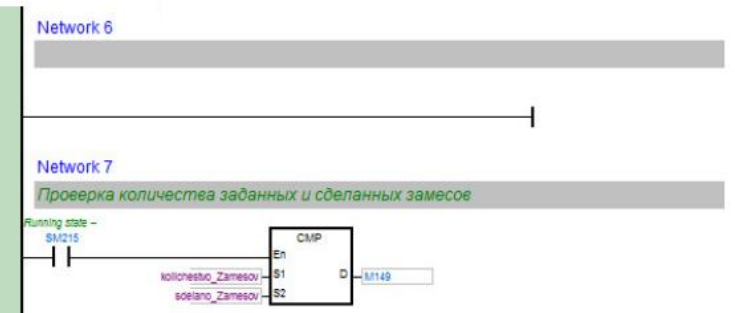

Рисунок 80 – Скриншот 6-й и 7-й цепей ФБ дозирования

Начальным контактом цепи является SM215 – специальное вспомогательное реле с прописанной функцией установки рабочего состояния ПЛК. Также был использован блок CMP, осуществляющий сравнение значений требуемого количества замесов и завершенного количества замесов, значения отображаются пользователю. Результаты сравнения сохраняются в системе.

8-я цепь (Рисунок 81) создана для задания паузы между замесами.

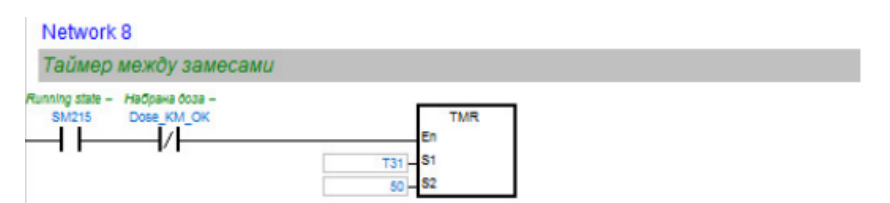

Рисунок 81 – Скриншот 8-й цепи ФБ дозирования

Начальным контактом цепи является SM215 – специальное вспомогательное реле с прописанной функцией установки рабочего состояния ПЛК. Следом используется нормально закрытый контакт уже набранной дозы. Также используется таймер TMR (Т31) с единицей синхронизации 100 мс. При выполнении инструкции TMR начинает подсчет. Когда подсчитанное значение будет соответствовать заданному S2, то есть 50, катушки выходных сигналов включатся.

9-я цепь (Рисунок 82) создана для разрешения дозирования инертных материалов.

Начальным контактом цепи является SM215 – специальное вспомогательное реле с прописанной функцией установки рабочего состояния ПЛК.

Следом используются нормально открытые контакты старта смешивания, смесителя, весовой заслонки, контакт проверки количества замесов и таймера паузы, нормально закрытый контакт уже набранной дозы. Также используется команда MOVP – импульсная инструкция передачи данных. Импульсное выполнение позволяет включить соответствующую инструкцию (передачу 1 в команду дозирования) по переднему фронту и выполнить ее в одном цикле программы. Пока управляющий вход остается включенным, инструкция не будет выполняться повторно. Выходной контакт отображения разрешения дозирования инертных материалов подключен через функцию SET. При выполнении входных условий включаются заданные операнды, происходит фиксация состояния. Изменить состояние можно при новой подаче импульса на контакт.

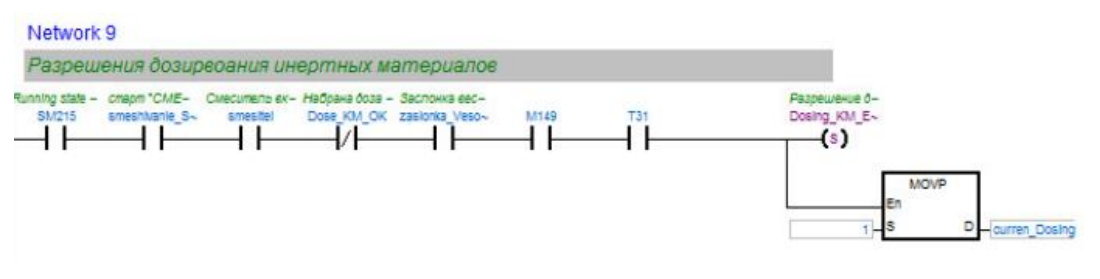

Рисунок 82 – Скриншот 9-й цепи ФБ дозирования

10-я цепь (Рисунок 83) создана для разрешения дозирования жидкого стекла.

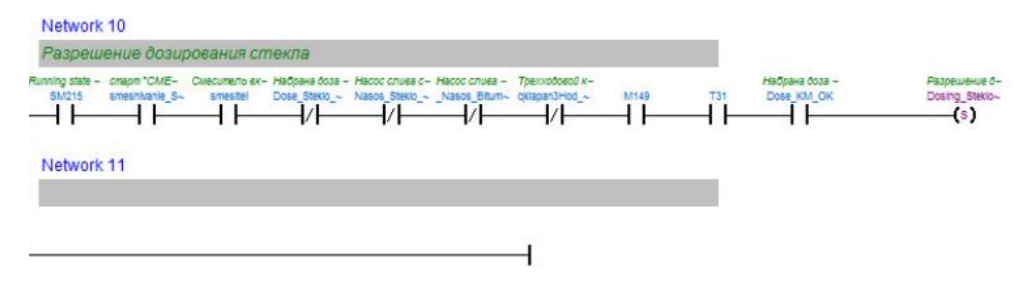

Рисунок 83– Скриншот 10-й и 11-й цепей ФБ дозирования

Начальным контактом цепи является SM215 – специальное вспомогательное реле с прописанной функцией установки рабочего состояния ПЛК. Следом используются нормально открытые контакты старта смешивания, смесителя, контакт проверки количества замесов и таймера паузы, набранной дозы инертных материалов, нормально закрытые контакты набранной дозы жидкого стекла, насоса слива и трехходового крана. Выходной контакт отображения разрешения дозирования жидкого стекла подключен через функцию SET. При

выполнении входных условий включаются заданные операнды, происходит фиксация состояния. Изменить состояние можно при новой подаче импульса на контакт.

12-я цепь (Рисунок 84) создана для работы при ручном режиме дозирования жидкого стекла.

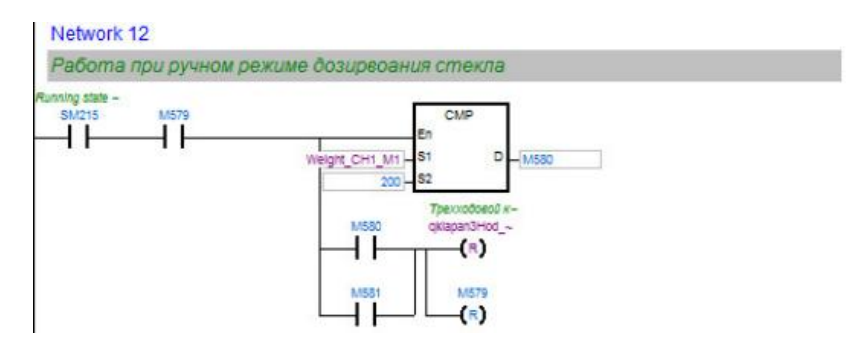

Рисунок 84– Скриншот 12-й цепи ФБ дозирования

Начальным контактом цепи является SM215 – специальное вспомогательное реле с прописанной функцией установки рабочего состояния ПЛК. Также был использован блок CMP, осуществляющий сравнение веса жидкого стекла и заданного значения (200). Результаты сравнения сохраняются в системе (М580), этот контакт используется для подведения сигнала к выходным контактам, подключенным через функцию Reset. При выполнении входных условий включаются заданные операнды, происходит фиксация состояния. Изменить состояние можно при новой подаче импульса на контакт.

13-я цепь (Рисунок 85) создана для удобства хранения всех арифметических вычислений.

Узнайте стоимость написания на заказ студенческих и аспирантских работ http://учебники.информ2000.рф/napisat-diplom.shtml

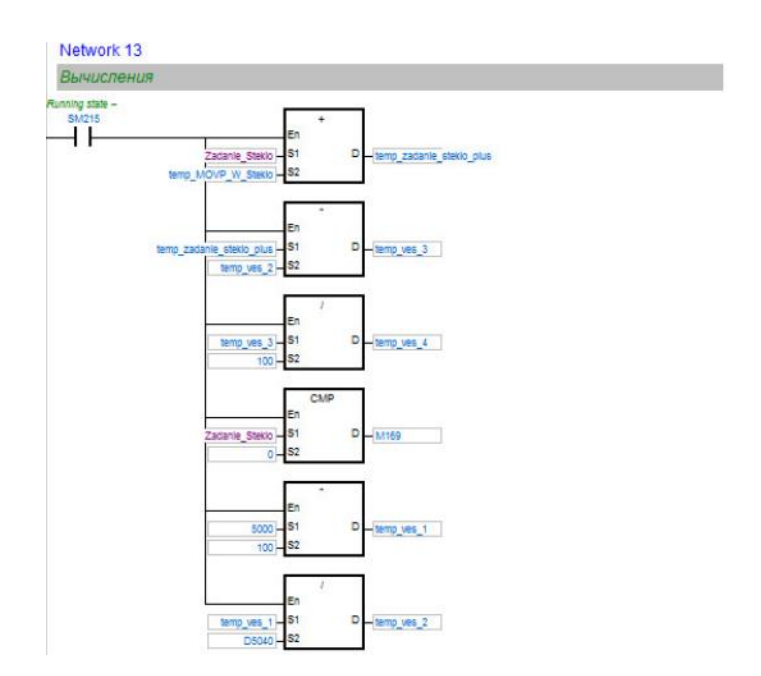

Рисунок 85– Скриншот 13-й цепи ФБ дозирования

Здесь использовались операции вычитания, сложения, деления и сравнения для подсчета веса и сохранения данных для последующего использования в системе.

14-я цепь (Рисунок 86) создана для запуска дозирования жидкого стекла

при дозе больше 0. Network 14 Запуск дозирования стекла при дозе больше "0"

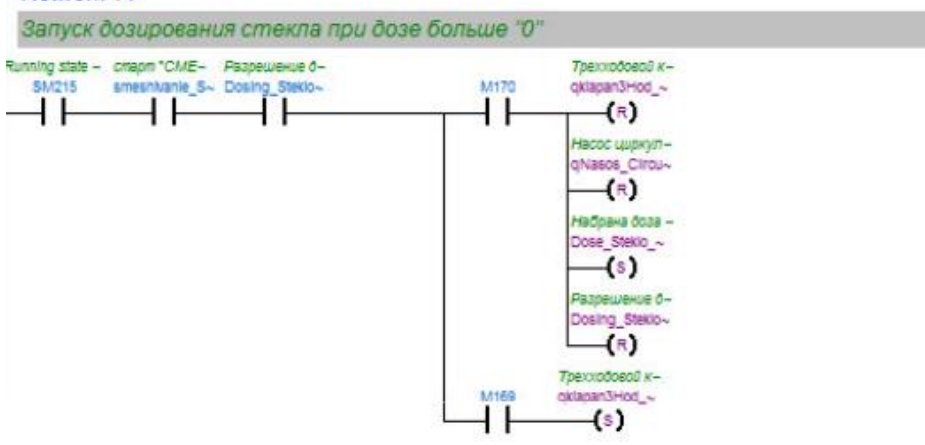

Рисунок 86– Скриншот 14-й цепи ФБ дозирования

Начальным контактом цепи является SM215 – специальное вспомогательное реле с прописанной функцией установки рабочего состояния ПЛК. Следом используются нормально открытые контакты старта смешивания, разрешение дозирования жидкого стекла. Выходной контакт набранной дозы жидкого стекла, второй контакт трехходового крана подключен через функцию SET. Выходные контакты трехходового крана, насоса циркуляционного, разрешения дозирования жидкого стекла подключены через функцию RESET. При выполнении входных условий включаются и отключаются заданные операнды, происходит фиксация состояния. Изменить состояние можно при новой подаче импульса на контакт.

15-я цепь (Рисунок 87) создана для вычисления инерции дозирования жидкого стекла.

Начальным контактом цепи является SM215 – специальное вспомогательное реле с прописанной функцией установки рабочего состояния ПЛК. Следом используются нормально открытые контакты старта смешивания, разрешение дозирования жидкого стекла.

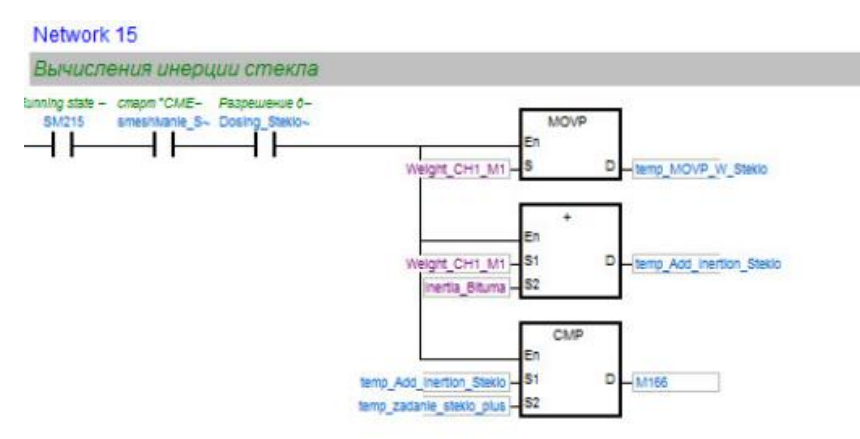

Рисунок 87– Скриншот 15-й цепи ФБ дозирования

Также используется команда MOVP – импульсная инструкция передачи данных во временное хранилище. Импульсное выполнение позволяет включить соответствующую инструкцию (передачу 1 в команду дозирования) по переднему фронту и выполнить ее в одном цикле программы. Пока управляющий вход остается включенным, инструкция не будет выполняться повторно. Была применена операция сложения для вычисления веса жидкого стекла с учетом инерции, а также блок операции сравнения CMP, осуществляющей сравнение веса существующего жидкого стекла с инерцией и рассчитанного значения жидкого стекла с инерцией. Результат сохраняется в М166.

16-я цепь (Рисунок 88) создана для дозирования жидкого стекла до заданного значения.

#### Узнайте стоимость написания на заказ студенческих и аспирантских работ http://учебники.информ2000.рф/napisat-diplom.shtml

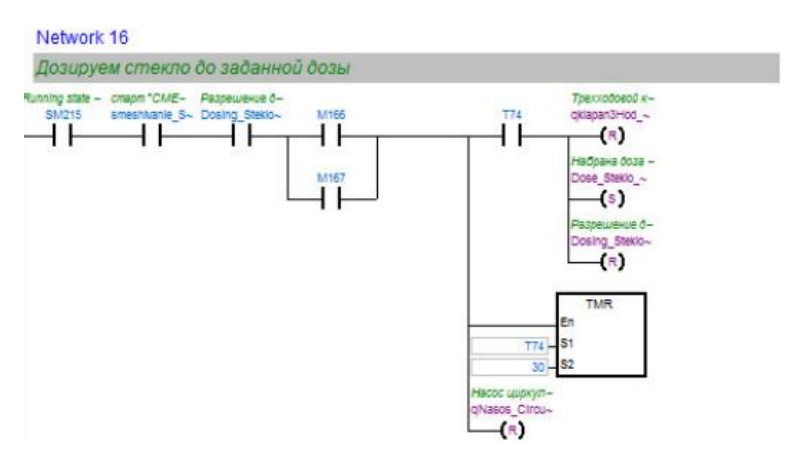

Рисунок 88– Скриншот 16-й цепи ФБ дозирования

Начальным контактом цепи является SM215 – специальное вспомогательное реле с прописанной функцией установки рабочего состояния ПЛК. Следом используются нормально открытые контакты старта смешивания, разрешения дозирования жидкого стекла, выходные контакты М166 и М167, включаемые при равенстве в блоках сравнения массы стекла. При выполнении этих условий срабатывает выходной контакт насоса циркуляции жидкого стекла, подключенный через функцию RESET. При выполнении входных условий отключаются заданные операнды, происходит фиксация состояния. Изменить состояние можно при новой подаче импульса на контакт.

Также используется таймер TMR (Т74) с единицей синхронизации 100 мс. При выполнении инструкции TMR начинает подсчет. Когда подсчитанное значение будет соответствовать заданному S2, то есть 30, катушки выходных сигналов включатся, сработают выходные контакты трехходового крана и разрешения дозирования, подключенные через функцию RESET. При выполнении входных условий отключаются заданные операнды, происходит фиксация состояния. Сработает выходной контакт набранной дозы жидкого стекла с оповещением оператора, подключенный через функцию SET. При выполнении входных условий включаются заданные операнды, происходит фиксация состояния. Изменить состояние можно при новой подаче импульса на контакт.

18-я цепь (Рисунок 89) создана для установки начального значения количества компонентов инертных материалов.

#### Узнайте стоимость написания на заказ студенческих и аспирантских работ http://учебники.информ2000.рф/napisat-diplom.shtml

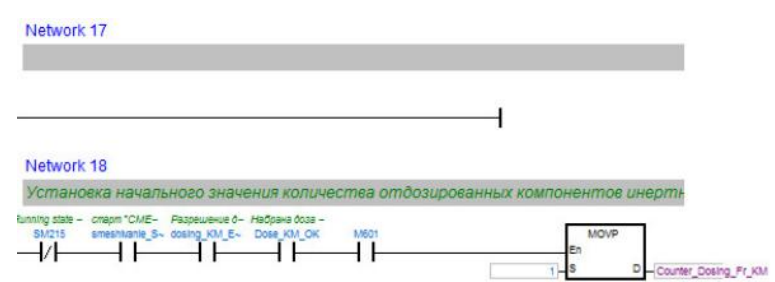

Рисунок 89– Скриншот 18-й цепи ФБ дозирования

Начальным закрытым контактом цепи является SM215 – специальное вспомогательное реле с прописанной функцией установки рабочего состояния ПЛК. Следом используются нормально открытые контакты старта смешивания, разрешение дозирования твердого компонента и набранной дозы компонента. Также используется команда MOVP – импульсная инструкция передачи данных в счетчик дозирования фракции. Импульсное выполнение позволяет включить соответствующую инструкцию (передачу 1 в команду дозирования) по переднему фронту и выполнить ее в одном цикле программы. Пока управляющий вход остается включенным, инструкция не будет выполняться повторно.

19-я цепь (Рисунок 90) создана для старта начала дозирования твердого материала.

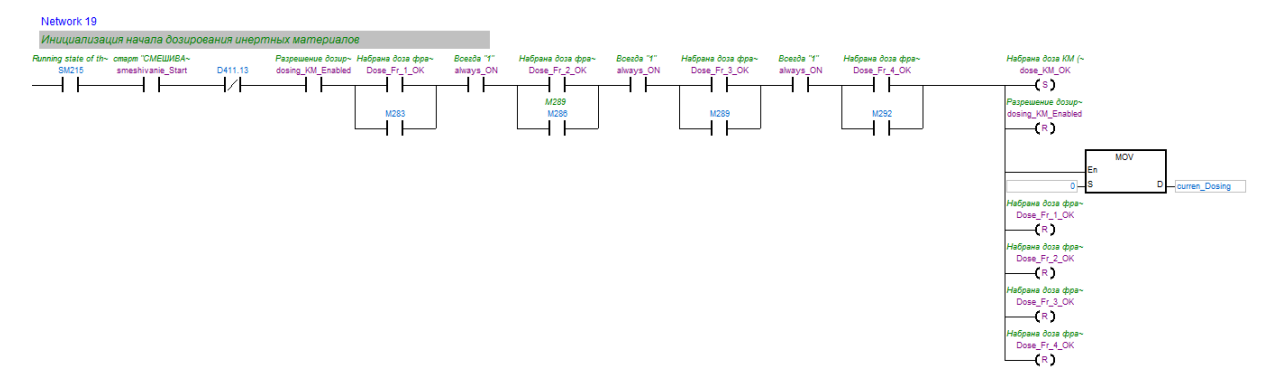

Рисунок 90– Скриншот 19-й цепи ФБ дозирования

Начальным контактом цепи является SM215 – специальное вспомогательное реле с прописанной функцией установки рабочего состояния ПЛК. Следом используются нормально открытые контакты старта смешивания, разрешения дозирования твердого компонента, набранных доз фракций, подключенных параллельно с выходными контактами блока сравнения набранного количества материала от заданного. Используется команда MOV для передачи данных со счетчика смешивания. При выполнении этих условий срабатывает выходные контакты разрешения дозирования и набора доз фракций, подключенные через функцию RESET. При выполнении входных условий отключаются заданные операнды, происходит фиксация состояния. Срабатывают выходной контакт набора дозы твердого материала, подключенный через функцию SET. При выполнении входных условий включаются заданные операнды, происходит фиксация состояния. Изменить состояние можно при новой подаче импульса на контакт.

20-я цепь (Рисунок 91) создана для фиксации веса перед началом дозирования твердых материалов.

Начальным контактом цепи является SM215 – специальное вспомогательное реле с прописанной функцией установки рабочего состояния ПЛК. Следом используются нормально открытые контакты старта смешивания, разрешения дозирования твердого компонента. Были использованы блоки CMP, осуществляющие сравнение значений текущей и необходимой дозы различных фракций твердого материала. Результаты сравнения сохраняются в системе.

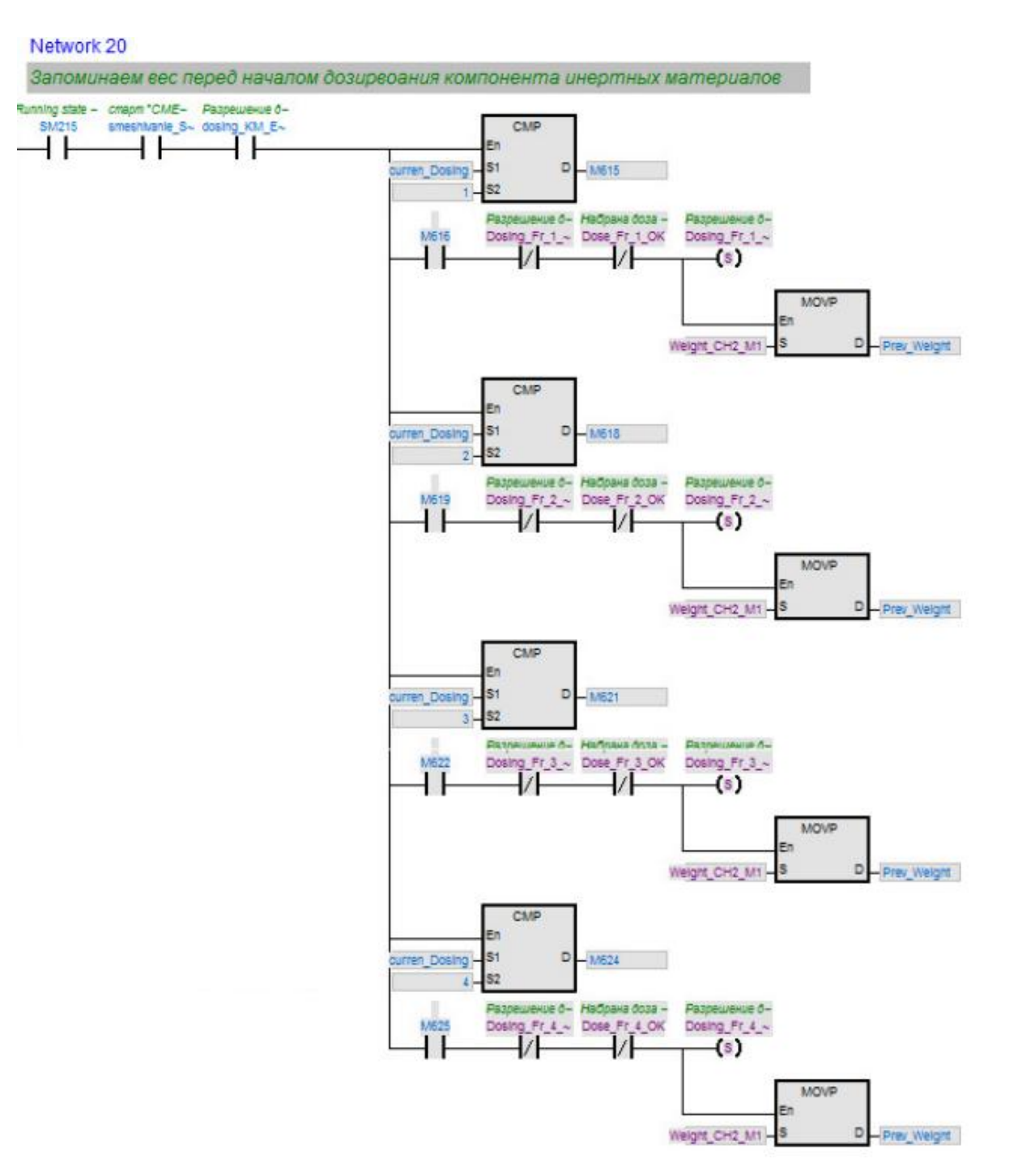

Рисунок 91– Скриншот 20-й цепи ФБ дозирования

Также используется команда MOVP – импульсная инструкция передачи данных, сохраняющая вес. Импульсное выполнение позволяет включить соответствующую инструкцию (передачу 1 в команду дозирования) по переднему фронту и выполнить ее в одном цикле программы. Пока управляющий вход остается включенным, инструкция не будет выполняться повторно.

21-я цепь (Рисунок 92) создана для вычисления отдозированного веса твердого компонента.

Начальным контактом цепи является SM215 – специальное вспомогательное реле с прописанной функцией установки рабочего состояния ПЛК. Следом используются нормально открытые контакты старта смешивания, разрешения дозирования твердого компонента. Также применяется арфиметическая функция вычитания для нахождения реального веса компонента без учета веса жидкого стекла.

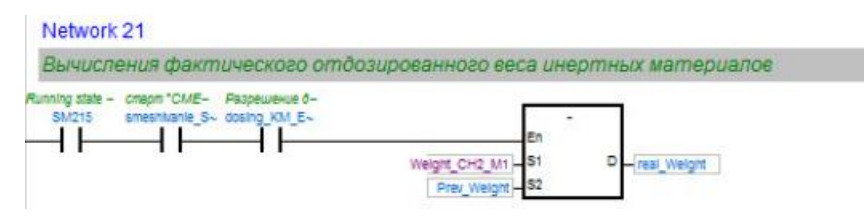

Рисунок 92– Скриншот 21-й цепи ФБ дозирования

Цепи 22-26 отвечают за дозирование фракции 1. 22-я цепь (Рисунок 93) создана для вычисления веса твердого компонента.

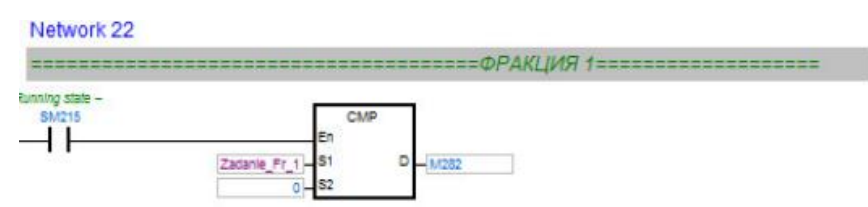

Рисунок 93– Скриншот 22-й цепи ФБ дозирования

Начальным контактом цепи является SM215 – специальное вспомогательное реле с прописанной функцией установки рабочего состояния ПЛК. Следом используется блоки CMP, осуществляющие сравнение значений текущей и дозы заданной фракции твердого материала. Результаты сравнения сохраняются в системе.

23-я цепь (Рисунок 94) создана для запуска дозирования.

Начальным контактом цепи является SM215 – специальное вспомогательное реле с прописанной функцией установки рабочего состояния ПЛК. Следом используется нормально открытые контакты старта смешивания, разрешения дозирования твердого компонента и закрытый контакт затвора фракции. Также используется команда MOVP – импульсная инструкция передачи данных, сохраняющая количество дозированного компонента. Импульсное выполнение позволяет включить соответствующую инструкцию (передачу 1 в команду дозирования) по переднему фронту и выполнить ее в одном цикле программы. Пока управляющий вход остается включенным, инструкция не будет выполняться повторно.

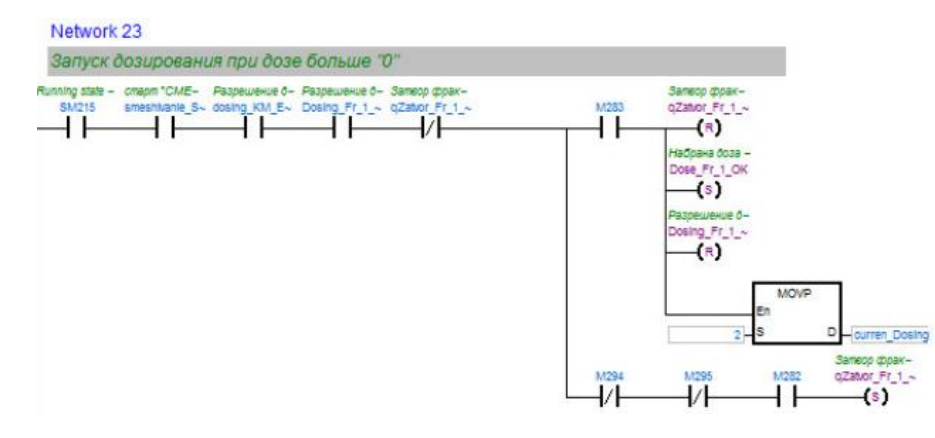

Рисунок 94– Скриншот 23-й цепи ФБ дозирования

Срабатывают выходные контакты набора отображения набранной дозы фракции (при достижении условий набора), открытия затвора фракции 1, подключенные через функцию SET. При выполнении входных условий включаются заданные операнды, происходит фиксация состояния. При выполнении условий (достижении нужного веса) срабатывает выходные контакты разрешения дозирования фракции 1 и затвора фракции 1, подключенные через функцию RESET. При выполнении входных условий отключаются заданные операнды, происходит фиксация состояния. Изменить состояние можно при новой подаче импульса на контакт.

24-я цепь (Рисунок 95) создана для вычисления инерции.

Начальным контактом цепи является SM215 – специальное вспомогательное реле с прописанной функцией установки рабочего состояния ПЛК. Следом используется нормально открытые контакты старта смешивания, разрешения дозирования твердого компонента и разрешение дозирования фракции 1. Также была использована арифметическая функция сложения для получения суммирующего значения веса набранного материала с учетом инерции и записью этого значения в программу. Используется блок CMP, осуществляющий сравнение значений арифметической суммы и дозы заданной фракции твердого материала. Результаты сравнения сохраняются в системе.

#### Узнайте стоимость написания на заказ студенческих и аспирантских работ http://учебники.информ2000.рф/napisat-diplom.shtml

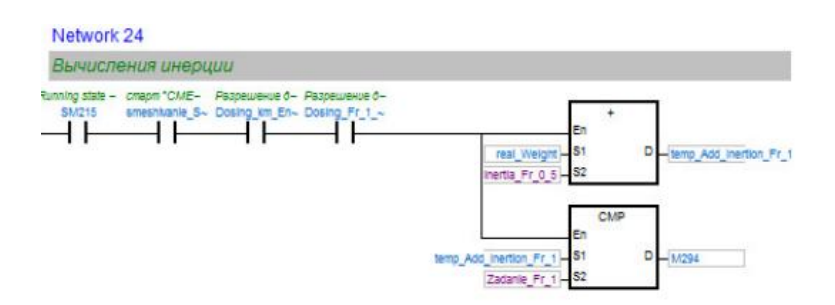

Рисунок 95– Скриншот 24-й цепи ФБ дозирования

### 25-я цепь (Рисунок 96) создана для выключения дозирования.

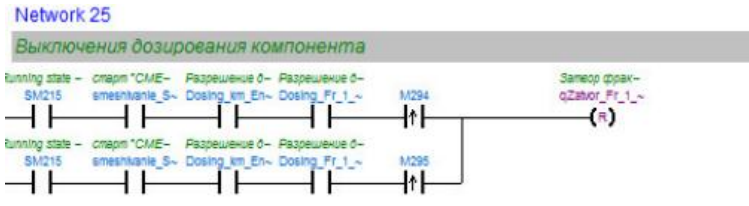

Рисунок 96– Скриншот 25-й цепи ФБ дозирования

Начальным контактом цепи является SM215 – специальное вспомогательное реле с прописанной функцией установки рабочего состояния ПЛК. Следом используется нормально открытые контакты старта смешивания, разрешения дозирования твердого компонента и разрешение дозирования фракции 1. Далее подключены контакты с блоков сравнения веса с обнаружением по переднему фронту. Такие контакты оценивают не состояние бита информации, а изменение этого состояния только для одного времени сканирования, то есть используются для обнаружения включения. Цепи подключены параллельно, имеют общий выходной контакт затвора фракции, подключенный через функцию RST (Reset). При выполнении входных условий (достижения нужного веса) отключаются заданные операнды, но произойдет фиксация состояния. Изменить состояние можно при новой подаче импульса на контакт.

26-я цепь (Рисунок 97) создана для обеспечения точного дозирования.

#### Узнайте стоимость написания на заказ студенческих и аспирантских работ http://учебники.информ2000.рф/napisat-diplom.shtml

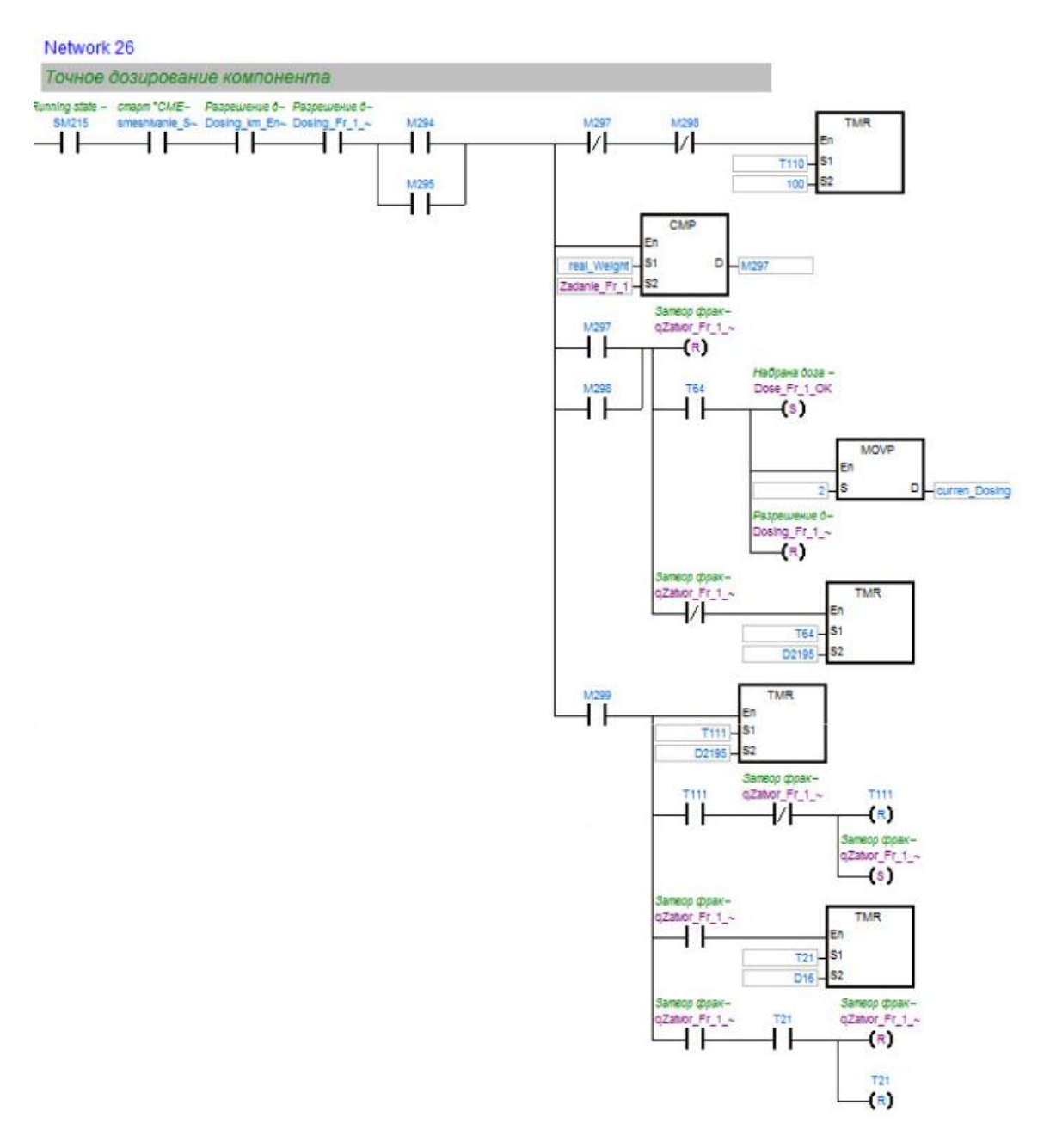

Рисунок 97 – Скриншот 26-й цепи ФБ дозирования

Начальным контактом цепи является SM215 – специальное вспомогательное реле с прописанной функцией установки рабочего состояния ПЛК. Следом используется нормально открытые контакты старта смешивания, разрешения дозирования твердого компонента и разрешение дозирования фракции 1, контакты с блоков сравнения веса. Используется блок CMP, осуществляющий сравнение значений арифметической суммы и дозы заданной фракции твердого материала. Результаты сравнения сохраняются в системе (М297) и используются в этой же сети. По мере того, пока не будет достигнуто равное значение веса, в системе работает таймер TMR с выходной катушкой Т110 и еди-

106

ницей синхронизации 100 мс. Когда подсчитанное значение будет соответствовать заданному (в данном случае 100), катушка выходного сигнала включается.

При выполнении условий смешивания работает таймер TMR с выходной катушкой Т64 и единицей синхронизации 100 мс. Когда подсчитанное значение будет соответствовать заданному, катушка выходного сигнала включается, обеспечивая установление состояния набранной дозы, выключение разрешения дозирования фракции 1 и работу блока MOVP (импульсной инструкции передачи данных, сохраняющей количество дозированного компонента). Импульсное выполнение позволяет включить соответствующую инструкцию (передачу 2 в команду дозирования) по переднему фронту и выполнить ее в одном цикле программы. Пока управляющий вход остается включенным, инструкция не будет выполняться повторно. Таймер отключается при открытии затвора фракции 1.

При выполнении условий смешивания работает таймер TMR с выходной катушкой Т111 и единицей синхронизации 100 мс. Когда подсчитанное значение будет соответствовать заданному, катушка выходного сигнала включается, обеспечивая установление состояния затвора фракции 1, который, в свою очередь, запускает таймер с катушкой Т21. При достижении заданного времени, катушка таймера замыкает контакт и отключает затвор набора фракции.

Разрешение дозирования и работа затвора фракции 1 подключены через функцию RST (Reset). При выполнении входных условий (достижения нужного веса и/или срабатывания таймера) отключаются заданные операнды, происходит фиксация состояния. Команда набранной фракции 1 подключена через функцию SET. При выполнении входных условий (достижения нужного веса и срабатывания таймера) включается заданный операнд, происходит фиксация состояния. Изменить состояние можно при новой подаче импульса на контакт.

Цепи для выполнения наборов фракций 2-4 (цепи 27-41) прописаны аналогично и приведены в приложении В.

### 3.4. Экран оператора для управления процессом смешивания

Для удобства управления технологическим процессом, его мониторинга и отображения текущего действия на экране была создана программа в среде быстрой разработки RAD Studio. Были созданы необходимые в технологическом процессе объекты (Рисунок 98), прописаны условия отображения их работы. Программный код не рассматривается в пояснительной записке. [32]

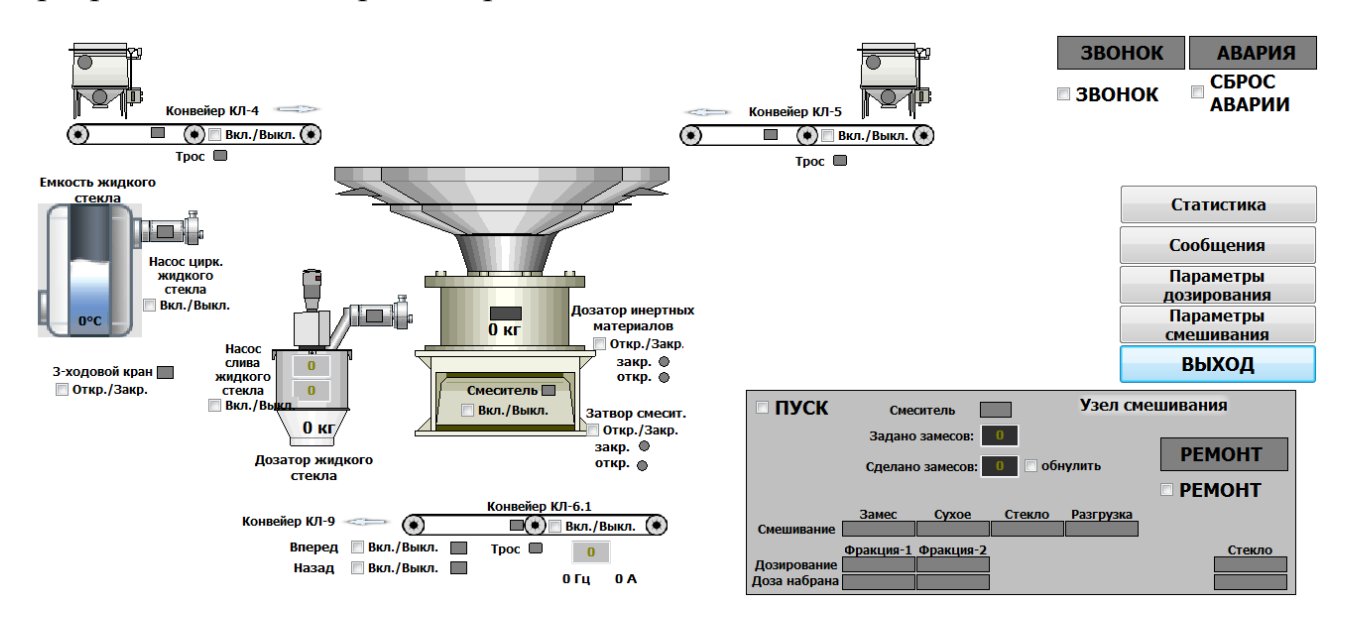

Рисунок 98 – Мнемосхема на экране оператора

На экране оператора можно отследить не только работу определенных объектов (например, конвейера), но и температуру в емкости жидкого стекла, количество дозы жидкого стекла или определенной фракции твердого материала. Также легко узнать количество заданных замесов, сделанных замесов, а также обнулить счетчик, уточнить параметры дозирования и смешивания, поставить систему в состояние ремонта, аварии или работы.

Мнемосхема выполняет всю необходимую визуальную часть работы.
## ЗАКЛЮЧЕНИЕ

По теме работы были совершены выступления с докладом на международной конференции «Молодежь и наука», а также выполнены публикации в сборнике материалов упомянутой выше конференции [6, 7].

В ходе выполнения выпускной квалификационной работы были изучены возможные виды отходов металлургического производства, их переработка. Также был рассмотрен принцип брикетирования отходов, его виды, оборудование для брикетирования, состав и требования качества брикетов. Была изучена технологическая схема переработки отходов металлургического производства на установке по брикетированию, а также схема цепи аппаратов на этом устройстве.

В работе рассмотрен технологический процесс брикетирования окалины и используемого оборудования. Был совершен подбор средств автоматизации, созданы электрическая функциональная и электрическая принципиальная схемы. Были подобраны силовые и питающие кабели, выполнен расчет электрических нагрузок, написана программа для контроллера с целью управления установкой брикетирования, а также создана визуализация для нее на экране оператора. Работа выполнена в соответствии с поставленной целью и задачами.

По итогу создания автоматизированной системы, роль обслуживающего персонала ограничивается общим наблюдением за работой оборудования, настройкой и наладкой аппаратуры.

Дальнейшие направления развития системы могут включать в себя:

- расширение или уменьшение системы в зависимости от требований технологического процесса;
- создание планов прокладки кабелей в зависимости от параметров помещения и расположения оборудования;
- создание дополнительных схем управления и чертежей (например, однолинейной схемы и чертежа расположения оборудования в помещении).

Вернуться в http://учебники.информ2000.рф/diplom.shtml

Таким образом, в результате выполнения выпускной квалификационной работы была проведена модернизация линии брикетирования отходов металлургического производства.

### СПИСОК ИСПОЛЬЗУЕМЫХ ИСТОЧНИКОВ

- 1. Аксенов В.И. Проблемы утилизации окалиномаслосодержащих осадков на предприятиях черной металлургии / Аксенов В.И., Аникин Ю.В., Никулин В.А., Павлова Т.Г. // Экологические проблемы промышленных регионов. Екатеринбург, 2001. С. 35.
- 2. АМПИКА [Электронный ресурс]. Режим доступа: <https://ampika.ru/>, свободный (дата обращения: 03.12.2020).
- 3. Валуев Д.В. Технологии переработки металлургических отходов: учебное пособие / Д.В. Валуев, Р.А. Гизатулин. – Юргинский технологический институт. – Томск: Изд-во Томского политехнического университета,  $2012 - 196$  c.
- 4. Волошенко А.В. Проектирование систем автоматического контроля и регулирования: учебное пособие. / А.В. Волошенко, Д.Б. Горбунов. – 2-е изд. – Томск, ТПУ, 2011. - 108 с.
- 5. Все о металлургии [Электронный ресурс]. Режим доступа: < http://metalarchive.ru/>, свободный (дата обращения: 05.11.2020).
- 6. Герасимова М.А. Перспективы модернизации приводов металлорежущих станков с применением мехатронных модулей / М.А. Герасимова, М.В. Клюхин. – Молодежь и наука: материалы международной науч.-практ. конф. Нижний Тагил : НТИ (филиал) УрФУ, 2019. – 10-14 с.
- 7. Герасимова М.А. Обзор системы автоматизированного проектирования Autodesk Inventor / М.А. Герасимова. – Молодежь и наука: материалы международной науч.-практ. конф. Нижний Тагил : НТИ (филиал) УрФУ,  $2020 - 300 - 304$  c.
- 8. Гоман В.В. Проектирование мехатронных систем. Методические рекомендации по выполнению курсового проекта по дисциплине «Проектирование мехатронных и робототехнических систем» / В.В. Гоман. – Нижний Тагил. 2017 г. – 62 с.
- 9. ГОСТ 21.208-2013 Система проектной документации для строительства (СПДС). Автоматизация технологических процессов. Обозначения условные приборов и средств автоматизации в схемах. М.: Стандартинформ, 2015 год.
- 10.ГОСТ 17398-72 Насосы. Термины и определения. М.: Издательство стандартов, 1991 год.
- 11.ГОСТ 25100-95 Грунты. Классификация. М.: Стандартинформ, 2018 год.
- 12.Далмиа Й.К. Производство и применение в доменной печи брикетов нового поколения. / Й.К. Далмиа, И.Ф. Курунов, Р.Б. Стил, А.М. Бажанов. – Металлург. 2012. № 3. С. 39–41.
- 13.Задвижки стальные. Икар: каталог, 2019. 12 с.
- 14.Клюев А. С. Проектирование систем автоматизации технологических процессов : Справ. пособие / А. С. Клюев, Б. В. Глазов, А. Х. Дубровский, А. А. Клюев; Под ред. А. С. Клюева. - 2-е изд., перераб. и доп. - М. : Энергоатомиздат, 1990. - 464 с
- 15.Коротич В. И. Основы теории и технологии подготовки сырья к доменной плавке. / В.И. Коротич. ― М.: Металлургия. 1978. ― 208 с.
- 16.Кудашев, А. С. Электрическое оборудование предприятий: учебнометодическое пособие для курсового и дипломного проектирования / А. С. Кудашев, Д. В. Зеляковский. ― Волгоград : ВолгГАСУ, 2014.
- 17.Лотош, В. Е. Переработка отходов природопользования / В. Е. Лотош. Екатеринбург : Полиграфист, 2007. – 503 с.
- 18.М 788–1069. Справочные данные по расчетным коэффициентам электрических нагрузок, шифр М788–1069 / ВНИПИ Тяжпромэлектропроект. М., 1990.
- 19.Некрасов З.И. Сб. "Интенсификация процессов доменной плавки и освоение печей большого объема" / З.И. Некрасов, Э.В. Приходько, Б.Н. Маймур, В.В. Меркулов. ― М.: Металлургия. 1977. Вып. 3. С. 122–126.
- 20.Ожогин В.В. Основы теории и технологии брикетирования измельчённого металлургического сырья: Монография. / В.В. Ожогин. – Мариуполь, ПГТУ, 2010. – 442 с.
- 21.Равич Б.М. Брикетирование в цветной и чёрной металлургии / Б.М. Равич. – М.: Металлургия, 1975. – 232 с.
- 22.Равич Б. М. Брикетирование руд/Б.М.Равич. ― М.: Недра. 1982. ― 183 с.
- 23. РТМ 36.18.32.4–92. Проектирование электроустановок. Руководящий технический материал. Указания по расчету электрических нагрузок / ВНИПИ Тяжпромэлектропроект. М., 1993.
- 24. Рус Автоматизация [Электронный ресурс]. Режим доступа:  $\langle$ https://rusautomation.ru/>, свободный (дата обращения: 25.11.2020).
- 25.Щепетова В.А. Современные методы оценки качества отходов: учеб. пособие / В. А. Щепетова. – Пенза: ПГУАС, 2014. – 88 с.
- 26. Элком [Электронный ресурс]. Режим доступа: <https:// elcomspb.ru/>, свободный (дата обращения: 10.12.2020).
- 27.Cavaliere, P., 2016. Ironmaking and Steelmaking Processes Greenhouse Emissions, Control, and Reduction. Springer, Cham.
- 28.Delta Electronics [Электронный ресурс]. Режим доступа: <https:// deltaelectronics.info/>, свободный (дата обращения: 25.11.2020).
- 29. Delta Electronics. Руководство по программированию, 2019. 1111 с.
- 30. Delta Electronics. Руководство по эксплуатации, 2019. –245 с.
- 31.E. Matinde, G.S. Simate, S. Ndlovu. Mining and metallurgical wastes: a review of recycling and re-use practices//The Journal of the Southern [Afri](https://www.saimm.co.za/)can Institute of Mining and [Metallurgy. Volume 118. August 2018.](https://www.saimm.co.za/) p.825-844.
- 32. EMBARCADERO INC [Электронный ресурс]. Режим доступа: < https://embarcadero.com>, свободный (дата обращения: 12.01.2021).
- 33.IPEC [Электронный ресурс]. Режим доступа: <https://i-pec.ru/>, свободный (дата обращения: 03.12.2020).
- 113 34.Kumar, D Satish & Sah, Rameshwar & Sekhar, V. & Vishwanath, S. Development and use of mill scale briquettes in BOF. Ironmaking & Steelmaking.

Вернуться в http://учебники.информ2000.рф/diplom.shtml

- 35.Nirlipta Priyadarshini Nayak. Characterization and utilization of solid wastes generated from Bhilai steel plant. Department of Mining Engineering National Institute of Technology Rourkela May, 2008, p. 83
- 36. PLC Academy [Электронный ресурс]. Режим доступа: < https:// plcacademy.com/>, свободный (дата обращения: 10.01.2021).
- 37. Sierra [Электронный ресурс]. Режим доступа: < https:/sierra-tenzo.ru/>, свободный (дата обращения: 10.01.2021).
- 38. Schneider Electric [Электронный ресурс]. Режим доступа:  $\langle$ https://se.com/ru/ru/>, свободный (дата обращения: 10.01.2021).
- 39.WasteECo [Электронный ресурс]. Режим доступа: <https://waste.ua/>, свободный (дата обращения: 10.12.2020).

# ПРИЛОЖЕНИЕ А Перечень элементов для функциональной схемы

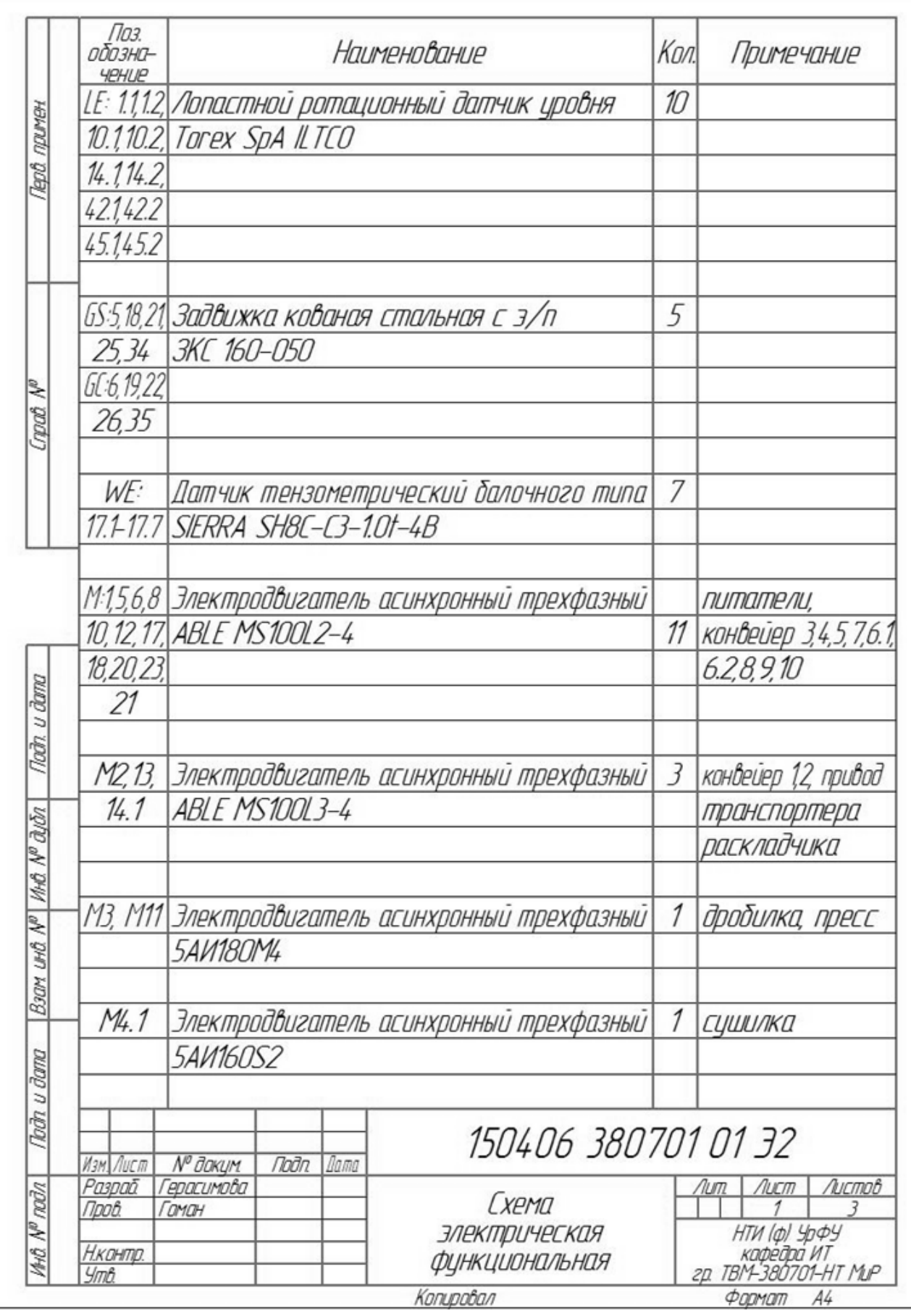

Вернуться в http://учебники.информ2000.рф/diplom.shtml

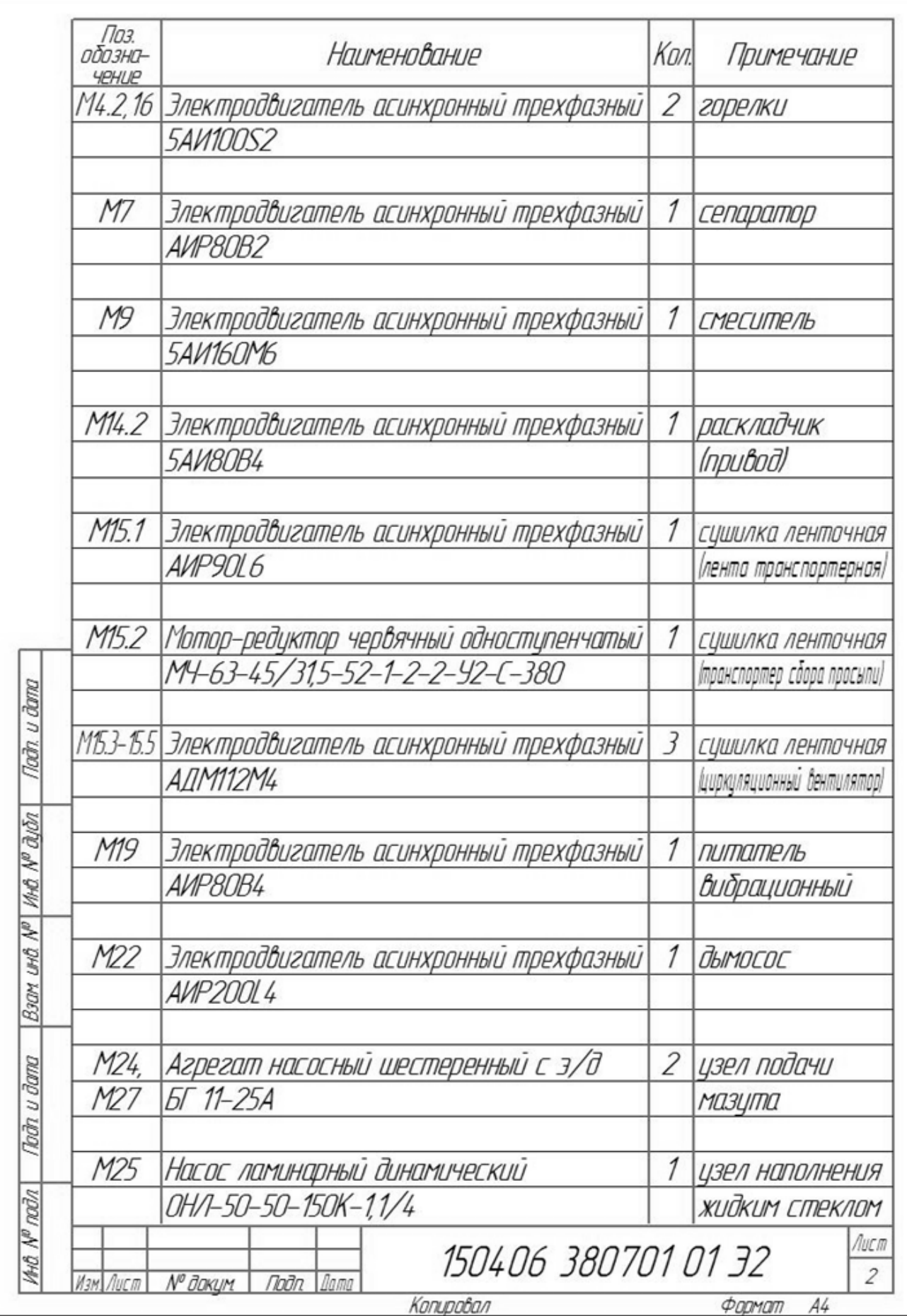

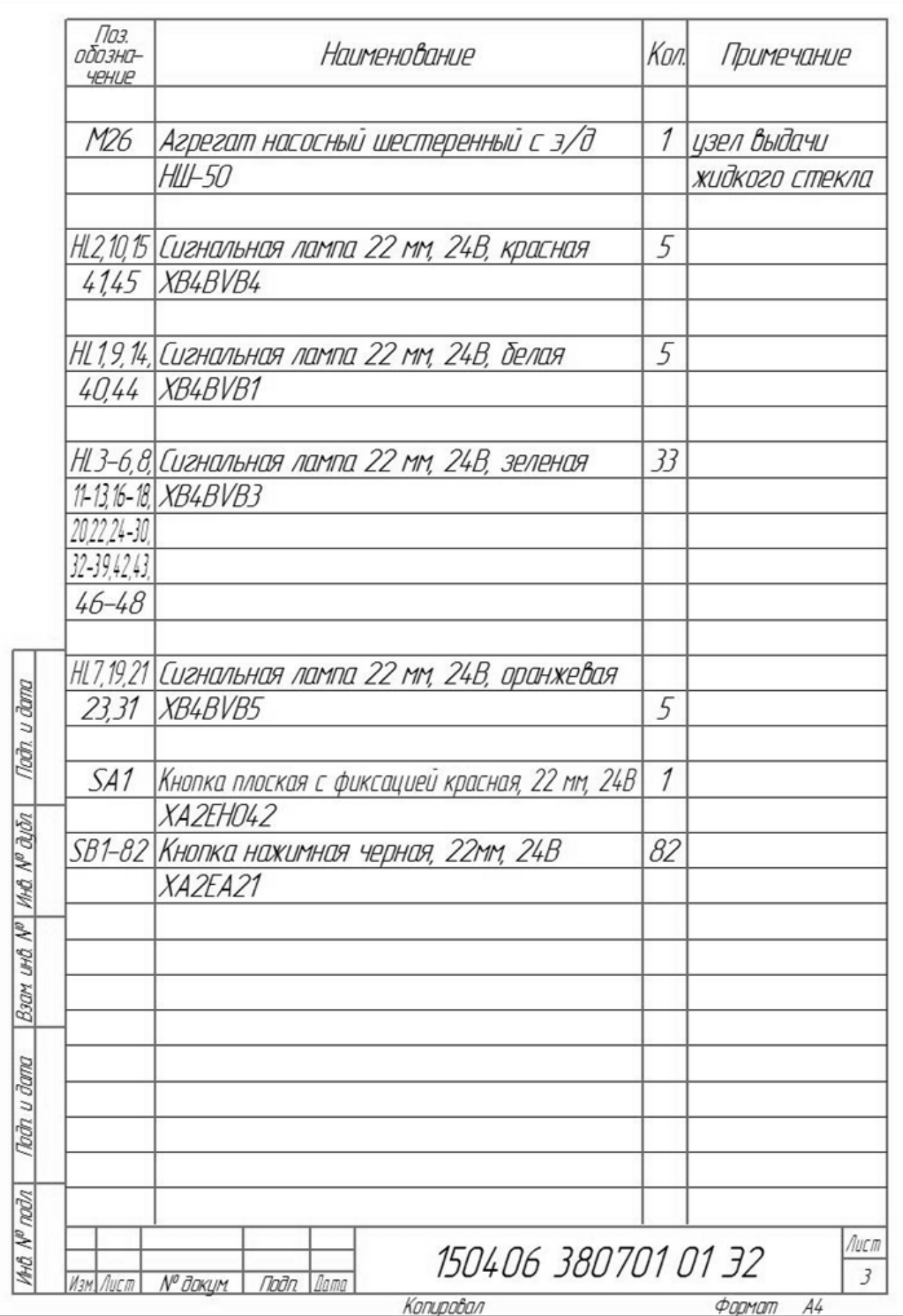

# ПРИЛОЖЕНИЕ Б Расчет электрических нагрузок

#### Таблица Б.1 – Расчет питающей сети до 1 кВ (время нагрева 30 мин)

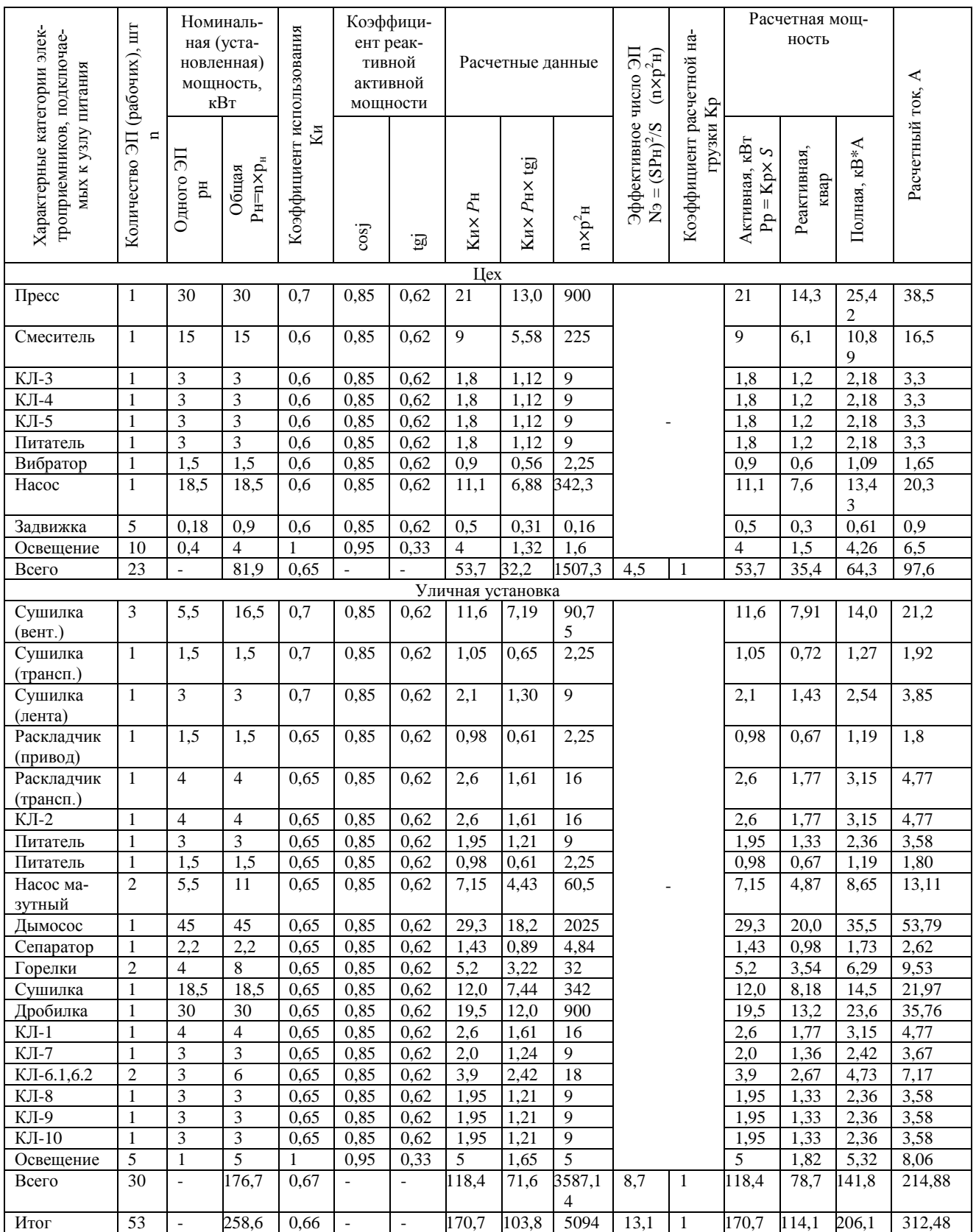

### ПРИЛОЖЕНИЕ В Скриншоты цепей набора фракций функционального блока дозирования

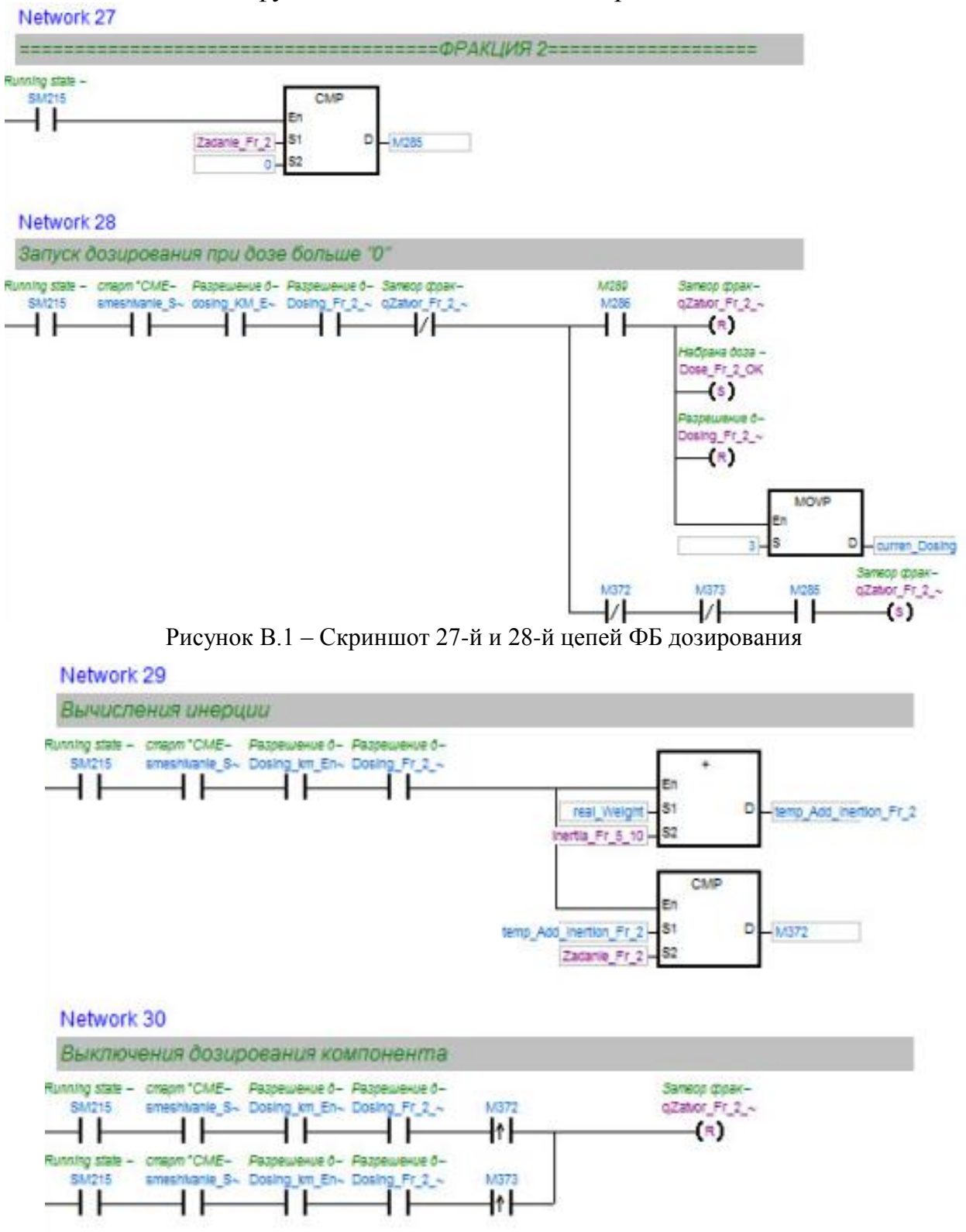

Рисунок В.2 – Скриншот 29-й и 30-й цепей ФБ дозирования

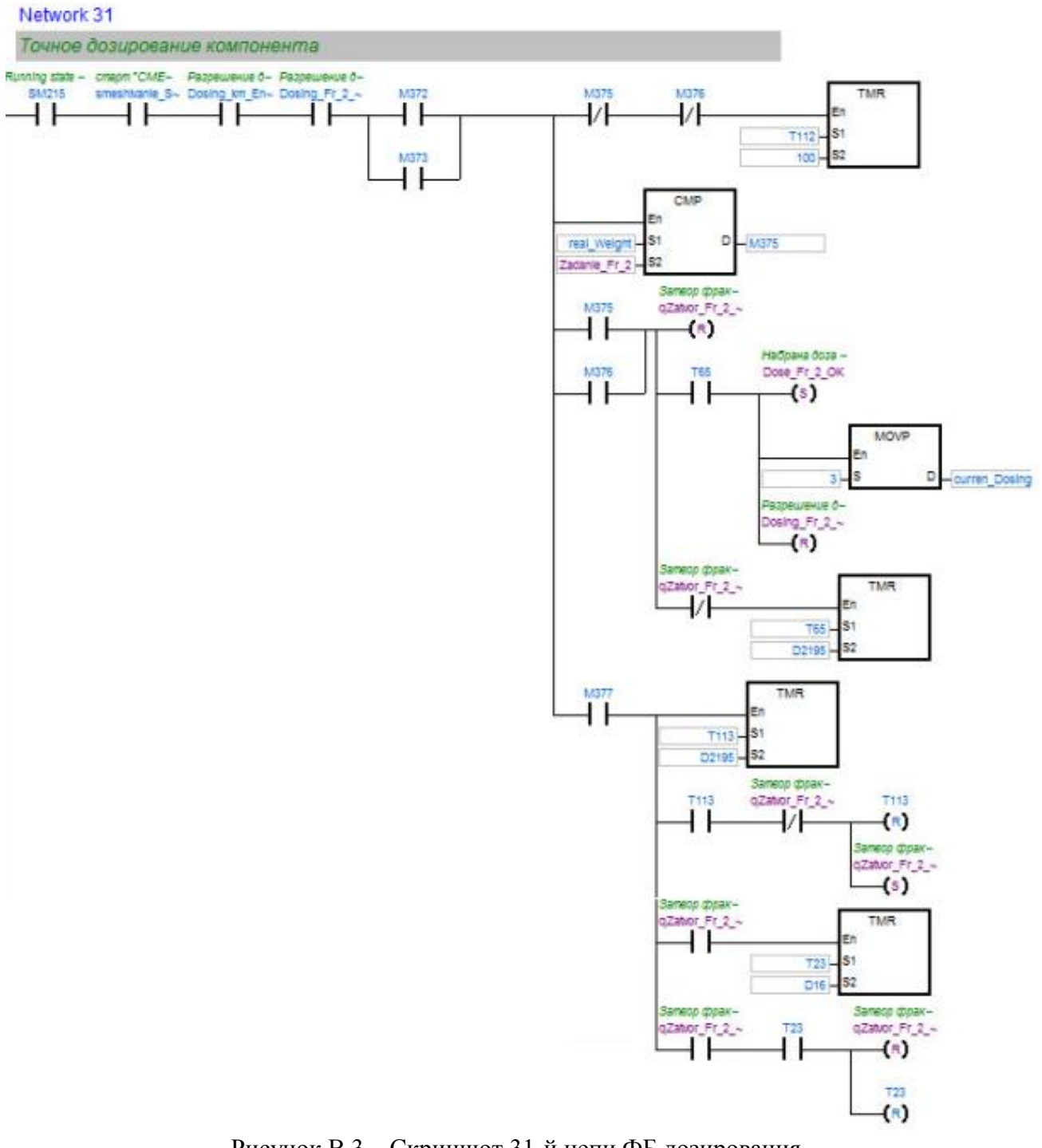

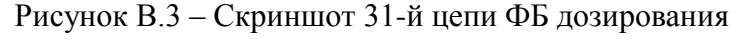

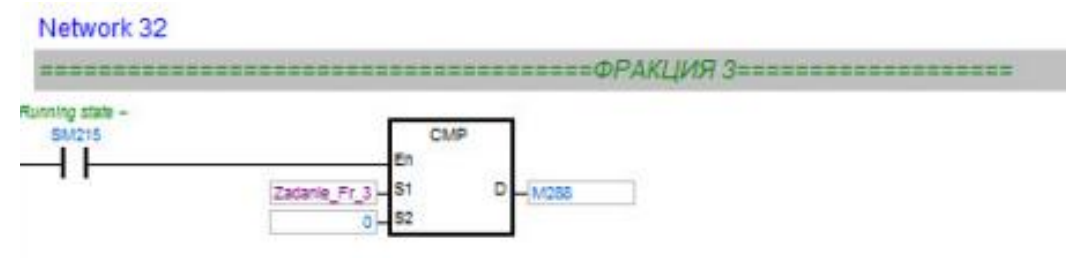

Рисунок В.4 – Скриншот 32-й цепи ФБ дозирования

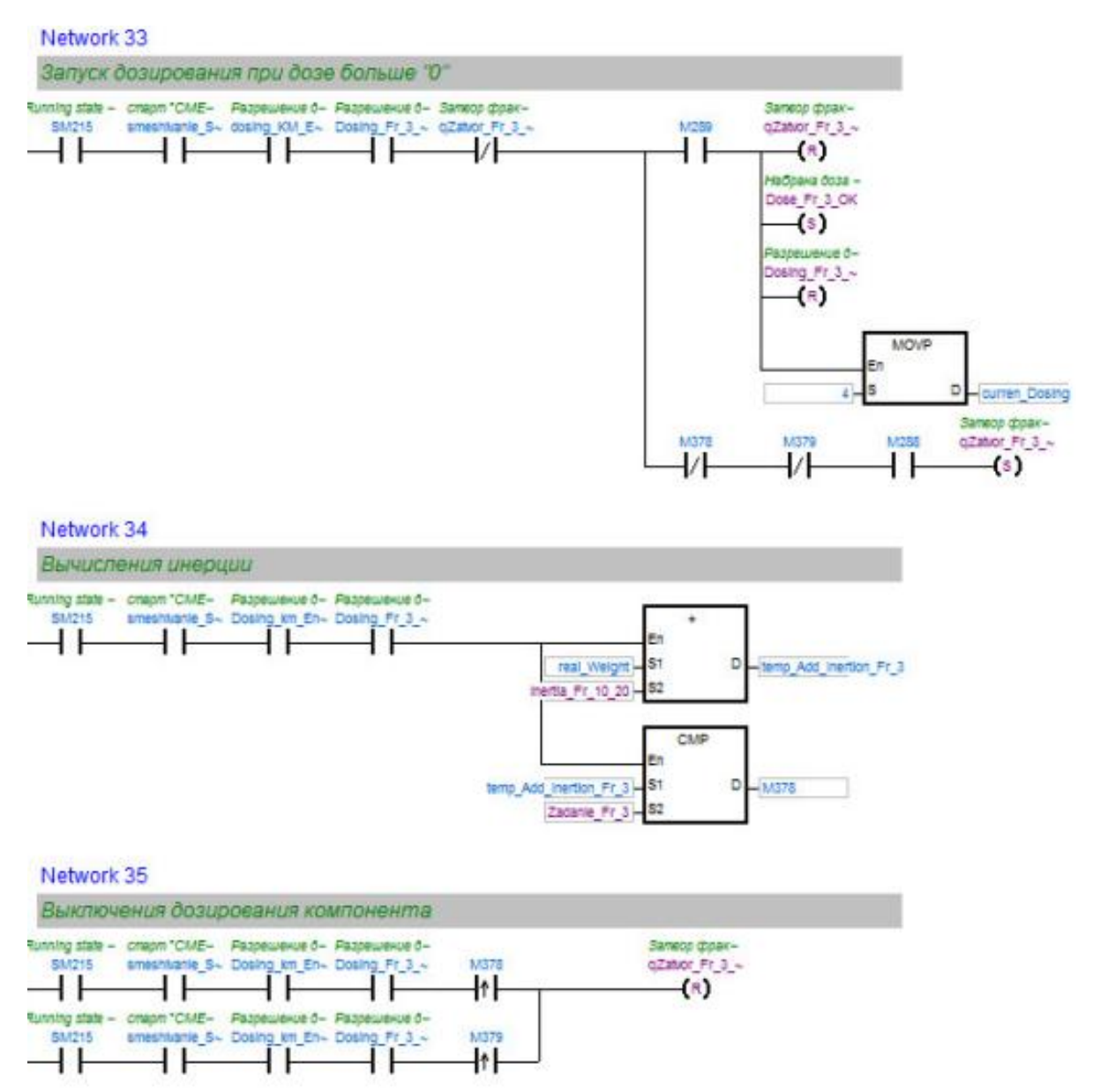

Рисунок В.5 – Скриншот 33-й, 34-й, 35-й цепей ФБ дозирования

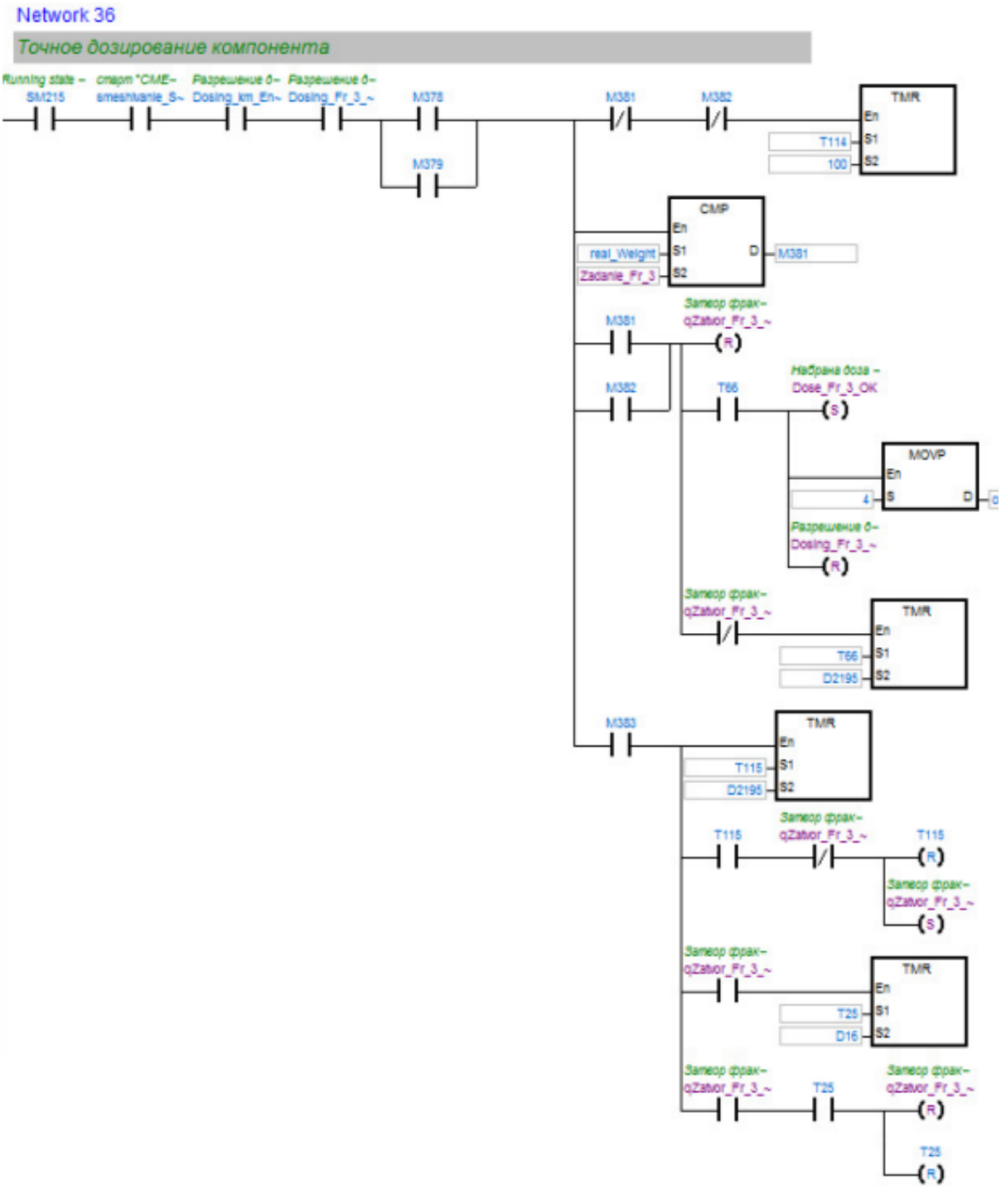

Рисунок В.6 – Скриншот 36-й цепи ФБ дозирования

Узнайте стоимость написания на заказ студенческих и аспирантских работ http://учебники.информ2000.рф/napisat-diplom.shtml

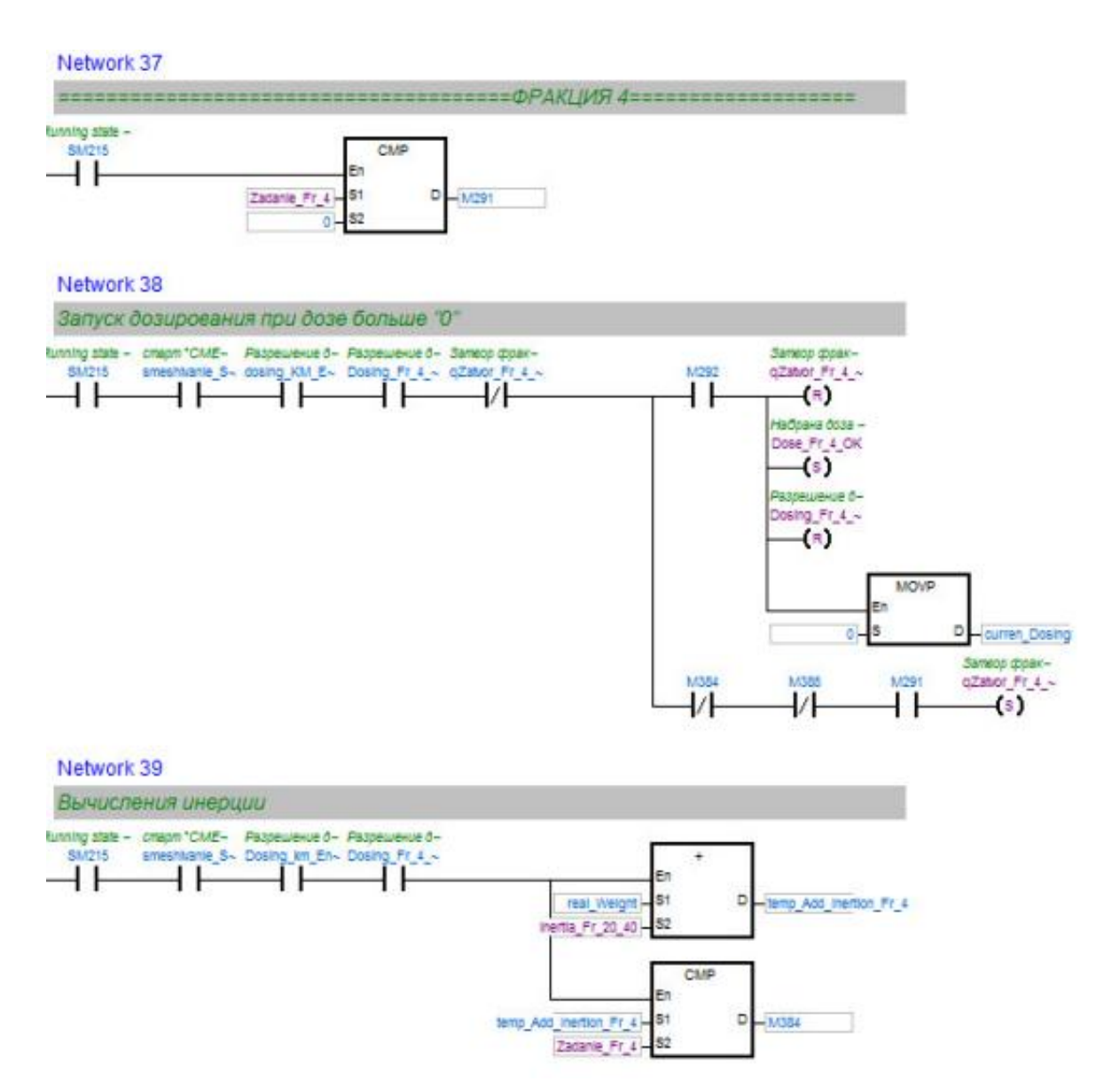

Рисунок В.7 – Скриншот 37-й, 38-й, 39-й цепей ФБ дозирования

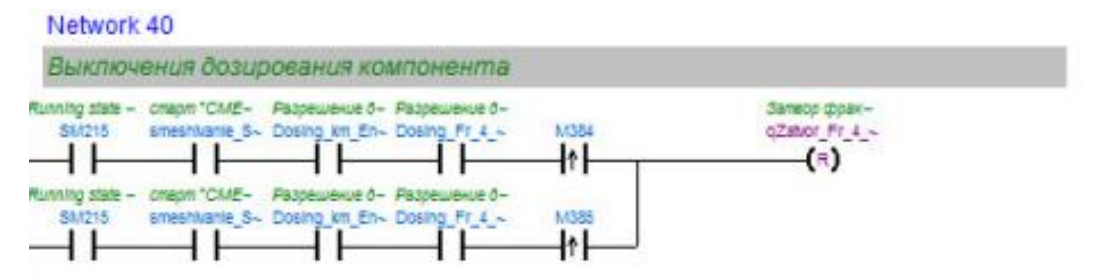

Рисунок В.8 – Скриншот 40-й цепи ФБ дозирования

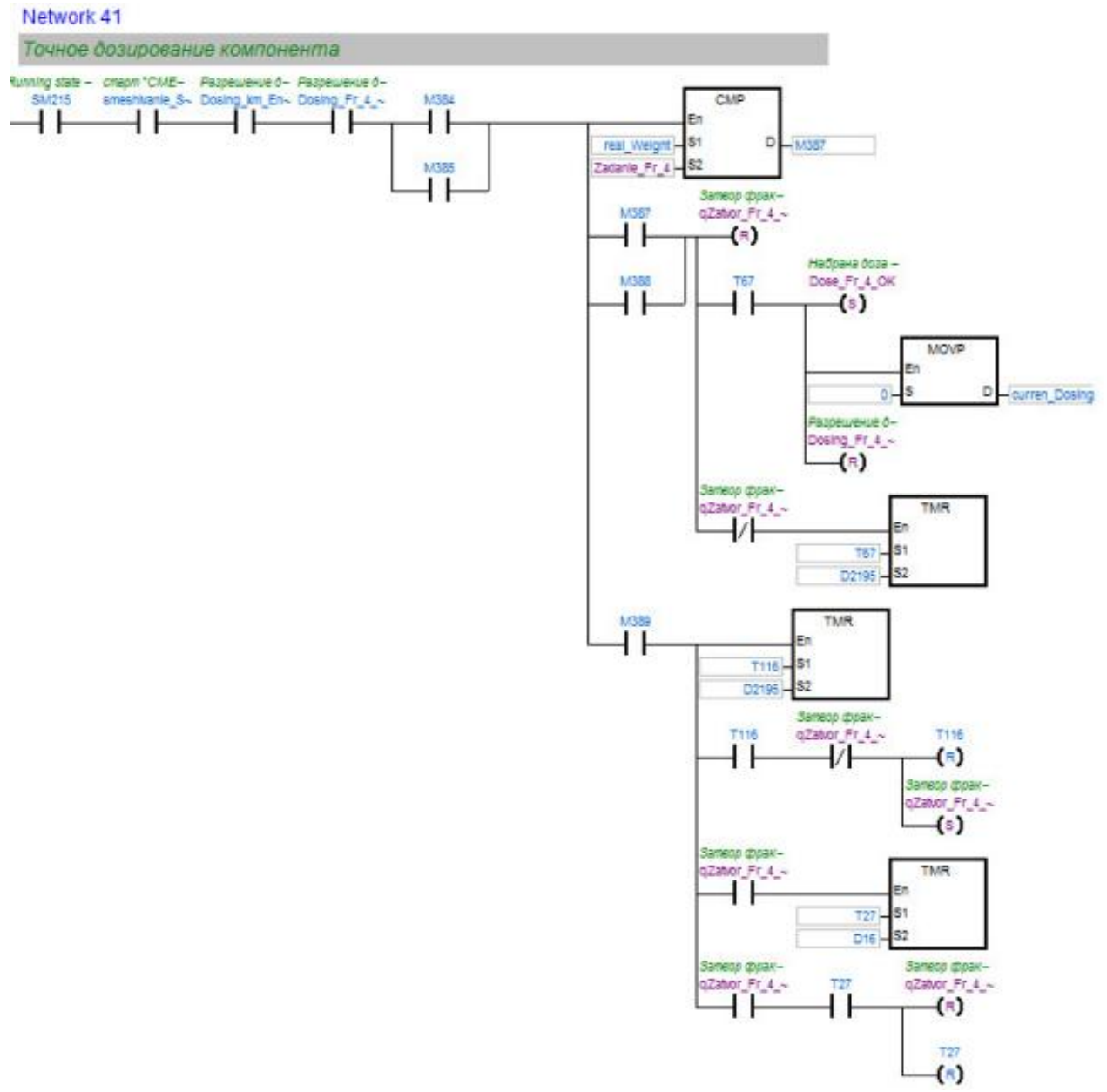

Рисунок В.9 – Скриншот 41-й цепи ФБ дозирования